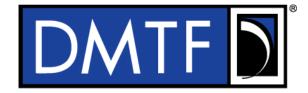

2

3

4

**Document Identifier: DSP0218** 

Date: 2021-02-11

Version: 1.1.0

# Platform Level Data Model (PLDM) for Redfish

**Device Enablement** 

7 Supersedes: 1.0.1

**Document Class: Normative** 8

9 **Document Status: Published** 

Document Language: en-US 10

11

- 13 Copyright Notice
- 14 Copyright © 2019, 2021 DMTF. All rights reserved.
- 15 DMTF is a not-for-profit association of industry members dedicated to promoting enterprise and systems
- 16 management and interoperability. Members and non-members may reproduce DMTF specifications and
- 17 documents, provided that correct attribution is given. As DMTF specifications may be revised from time to
- 18 time, the particular version and release date should always be noted.
- 19 Implementation of certain elements of this standard or proposed standard may be subject to third party
- 20 patent rights, including provisional patent rights (herein "patent rights"). DMTF makes no representations
- 21 to users of the standard as to the existence of such rights, and is not responsible to recognize, disclose,
- 22 or identify any or all such third party patent right, owners or claimants, nor for any incomplete or
- 23 inaccurate identification or disclosure of such rights, owners or claimants. DMTF shall have no liability to
- any party, in any manner or circumstance, under any legal theory whatsoever, for failure to recognize,
- disclose, or identify any such third party patent rights, or for such party's reliance on the standard or
- 26 incorporation thereof in its product, protocols or testing procedures. DMTF shall have no liability to any
- 27 party implementing such standard, whether such implementation is foreseeable or not, nor to any patent
- owner or claimant, and shall have no liability or responsibility for costs or losses incurred if a standard is
- 29 withdrawn or modified after publication, and shall be indemnified and held harmless by any party
- 30 implementing the standard from any and all claims of infringement by a patent owner for such
- 31 implementations.
- 32 For information about patents held by third-parties which have notified the DMTF that, in their opinion,
- 33 such patent may relate to or impact implementations of DMTF standards, visit
- 34 http://www.dmtf.org/about/policies/disclosures.php.
- 35 This document's normative language is English. Translation into other languages is permitted.

# CONTENTS

| 37 | For  | eword   |           |                                              | 9  |
|----|------|---------|-----------|----------------------------------------------|----|
| 38 |      | Ackn    | owledgm   | nents                                        | 9  |
| 39 | Intr | oductio | on        |                                              | 10 |
| 40 |      |         |           | nventions                                    |    |
| 41 | 1    |         |           |                                              |    |
| 42 | 2    |         |           | erences                                      |    |
|    |      |         |           |                                              |    |
| 43 | 3    |         |           | efinitions                                   |    |
| 44 | 4    | Syml    | ools and  | abbreviated terms                            | 15 |
| 45 | 5    | Conv    |           |                                              |    |
| 46 |      | 5.1     | Reserv    | ed and unassigned values                     | 16 |
| 47 |      | 5.2     |           | dering                                       |    |
| 48 |      | 5.3     | PLDM 1    | for Redfish Device Enablement data types     | 16 |
| 49 |      |         | 5.3.1     | varstring PLDM data type                     | 17 |
| 50 |      |         | 5.3.2     | schemaClass PLDM data type                   |    |
| 51 |      |         | 5.3.3     | nnint PLDM data type                         | 18 |
| 52 |      |         | 5.3.4     | bejEncoding PLDM data type                   | 18 |
| 53 |      |         | 5.3.5     | bejTuple PLDM data type                      | 19 |
| 54 |      |         | 5.3.6     | bejTupleS PLDM data type                     | 19 |
| 55 |      |         | 5.3.7     | bejTupleF PLDM data type                     |    |
| 56 |      |         | 5.3.8     | bejTupleL PLDM data type                     | 20 |
| 57 |      |         | 5.3.9     | bejTupleV PLDM data type                     |    |
| 58 |      |         | 5.3.10    | bejNull PLDM data type                       | 21 |
| 59 |      |         | 5.3.11    | bejInteger PLDM data type                    |    |
| 60 |      |         |           | bejEnum PLDM data type                       |    |
| 61 |      |         |           | bejString PLDM data type                     |    |
| 62 |      |         |           | bejReal PLDM data type                       |    |
| 63 |      |         |           | bejBoolean PLDM data type                    |    |
| 64 |      |         |           | bejBytestring PLDM data type                 |    |
| 65 |      |         | 5.3.17    | , , , , , , , , , , , , , , , , , , , ,      |    |
| 66 |      |         | 5.3.18    | , , , , , , , , , , , , , , , , , , , ,      |    |
| 67 |      |         | 5.3.19    | ,                                            |    |
| 68 |      |         | 5.3.20    | , , , , , , , , , , , , , , , , , , ,        |    |
| 69 |      |         | 5.3.21    | , , , , , , , , , , , , , , , , , , , ,      |    |
| 70 |      |         |           | bejResourceLink PLDM data type               |    |
| 71 |      |         |           | bejResourceLinkExpansion PLDM data type      |    |
| 72 |      |         |           | bejLocator PLDM data type                    |    |
| 73 |      |         |           | rdeOpID PLDM data type                       |    |
| 74 | 6    |         |           | dfish Device Enablement version              |    |
| 75 | 7    | PLDI    | M for Red | dfish Device Enablement overview             | 27 |
| 76 |      | 7.1     | Redfish   | n Provider architecture overview             | 28 |
| 77 |      |         | 7.1.1     | Roles                                        |    |
| 78 |      | 7.2     |           | n Device Enablement concepts                 |    |
| 79 |      |         | 7.2.1     | RDE Device discovery and registration        |    |
| 80 |      |         | 7.2.2     | Data instances of Redfish schemas: Resources |    |
| 81 |      |         | 7.2.3     | Dictionaries                                 |    |
| 82 |      |         | 7.2.4     | Redfish Operation support                    |    |
| 83 |      |         | 7.2.5     | PLDM RDE Events                              |    |
| 84 |      |         | 7.2.6     | Task support                                 |    |
| 85 |      | 7.3     |           | ode                                          |    |
| 86 |      | 7.4     |           | ort protocol type supported                  |    |
| 87 |      | 7.5     | Error co  | ompletion codes                              | 54 |

| 88  |    | 7.6   | Timing specification                                                       | 56  |
|-----|----|-------|----------------------------------------------------------------------------|-----|
| 89  | 8  | Binar | / Encoded JSON (BEJ)                                                       | 57  |
| 90  |    | 8.1   | BEJ design principles                                                      |     |
| 91  |    | 8.2   | SFLV tuples                                                                |     |
| 92  |    |       | 8.2.1 Sequence number                                                      | 58  |
| 93  |    |       | 8.2.2 Format                                                               | 58  |
| 94  |    |       | 8.2.3 Length                                                               | 58  |
| 95  |    |       | 8.2.4 Value                                                                | 58  |
| 96  |    | 8.3   | Deferred binding of data                                                   |     |
| 97  |    | 8.4   | BEJ encoding                                                               |     |
| 98  |    |       | 8.4.1 Conversion of JSON data types to BEJ                                 |     |
| 99  |    |       | 8.4.2 Resource links                                                       |     |
| 100 |    |       | 8.4.3 Registry items                                                       |     |
| 101 |    |       | 8.4.4 Annotations                                                          |     |
| 102 |    |       | 8.4.5 Choice encoding for properties that support multiple data types      |     |
| 103 |    |       | 8.4.6 Properties with invalid values                                       |     |
| 104 |    |       | 8.4.7 Properties missing from dictionaries                                 |     |
| 105 |    | 8.5   | BEJ decoding                                                               |     |
| 106 |    |       | 8.5.1 Conversion of BEJ data types to JSON                                 |     |
| 107 |    |       | 8.5.2 Annotations                                                          |     |
| 108 |    |       | 8.5.3 Sequence numbers missing from dictionaries                           |     |
| 109 |    |       | 8.5.4 Sequence numbers for read-only properties in modification Operations |     |
| 110 |    | 8.6   | Example encoding and decoding                                              |     |
| 111 |    | 0.0   | 8.6.1 Example dictionary                                                   |     |
| 112 |    |       | 8.6.2 Example encoding                                                     |     |
| 113 |    |       | 8.6.3 Example decoding                                                     |     |
| 114 |    | 8.7   | BEJ locators                                                               |     |
| 115 | 9  |       | ational behaviors                                                          |     |
| 116 | Э  | 9.1   | Initialization (MC perspective)                                            |     |
| 117 |    | 9.1   | 9.1.1 Sample initialization ladder diagram                                 |     |
| 118 |    |       | 9.1.2 Initialization workflow diagram                                      |     |
| 119 |    | 9.2   | Operation/Task lifecycle                                                   |     |
| 120 |    | 3.2   | 9.2.1 Example Operation command sequence diagrams                          |     |
| 121 |    |       | 9.2.2 Operation/Task overview workflow diagrams (Operation perspective)    |     |
| 122 |    |       | 9.2.3 RDE Operation state machine (RDE Device perspective)                 |     |
| 123 |    | 9.3   | Event lifecycle                                                            |     |
| _   | 40 |       |                                                                            |     |
| 124 | 10 |       | 1 commands for Redfish Device Enablement                                   |     |
| 125 | 11 |       | 1 for Redfish Device Enablement – Discovery and schema commands            |     |
| 126 |    | 11.1  | NegotiateRedfishParameters command (0x01) format                           |     |
| 127 |    | 11.2  | NegotiateMediumParameters command (0x02) format                            |     |
| 128 |    | 11.3  | GetSchemaDictionary command (0x03) format                                  |     |
| 129 |    | 11.4  | GetSchemaURI command (0x04) format                                         |     |
| 130 |    | 11.5  | GetResourceETag command (0x05) format                                      |     |
| 131 |    | 11.6  | GetOEMCount command (0x06) format                                          |     |
| 132 |    | 11.7  | GetOEMName command (0x07) format                                           |     |
| 133 |    | 11.8  | GetRegistryCount command (0x08) format                                     |     |
| 134 |    | 11.9  | GetRegistryDetails command (0x09) format                                   |     |
| 135 |    |       | SelectRegistryVersion command (0x0A) format                                |     |
| 136 |    |       | GetMessageRegistry command (0x0B) format                                   |     |
| 137 |    | 11.12 | GetSchemaFile command (0x0C) format                                        | 119 |
| 138 | 12 | PLDN  | I for Redfish Device Enablement – RDE Operation and Task commands          | 120 |
| 139 |    | 12.1  | RDEOperationInit command (0x10) format                                     |     |
| 140 |    | 12.2  | SupplyCustomRequestParameters command (0x11) format                        |     |
| 141 |    | 12.3  | RetrieveCustomResponseParameters command (0x12) format                     |     |
| 142 |    | _     | RDEOperationComplete command (0x13) format                                 |     |

# DSP0218

# Platform Level Data Model (PLDM) for Redfish Device Enablement

| 143 |     | 12.5  | RDEO              | perationStatus command (0x14) format                                     | 129 |
|-----|-----|-------|-------------------|--------------------------------------------------------------------------|-----|
| 144 |     | 12.6  | RDEO <sub>r</sub> | perationKill command (0x15) format                                       | 132 |
| 145 |     | 12.7  |                   | perationEnumerate command (0x16) format                                  |     |
| 146 | 13  | PLDN  | /I for Red        | dfish Device Enablement – Utility commands                               | 134 |
| 147 |     | 13.1  | RDEM              | ultipartSend command (0x30) format                                       | 134 |
| 148 |     | 13.2  | RDEM              | ultipartReceive command (0x31) format                                    | 135 |
| 149 | 14  | Addit |                   | ormation                                                                 |     |
| 150 |     | 14.1  | RDE M             | ultipart transfersultipart transfers                                     | 137 |
| 151 |     |       | 14.1.1            | Flag usage for RDEMultipartSend                                          | 137 |
| 152 |     |       | 14.1.2            | Flag usage for RDEMultipartReceive                                       | 138 |
| 153 |     |       | 14.1.3            | RDE Multipart transfer examples                                          | 138 |
| 154 |     | 14.2  | Implem            | entation notes                                                           | 140 |
| 155 |     |       | 14.2.1            | Schema updates                                                           | 140 |
| 156 |     |       | 14.2.2            | Storage of dictionaries                                                  | 140 |
| 157 |     |       | 14.2.3            | Dictionaries for related schemas                                         | 140 |
| 158 |     |       | 14.2.4            | [MC] HTTP/HTTPS POST Operations                                          | 141 |
| 159 |     |       | 14.2.5            | Consistency checking of read Operations                                  | 142 |
| 160 |     |       | 14.2.6            | [MC] Placement of RDE Device resources in the outward-facing Redfish URI |     |
| 161 |     |       |                   | hierarchy                                                                | 142 |
| 162 |     |       | 14.2.7            | LogEntry and LogEntryCollection resources                                | 143 |
| 163 |     |       |                   | On-demand pagination                                                     |     |
| 164 |     |       | 14.2.9            | Considerations for Redfish clients                                       | 143 |
| 165 |     |       |                   | OriginOfCondition in Redfish events                                      |     |
| 166 |     |       | 14.2.11           | [MC] Merging dictionaries with OEM extensions                            | 144 |
| 167 | INA | NEX A |                   | ive) Change log                                                          |     |
| 168 |     |       |                   |                                                                          |     |

|   | $\sim$ 1 | IKA | ~ |
|---|----------|-----|---|
| Г | uı       | ıre | 3 |
|   | J        |     | _ |

| 170 | Figure 1 – RDE Roles                                                               | 29  |
|-----|------------------------------------------------------------------------------------|-----|
| 171 | Figure 2 – Example linking of Redfish Resource and Redfish Entity Association PDRs |     |
| 172 | Figure 3 – Schema linking without Redfish entity association PDRs                  | 34  |
| 173 | Figure 4 – Dictionary binary format                                                | 38  |
| 174 | Figure 5 – DummySimple schema                                                      | 68  |
| 175 | Figure 6 – DummySimple dictionary – binary form                                    | 69  |
| 176 | Figure 7 – Example Initialization ladder diagram                                   | 78  |
| 177 | Figure 8 – Typical RDE Device discovery and registration                           | 80  |
| 178 | Figure 9 – Simple read Operation ladder diagram                                    | 81  |
| 179 | Figure 10 – Complex Read Operation ladder diagram                                  | 82  |
| 180 | Figure 11 – Write Operation ladder diagram                                         | 83  |
| 181 | Figure 12 – Write Operation with long-running Task ladder diagram                  | 84  |
| 182 | Figure 13 – RDE Operation lifecycle overview (holistic perspective)                | 88  |
| 183 | Figure 14 – RDE Task lifecycle overview (holistic perspective)                     | 91  |
| 184 | Figure 15 – Operation lifecycle state machine (RDE Device perspective)             | 105 |
| 185 | Figure 16 – Redfish event lifecycle overview                                       | 107 |
| 186 | Figure 17 – RDEMultipartSend example                                               | 139 |
| 187 | Figure 18 – RDEMultipartReceive example                                            | 140 |
| 188 |                                                                                    |     |
| 189 | Tables                                                                             |     |
| 190 | Table 1 – PLDM for Redfish Device Enablement data types and structures             |     |
| 191 | Table 2 – varstring data structure                                                 | 17  |
| 192 | Table 3 – schemaClass enumeration                                                  |     |
| 193 | Table 4 – nnint encoding for BEJ                                                   |     |
| 194 | Table 5 – bejEncoding data structure                                               |     |
| 195 | Table 6 – bejTuple encoding for BEJ                                                | 19  |
| 196 | Table 7 – bejTupleS encoding for BEJ                                               | 19  |
| 197 | Table 8 – bejTupleF encoding for BEJ                                               |     |
| 198 | Table 9 – BEJ format codes (high nibble: data types)                               |     |
| 199 | Table 10 – bejTupleL encoding for BEJ                                              | 21  |
| 200 | Table 11 – bejTupleV encoding for BEJ                                              |     |
| 201 | Table 12 – bejNull value encoding for BEJ                                          |     |
| 202 | Table 13 – bejInteger value encoding for BEJ                                       |     |
| 203 | Table 14 – bejEnum value encoding for BEJ                                          |     |
| 204 | Table 15 – bejString value encoding for BEJ                                        |     |
| 205 | Table 16 – bejString special character escape sequences                            |     |
| 206 | Table 17 – bejReal value encoding for BEJ                                          |     |
| 207 | Table 18 – bejReal value encoding example                                          |     |
| 208 | Table 19 – bejBoolean value encoding for BEJ                                       |     |
| 209 | Table 20 – bejBytestring value encoding for BEJ                                    |     |
| 210 | Table 21 – bejSet value encoding for BEJ                                           |     |
| 211 | Table 22 – bejArray value encoding for BEJ                                         |     |
| 212 | Table 23 – bejChoice value encoding for BEJ                                        | 24  |

# Platform Level Data Model (PLDM) for Redfish Device Enablement

| 213        | Table 24 – bejPropertyAnnotation value encoding for BEJ                        |    |
|------------|--------------------------------------------------------------------------------|----|
| 214        | Table 25 – bejPropertyAnnotation value encoding example                        | 25 |
| 215        | Table 26 – bejRegistryItem value encoding for BEJ                              | 26 |
| 216        | Table 27 – bejResourceLink value encoding for BEJ                              | 26 |
| 217        | Table 28 – bejResourceLinkExpansion value encoding for BEJ                     |    |
| 218        | Table 29 – bejLocator value encoding                                           |    |
| 219        | Table 30 – rdeOpID data structure                                              | 27 |
| 220        | Table 31 – Redfish dictionary binary format                                    |    |
| 221        | Table 32 – Dictionary entry example for a property supporting multiple formats |    |
| 222        | Table 33 – Redfish Operations                                                  |    |
| 223        | Table 34 – Redfish operation headers                                           |    |
| 224        | Table 35 – Redfish operation request query options                             |    |
| 225        | Table 36 – Query parameter support requirement                                 |    |
| 226        | Table 37 – PLDM for Redfish Device Enablement completion codes                 |    |
| 227        | Table 38 – HTTP codes for standard PLDM completion codes                       |    |
| 228        | Table 39 – Timing specification                                                |    |
| 229        | Table 40 – Sequence number dictionary indication                               |    |
| 230        | Table 41 – JSON data types supported in BEJ                                    |    |
| 231        | Table 42 – BEJ deferred binding substitution parameters                        |    |
| 232        | Table 43 – Message annotation related property BEJ locator encoding            |    |
| 233        | Table 44 – DummySimple dictionary (tabular form)                               |    |
| 234        | Table 45 – Initialization Workflow                                             |    |
| 235        | Table 46 – Operation lifecycle overview                                        |    |
| 236        | Table 47 – Task lifecycle overview                                             |    |
| 237        | Table 48 – Task lifecycle state machine                                        |    |
| 238        | Table 49 – Event lifecycle overview                                            |    |
| 239        | Table 50 – PLDM for Redfish Device Enablement command codes                    |    |
| 240        | Table 51 – NegotiateRedfishParameters command format                           |    |
| 241        | Table 52 – NegotiateMediumParameters command format                            |    |
| 242        | Table 53 – GetSchemaDictionary command format                                  |    |
| 243        | Table 54 – GetSchemaURI command format                                         |    |
| 244        | Table 55 – GetResourceETag command format                                      |    |
| 245        | Table 56 – GetOEMCount command format                                          |    |
| 246        | Table 57 – GetOEMName command format                                           |    |
| 247        | Table 58 – GetRegistryCount command format                                     |    |
| 248        | Table 59 – GetRegistryDetails command format                                   |    |
| 249        | Table 60 – SelectRegistryVersion command format                                |    |
| 250        | Table 61 – GetMessageRegistry command format                                   |    |
| 251        | Table 62 – GetSchemaFile command format                                        |    |
| 252        | Table 63 – RDEOperationInit command format                                     |    |
| 253        | Table 64 – SupplyCustomRequestParameters command format                        |    |
| 254        | Table 65 – RetrieveCustomResponseParameters command format                     |    |
| 255        | Table 66 – RDEOperationComplete command format                                 |    |
| 256<br>256 | Table 67 – RDEOperationStatus command format                                   |    |
| 257        | Table 68 – RDEOperationKill command format                                     |    |
| 258        | Table 69 – RDEOperationEnumerate command format                                |    |
| 259        | Table 70 – RDEMultipartSend command format                                     |    |
| 260        | Table 71 – RDEMultipartReceive command format                                  |    |
|            |                                                                                |    |

262

8 Published Version 1.1.0

| 263        |         | Foreword                                                                                                    |
|------------|---------|----------------------------------------------------------------------------------------------------|
| 264<br>265 |         | tform Level Data Model (PLDM) for Redfish Device Enablement (DSP0218) was prepared by the Platform Management Components Intercommunications) Working Group of the DMTF.                                                |
| 266<br>267 |         | s a not-for-profit association of industry members dedicated to promoting enterprise and systems ment and interoperability. For information about the DMTF, see <a href="http://www.dmtf.org">http://www.dmtf.org</a> . |
| 268        | Ackno   | wledgments                                                                                                    |
| 269        | The DM  | TF acknowledges the following individuals for their contributions to this document:                                                                                                    |
| 270        | Editor: |                                                                                                    |
| 271        | •       | Bill Scherer – Hewlett Packard Enterprise                                                                                                    |
| 272        | Contrib | utors:                                                                                                    |
| 273        | •       | Richelle Ahlvers – Broadcom Inc.                                                                                                    |
| 274        | •       | Jeff Autor – Hewlett Packard Enterprise                                                                                                    |
| 275        | •       | Patrick Caporale – Lenovo                                                                                                    |
| 276        | •       | Mike Garrett – Hewlett Packard Enterprise                                                                                                    |
| 277        | •       | Jeff Hilland – Hewlett Packard Enterprise                                                                                                    |
| 278        | •       | Yuval Itkin –NVIDIA Corporation                                                                                                    |
| 279        | •       | Ira Kalman – Intel                                                                                                    |
| 280        | •       | Deepak Kodihalli – IBM                                                                                                    |
| 281        | •       | Eliel Louzoun – Intel                                                                                                    |
| 282        | •       | Ben Lytle – Hewlett Packard Enterprise                                                                                                    |
| 283        | •       | Rob Mapes – Marvell                                                                                                    |
| 284        | •       | Balaji Natrajan – Microchip Technology Inc.                                                                                                    |
| 285        | •       | Edward Newman – Hewlett Packard Enterprise                                                                                                    |
| 286        | •       | Zvika Perry Peleg – Cavium                                                                                                    |
| 287        | •       | Scott Phuong – Cisco Systems, Inc.                                                                                                    |
| 288        | •       | Jeffrey Plank – Microchip Technology Inc.                                                                                                    |
| 289        | •       | Joey Rainville – Hewlett Packard Enterprise                                                                                                    |
| 290        | •       | Patrick Schoeller – Hewlett Packard Enterprise                                                                                                    |
| 291        | •       | Hemal Shah – Broadcom Inc.                                                                                                    |
| 292        | •       | Bob Stevens – Dell Inc.                                                                                                    |
| 293        | •       | Richard Thomaiyar – Intel                                                                                                    |
| 294        | •       | Bill Vetter – Lenovo                                                                                                    |
| 295        | •       | Ryan Weldon – Marvell                                                                                                    |
| 296        | •       | Henry Yang – Marvell                                                                                                    |

| 298 | The Platform Level Data Model (PLDM) for Redfish Device Enablement Specification defines messages |
|-----|---------------------------------------------------------------------------------------------------|
| 299 | and data structures used for enabling PLDM-capable devices to participate in Redfish-based        |

management without needing to support either JavaScript Object Notation (JSON, used for operation data payloads) or [Secure] Hypertext Transfer Protocol (HTTP/HTTPS, used to transport and configure operations). This document specifies how to convert Redfish operations into a compact binary-encoded JSON (BEJ) format transported over PLDM, including the encoding and decoding of JSON and the manner in which HTTP/HTTPS headers and query options may be supported under PLDM. In this specification, Redfish management functionality is divided between the three roles: the client, which

Introduction

specification, Redfish management functionality is divided between the three roles: the client, which initiates management operations; the RDE Device, which ultimately services requests; and the

management controller (MC), which translates requests and serves as an intermediary between the client

308 and the RDE Device.

297

300

301

302 303

304

309

310

314315

318

#### **Document conventions**

#### Clause naming conventions

- While all clauses of this specification are relevant from the perspective of both MCs and RDE Devices, a few clauses are primarily targeted at one or the other. This document uses the following naming conventions for clauses:
  - The titles of clauses that are primarily of interest to MCs are prefixed with "[MC]".
  - The titles of clauses that are primarily of interest to RDE Devices are prefixed with "[Dev]"
- Unless explicitly marked, the subclauses of a clause marked as being primarily of interest to one role are also primarily of interest to that same role
  - Clauses that are of primary interest to more than one role are not prefixed

NOTE This specification is designed such that clients have no need to be aware whether the RDE Device whose data they are interacting with is supporting Redfish directly or through an MC proxy.

#### 321 Typographical conventions

- 322 The following typographical conventions are used in this document:
- Document titles are marked in *italics*.

325

326

344

345

346

347

348

349

350

351

352

353

354

355

356

357 358

359 360

361

362

363

364

365

# Platform Level Data Model (PLDM) for Redfish Device Enablement

## 1 Scope

- 327 This specification defines messages and data structures used for enabling PLDM devices to participate in 328 Redfish-based management without needing to support either JavaScript Object Notation (JSON, used 329 for operation data payloads) or [Secure] Hypertext Transfer Protocol (HTTP/HTTPS, used to transport 330 and configure operations). This document specifies how to convert Redfish operations into a compact binary-encoded JSON (BEJ) format transported over PLDM, including the encoding and decoding of 331 332 JSON and the manner in which HTTP/HTTPS headers and query options shall be supported under 333 PLDM. This document does not specify the resources (data models) for use with RDE Devices or any 334 details of handling the Redfish security model. Transferring firmware images is not intended to be within 335 the scope of this specification as this function is the primary scope of DSP0267, the PLDM for Firmware 336 Update specification.
- In this specification, Redfish management functionality is divided between the three roles: the client, which initiates management operations; the RDE Device, which ultimately services requests; and the management controller (MC), which translates requests and serves as an intermediary between the client and the RDE Device. Of these roles, the RDE Device and MC roles receive extensive treatment in this specification; however, the client role is no different from standard Redfish. An implementer of this specification is only required to support the features of one of the RDE Device or MC roles. In particular, an RDE Device is not required to implement MC-specific features and vice versa.
  - This specification is not a system-level requirements document. The mandatory requirements stated in this specification apply when a particular capability is implemented through PLDM messaging in a manner that is conformant with this specification. This specification does not specify whether a given system is required to implement that capability. For example, this specification does not specify whether a given system shall support Redfish Device Enablement over PLDM. However, if a system does support Redfish Device Enablement over PLDM or other functions described in this specification, the specification defines the requirements to access and use those functions over PLDM.
  - Portions of this specification rely on information and definitions from other specifications, which are identified in clause 2. Several of these references are particularly relevant:
    - DMTF <u>DSP0266</u>, Redfish Scalable Platforms Management API Specification Redfish Scalable Platforms Management API Specification, defines the main Redfish protocols.
    - DMTF <u>DSP0240</u>, Platform Level Data Model (PLDM) Base Specification, provides definitions of common terminology, conventions, and notations used across the different PLDM specifications as well as the general operation of the PLDM messaging protocol and message format.
    - DMTF <u>DSP0245</u>, Platform Level Data Model (PLDM) IDs and Codes Specification, defines the
      values that are used to represent different type codes defined for PLDM messages.
    - DMTF <u>DSP0248</u>, Platform Level Data Model (PLDM) for Platform Monitoring and Control Specification, defines the event and Redfish PDR data structures referenced in this specification.

## 2 Normative references

The following referenced documents are indispensable for the application of this document. For dated or versioned references, only the edition cited (including any corrigenda or DMTF update versions) applies.

- 366 For references without a date or version, the latest published edition of the referenced document
- 367 (including any corrigenda or DMTF update versions) applies. Earlier versions may not provide sufficient
- 368 support for this specification.
- 369 DMTF DSP0222, Network Controller Sideband Interface (NC-SI) Specification 1.1,
- 370 https://www.dmtf.org/sites/default/files/standards/documents/DSP0222\_1.1.pdf
- 371 DMTF DSP0236, MCTP Base Specification 1.2,
- 372 http://dmtf.org/sites/default/files/standards/documents/DSP0236 1.2.pdf
- 373 DMTF DSP0240, Platform Level Data Model (PLDM) Base Specification 1.1,
- 374 <a href="http://dmtf.org/sites/default/files/standards/documents/DSP0240">http://dmtf.org/sites/default/files/standards/documents/DSP0240</a> 1.1.pdf
- 375 DMTF DSP0241, Platform Level Data Model (PLDM) Over MCTP Binding Specification 1.0,
- 376 http://dmtf.org/sites/default/files/standards/documents/DSP0241 1.0.pdf
- 377 DMTF DSP0245, Platform Level Data Model (PLDM) IDs and Codes Specification 1.3,
- 378 http://dmtf.org/sites/default/files/standards/documents/DSP0245 1.3.pdf
- 379 DMTF DSP0248, Platform Level Data Model (PLDM) for Platform Monitoring and Control Specification
- 380 1.1, http://dmtf.org/sites/default/files/standards/documents/DSP0248 1.1.pdf
- 381 DMTF DSP0266, Redfish Scalable Platforms Management API Specification 1.6,
- 382 http://www.dmtf.org/sites/default/files/standards/documents/DSP0266\_1.6.pdf
- 383 DMTF DSP0267, PLDM for Firmware Update Specification 1.0,
- 384 https://www.dmtf.org/sites/default/files/standards/documents/DSP0267 1.0.pdf
- 385 DMTF DSP4004, DMTF Release Process 2.4.
- 386 http://dmtf.org/sites/default/files/standards/documents/DSP4004 2.4.pdf
- 387 ECMA International Standard ECMA-404, The JSON Data Interchange Syntax, http://www.ecma-
- 388 international.org/publications/files/ECMA-ST/ECMA-404.pdf
- 389 IETF RFC2781, *UTF-16*, an encoding of ISO 10646, February 2000,
- 390 http://www.ietf.org/rfc/rfc2781.txt
- 391 IETF STD63, UTF-8, a transformation format of ISO 10646 http://www.ietf.org/rfc/std/std63.txt
- 392 IETF RFC4122, A Universally Unique Identifier (UUID) URN Namespace, July 2005,
- 393 <a href="http://www.ietf.org/rfc/rfc4122.txt">http://www.ietf.org/rfc/rfc4122.txt</a>
- 394 IETF RFC4646, Tags for Identifying Languages, September 2006,
- 395 <a href="http://www.ietf.org/rfc/rfc4646.txt">http://www.ietf.org/rfc/rfc4646.txt</a>
- 396 IETF RFC7231, R. Fielding et al., Hypertext Transfer Protocol (HTTP/1.1): Semantics and Content,
- 397 <a href="https://tools.ietf.org/html/rfc7231">https://tools.ietf.org/html/rfc7231</a>
- 398 IETF RFC 7232, R. Fielding et al., Hypertext Transfer Protocol (HTTP/1.1): Conditional Requests,
- 399 http://www.ietf.org/rfc/rfc7232.txt
- 400 IETF RFC 7234, R. Fielding et al., Hypertext Transfer Protocol (HTTP/1.1): Caching,
- 401 https://tools.ietf.org/rfc/rfc7234.txt
- 402 ISO 8859-1, Final Text of DIS 8859-1, 8-bit single-byte coded graphic character sets Part 1: Latin
- 403 alphabet No.1, February 1998
- 404 ISO/IEC Directives, Part 2, Rules for the structure and drafting of International Standards,
- 405 http://isotc.iso.org/livelink/livelink.exe?func=ll&obild=4230456&objAction=browse&sort=subtype

- 406 ITU-T X.690 (08/2015), Information technology ASN.1 encoding rules: Specification of Basic Encoding
- 407 Rules (BER), Canonical Encoding Rules (CER) and Distinguished Encoding Rules (DER),
- 408 http://handle.itu.int/11.1002/1000/12483
- 409 Open Data Protocol, https://www.oasis-open.org/standards#odatav4.0

#### 3 Terms and definitions

- In this document, some terms have a specific meaning beyond the normal English meaning. Those terms
- 412 are defined in this clause.
- 413 The terms "shall" ("required"), "shall not", "should" ("recommended"), "should not" ("not recommended"),
- 414 "may", "need not" ("not required"), "can" and "cannot" in this document are to be interpreted as described
- in ISO/IEC Directives, Part 2, Clause 7. The terms in parentheses are alternatives for the preceding term,
- 416 for use in exceptional cases when the preceding term cannot be used for linguistic reasons. Note that
- 417 <u>ISO/IEC Directives, Part 2</u>, Clause 7 specifies additional alternatives. Occurrences of such additional
- 418 alternatives shall be interpreted in their normal English meaning.
- The terms "clause", "subclause", "paragraph", and "annex" in this document are to be interpreted as
- 420 described in ISO/IEC Directives, Part 2, Clause 6.
- The terms "normative" and "informative" in this document are to be interpreted as described in ISO/IEC
- 422 Directives, Part 2, Clause 3. In this document, clauses, subclauses, or annexes labeled "(informative)" do
- 423 not contain normative content. Notes and examples are always informative elements.
- Refer to <u>DSP0240</u> for terms and definitions that are used across the PLDM specifications, <u>DSP0248</u> for
- 425 terms and definitions used specifically for PLDM Monitoring and Control, and to DSP0266 for terms and
- 426 definitions specific to Redfish. For the purposes of this document, the following additional terms and
- 427 definitions apply.
- 428 **3.1**

410

- 429 Action
- 430 Any standard Redfish action defined in a standard Redfish Schema or any custom OEM action defined in
- 431 an OEM schema extension
- 432 **3.2**
- 433 Annotation
- 434 Any of several pieces of metadata contained within BEJ or JSON data. Rather than being defined as part
- of the major schema, annotations are defined in a separate, global annotation schema.
- 436 **3.3**
- 437 Client
- 438 Any agent that communicates with a management controller to enable a user to manage Redfish-
- 439 compliant systems and RDE Devices
- **440 3.4**
- 441 Collection
- 442 A Redfish container holding an array of independent Redfish resource Members that in turn are typically
- 443 represented by a schema external to the one that contains the collection itself.
- 444 3.5
- 445 **Device Component**
- 446 A top-level entry point into the schema hierarchy presented by an RDE Device

- **447 3.6**
- 448 **Dictionary**
- 449 A binary lookup table containing translation information that allows conversion between BEJ and JSON
- 450 formats of data for a given resource
- 451 **3.7**
- 452 **Discovery**
- 453 The process by which an MC determines that an RDE Device supports PLDM for Redfish Device
- 454 Enablement
- 455 **3.8**
- 456 Major Schema
- 457 The primary schema defining the format of a collection of data, usually a published standard Redfish
- 458 schema.
- 459 **3.9**
- 460 Member
- 461 Any of the independent resources contained within a collection
- 462 **3.10**
- 463 Metadata
- Information that describes data of interest, such as its type format, length in bytes, or encoding method
- 465 **3.11**
- 466 OData
- 467 The Open Data protocol, a source of annotations in Redfish, as defined by OASIS.
- 468 **3.12**
- 469 **OEM Extension**
- 470 Any manufacturer-specific addition to major schema
- 471 **3.13**
- 472 **Property**
- 473 An individual datum contained within a Resource
- 474 **3.14**
- 475 RDE Device
- 476 Any PLDM terminus containing an RDE Provider that requires the intervention of an MC to receive
- 477 Redfish communications
- 478 **3.15**
- 479 RDE Provider
- 480 Any RDE Device that responds to RDE Operations. See also **Redfish Provider**.
- 481 **3.16**
- 482 RDE Operation
- 483 The sequence of PLDM messages and operations that represent a Redfish Operation being executed by
- an MC and/or an RDE Device on behalf of a client. See also **Redfish Operation**.

521

522

4.2

**JSON** 

JavaScript Object Notation

| 485<br>486                      | 3.17 Redfish Operation                                                                                                    |
|---------------------------------|----------------------------------------------------------------------------------------------------|
| 487<br>488                      | Any Redfish operation transmitted via HTTP or HTTPS from a client to an MC for execution. See also <b>RDE Operation</b> .                                                                                                    |
| 489<br>490<br>491               | 3.18 Redfish Provider Any entity that responds to Redfish Operations. See also RDE Provider.                                                                                                    |
| 492<br>493<br>494               | 3.19 Registration The process of enabling a compliant RDE Device with an MC to be an RDE Provider                                                                                                    |
| 495<br>496<br>497               | <ul><li>3.20</li><li>Resource</li><li>A hierarchical set of data organized in the format specified in a Redfish Schema.</li></ul>                                                                                                    |
| 498<br>499<br>500               | <ul><li>3.21</li><li>Schema</li><li>Any regular structure for organizing one or more fields of data in a hierarchical format</li></ul>                                                                                                    |
| 501<br>502<br>503<br>504<br>505 | <ul> <li>3.22</li> <li>Task</li> <li>Any Operation for which an RDE Device cannot complete execution in the time allotted to respond to the PLDM triggering command message sent from the MC and for which the MC creates standard Redfish Task and TaskMonitor objects</li> </ul> |
| 506<br>507<br>508<br>509        | 3.23 Triggering Command The PLDM command that supplies the last bit of data needed for an RDE Device to begin execution of an RDE Operation                                                                                                    |
| 510<br>511<br>512<br>513        | 3.24 Truncated When applied to a dictionary, one that is limited to containing conversion information for properties supported by an RDE Device                                                                                                    |
| 514                             | 4 Symbols and abbreviated terms                                                                                                    |
| 515<br>516                      | Refer to <u>DSP0240</u> for symbols and abbreviated terms that are used across the PLDM specifications. For the purposes of this document, the following additional symbols and abbreviated terms apply.                                                                           |
| 517<br>518<br>519               | 4.1 BEJ Binary Encoded JSON, a compressed binary format for encoding JSON data                                                                                                    |
|                                 |                                                                                                    |

- 523 **4.3**
- 524 **RDE**

538

541

525 Redfish Device Enablement

## 526 **5 Conventions**

- Refer to <a href="DSP0240">DSP0240</a> for conventions, notations, and data types that are used across the PLDM
- 528 specifications.

## 5.1 Reserved and unassigned values

- 530 Unless otherwise specified, any reserved, unspecified, or unassigned values in enumerations or other
- numeric ranges are reserved for future definition by the DMTF.
- Unless otherwise specified, numeric or bit fields that are designated as reserved shall be written as 0
- 533 (zero) and ignored when read.

# 534 **5.2 Byte ordering**

- As with all PLDM specifications, unless otherwise specified, the byte ordering of multibyte numeric fields
- or multibyte bit fields in this specification shall be "Little Endian": The lowest byte offset holds the least
- significant byte and higher offsets hold the more significant bytes.

## 5.3 PLDM for Redfish Device Enablement data types

- Table 1 lists additional abbreviations and descriptions for data types that are used in message field and
- 540 data structure definitions in this specification.

#### Table 1 - PLDM for Redfish Device Enablement data types and structures

| Data Type   | Interpretation                                                                                       |
|-------------|----------------------------------------------------------------------------------------------------|
| varstring   | A multiformat text string per clause 5.3.1                                                           |
| schemaClass | An enumeration of the various schemas associated with a collection of data, encoded per clause 5.3.2 |
| nnint       | A nonnegative integer encoded for BEJ per clause 5.3.3                                               |
| bejEncoding | JSON data encoded for BEJ per clause 5.3.4                                                           |
| bejTuple    | A BEJ tuple, encoded per clause 5.3.5                                                                |
| bejTupleS   | A BEJ Sequence Number tuple element, encoded per clause 5.3.6                                        |
| bejTupleF   | A BEJ Format tuple element, encoded per clause 5.3.7                                                 |
| bejTupleL   | A BEJ Length tuple element, encoded per clause 5.3.8                                                 |
| bejTupleV   | A BEJ Value tuple element, encoded per clause 5.3.9                                                  |
| bejNull     | Null data encoded for BEJ per clause 5.3.10                                                          |
| bejInteger  | Integer data encoded for BEJ per clause 5.3.11                                                       |
| bejEnum     | Enumeration data encoded for BEJ per clause 5.3.12                                                   |
| bejString   | String data encoded for BEJ per clause 5.3.13                                                        |
| bejReal     | Real data encoded for BEJ per clause 5.3.14                                                          |
| bejBoolean  | Boolean data encoded for BEJ per clause 5.3.15                                                       |

| Data Type                 | Interpretation                                                                                                    |
|---------------------------|----------------------------------------------------------------------------------------------------|
| bejBytestring             | Bytestring data encoded for BEJ per clause 5.3.16                                                                                            |
| bejSet                    | Set data encoded for BEJ per clause 5.3.17                                                                                                   |
| bejArray                  | Array data encoded for BEJ per clause 5.3.18                                                                                                 |
| bejChoice                 | Choice data encoded for BEJ per clause 5.3.19                                                                                                |
| bejPropertyAnnotati<br>on | Property Annotation encoded for BEJ per clause 5.3.20                                                                                        |
| bejRegistryItem           | A Redfish Registry Message encoded for BEJ per clause 5.3.21                                                                                 |
| bejResourceLink           | Resource Link data encoded for BEJ per clause 5.3.22                                                                                         |
| bejResourceLinkEx pansion | Resource Link data expanded to include schema data encoded for BEJ per clause 5.3.23                                                         |
| bejLocator                | An intra-schema locator for Operation targeting; formatted per clause 5.3.24                                                                 |
| rdeOpID                   | An Operation identifier used to link together the various command messages that comprise a single RDE Operation; formatted per clause 5.3.25 |

## 542 5.3.1 varstring PLDM data type

The varstring PLDM data type encapsulates a PLDM string that can be encoded in of any of several formats.

# 545

543

544

546

547

548

549

550 551

552553

554

555

556

557

558

559

Table 2 - varstring data structure

| Туре     | Description                                                                                        |
|----------|----------------------------------------------------------------------------------------------------|
| enum8    | stringFormat Values: { UNKNOWN = 0, ASCII = 1, UTF-8 = 2, UTF-16 = 3, UTF-16LE = 4, UTF-16BE = 5 } |
| uint8    | stringLengthBytes Including null terminator                                                        |
| variable | stringData Must be null terminated                                                                 |

## 5.3.2 schemaClass PLDM data type

The schemaClass PLDM data type enumerates the different categories of schemas used in Redfish. RDE uses 5 main classes of schemas:

- MAJOR: the main schema containing the data for a Redfish resource. This class covers the vast majority of schemas for Redfish resources.
- EVENT: the standard DMTF-published event schema, for occurrences that clients may wish to be notified about.
- ANNOTATION: the standard DMTF-published annotation schema that captures metadata about a major schema or payload. This schemaClass shall not be used as the primary schema for BEJ encodings as annotations are specially encoded alongside the primary schema.
- COLLECTION\_MEMBER\_TYPE: for resources that correspond to Redfish collections, this
  class enables access to the major schema for members of that collection from the context of the
  collection resource. (Unlike regular resources, collections in Redfish are unversioned and
  contain multiple members.) This schemaClass shall not be used for BEJ encodings.

- 560 561
- ERROR: the standard DMTF-published error schema that documents an extended error when a Redfish operation cannot be completed.
- 562 563 564

 REGISTRY: A device-specific collection of Redfish registry messages used for errors and events. This schemaClass shall not be used as the primary schema for BEJ encodings as registry items are specially encoded alongside the primary schema via the bejRegistryItem type (see 5.3.21).

566

567

568

569

570

571

572

Table 3 - schemaClass enumeration

| Туре  | Description                                                                                                    |
|-------|----------------------------------------------------------------------------------------------------|
| enum8 | schemaType Values: { MAJOR = 0, EVENT = 1, ANNOTATION = 2, COLLECTION_MEMBER_TYPE = 3, ERROR = 4, REGISTRY = 5 } |

## 5.3.3 nnint PLDM data type

The nnint PLDM data type captures the BEJ encoding of nonnegative Integers via the following encoding:

The first byte shall consist of metadata for the number of bytes needed to encode the numeric value in the remaining bytes. Subsequent bytes shall contain the encoded value in little-endian format. As examples, the value 65 shall be encoded as 0x01 0x41; the value 130 shall be encoded as 0x01 0x82; and the value 1337 shall be encoded as 0x02 0x39 0x05.

573

Table 4 - nnint encoding for BEJ

| Туре  | Description                                               |
|-------|-----------------------------------------------------------|
| uint8 | Length (N) in bytes of data for the integer to be encoded |
| uint8 | Integer data [0] (Least significant byte)                 |
| uint8 | Integer data [1] (Second least significant byte)          |
|       |                                                           |
| uint8 | Integer data [N-1] (Most significant byte)                |

## 5.3.4 bejEncoding PLDM data type

The bejEncoding PLDM data type captures an overall hierarchical BEJ-encoded block of hierarchical data.

577

574

575

576

Table 5 - bejEncoding data structure

| Туре   | Description                                                                                                    |
|--------|----------------------------------------------------------------------------------------------------|
| ver32  | BEJ Version; shall be either 1.0.0 (0xF1F0F000) or 1.1.0 (0xF1F1F000) for this specification. The actual version represented shall be at least as high as the minimum version required to support any BEJ PLDM data types included in the encoding. All BEJ PLDM data types are version 1.0 unless explicitly marked as requiring a higher version. |
|        | RDE devices shall not use a BEJ encoding version higher than that supported by the MC. MCs shall not use a BEJ encoding version with an RDE Device higher than the version supported by that device.                                                                                                    |
| uint16 | Reserved for BEJ flags                                                                                                    |

| Туре        | Description                                                                                                    |
|-------------|----------------------------------------------------------------------------------------------------|
| schemaClass | Defines the primary schema type for the data encoded in bejTuple below. Shall be one of MAJOR, EVENT, or ERROR. |
| bejTuple    | The encoded tuple data, defined in clause 5.3.5                                                                 |

# 5.3.5 bejTuple PLDM data type

The bejTuple PLDM data type encapsulates all the data for a single piece of data encoded in BEJ format.

580

578

579

Table 6 - bejTuple encoding for BEJ

| Туре      | Description                                                                                        |
|-----------|----------------------------------------------------------------------------------------------------|
| bejTupleS | Tuple element for the Sequence Number field, defined in clause 5.3.6 and described in clause 8.2.1 |
| bejTupleF | Tuple element for the Format field, defined in clause 5.3.7 and described in clause 8.2.2          |
| bejTupleL | Tuple element for the Length field, defined in clause 5.3.8 and described in clause 8.2.3          |
| bejTupleV | Tuple element for the Value field, defined in clause 5.3.9 and described in clause 8.2.4           |

# 5.3.6 bejTupleS PLDM data type

The bejTupleS PLDM data type captures the Sequence Number BEJ tuple element described in clause 8.2.1.

584

585

586

581

582

583

Table 7 - bejTupleS encoding for BEJ

| Туре  | Description                                                                                                    |
|-------|----------------------------------------------------------------------------------------------------|
| nnint | Sequence number indicating the specific data item contained within this tuple. The sequence number is encoded as a nonnegative integer (nnint type) and is enhanced to indicate the dictionary to which it refers. More specifically, the low-order bit of the encoded integer is metadata used to select the dictionary within which the property encoded in the tuple may be found, and shall be one of the following values: |
|       | 0b: Primary schema (including any OEM extensions) dictionary as was selected in the outermost bejEncoding PLDM data type element containing this bejTupleS                                                                                                    |
|       | 1b: Annotation schema dictionary                                                                                                    |
|       | The remainder of the integer corresponds to the sequence number encoded in the dictionary. Dictionary encodings do not include the dictionary selector flag bit.                                                                                                    |

# 5.3.7 bejTupleF PLDM data type

The bejTupleF PLDM data type captures the Format BEJ tuple element described in clause 8.2.2

587

591

592

593

594

595

596

597

598

Table 8 - bejTupleF encoding for BEJ

| Туре      | Description                                                                                               |  |
|-----------|----------------------------------------------------------------------------------------------------|--|
| bitfield8 | Format code; the high nibble represents the data type and the low nibble represents a series of flag bits |  |
|           | [7:4] - principal data type; see Table 9 below for values                                                 |  |
|           | [3] - reserved flag. 1b indicates the flag is set                                                         |  |
|           | [2] - nullable_property flag ***. 1b indicates the flag is set                                            |  |
|           | [1] - read_only_property_and_top_level_annotation flag **. 1b indicates the flag is set                   |  |
|           | [0] - deferred_binding flag *. 1b indicates the flag is set                                               |  |

<sup>\*</sup> The deferred\_binding flag shall only be set in conjunction with BEJ String data and shall never be set when encoding the format of a property inside a dictionary. See clause 8.3.

Table 9 – BEJ format codes (high nibble: data types)

| Code             | BEJ Type                    | PLDM Type in Value Tuple Field * |
|------------------|-----------------------------|----------------------------------|
| 0000b            | BEJ Set                     | bejSet                           |
| 0001b            | BEJ Array                   | bejArray                         |
| 0010b            | BEJ Null                    | bejNull                          |
| 0011b            | BEJ Integer                 | bejInteger                       |
| 0100b            | BEJ Enum                    | bejEnum                          |
| 0101b            | BEJ String                  | bejString                        |
| 0110b            | BEJ Real                    | bejReal                          |
| 0111b            | BEJ Boolean                 | bejBoolean                       |
| 1000b            | BEJ Bytestring              | bejBytestring                    |
| 1001b            | BEJ Choice                  | bejChoice                        |
| 1010b            | BEJ Property Annotation     | bejPropertyAnnotation            |
| 1011b            | BEJ Registry Item           | bejRegistryItem                  |
| 1100b –<br>1101b | Reserved                    | n/a                              |
| 1110b            | BEJ Resource Link           | bejResourceLink                  |
| 1111b            | BEJ Resource Link Expansion | bejResourceLinkExpansion         |

# 5.3.8 bejTupleL PLDM data type

The bejTupleL PLDM data type captures the Length BEJ tuple element described in clause 8.2.3.

<sup>\*\*</sup> The nullable property flag shall only be set when encoding the format of a property inside a dictionary. See clause 7.2.3.2.

<sup>\*\*\*</sup> The read\_only\_property\_and\_top\_level\_annotation flag has distinct meanings when in or not in the context of a dictionary. In a dictionary, it means that a property is read-only. See clause 7.2.3.2. In a BEJ encoding, it marks a nested top-level annotation. See clause 8.4.4.1. Decoding context thus uniquely determines the meaning of this flag bit.

## Table 10 - bejTupleL encoding for BEJ

| Туре  | Description                          |
|-------|--------------------------------------|
| nnint | Length in bytes of value tuple field |

## 5.3.9 bejTupleV PLDM data type

The bejTupleV PLDM data type captures the Value BEJ tuple element described in clause 8.2.4.

#### 602

601

606

607

608

609

610

611

Table 11 - bejTupleV encoding for BEJ

| Туре                                                                                                    | Description                                                                                                    |
|----------------------------------------------------------------------------------------------------|----------------------------------------------------------------------------------------------------|
| bejNull, bejInteger, bejEnum, bejString, bejReal, bejBoolean, bejBytestring, bejSet, bejArray, bejChoice, bejPropertyAnnotation, bejResourceLink, or bejResourceLinkExpansion | Value tuple element; exact type shall match that of the Format tuple element contained within the same tuple per Table 9. For example, if a tuple has 0011b (BEJ Integer) as the Format tuple element, then the data encoded in the value tuple element will be of type bejInteger. |

## 5.3.10 bejNull PLDM data type

The length tuple value for bejNull data shall be zero.

# 605 Table 12 – bejNull value encoding for BEJ

| Туре   | Description |
|--------|-------------|
| (none) | No fields   |

# 5.3.11 bejinteger PLDM data type

Integer data shall be encoded as the shortest sequence of bytes (little endian) that represent the value in twos complement encoding. This implies that if the value is positive and the high bit (0x80) of the MSB in an unsigned representation would be set, the unsigned value will be prefixed with a new null (0x00) MSB to mark the value as explicitly positive.

#### Table 13 – bejinteger value encoding for BEJ

| Туре  | Description                                                                     |
|-------|---------------------------------------------------------------------------------|
| uint8 | Data [0] (Least significant byte of twos complement encoding of integer)        |
| uint8 | Data [1] (Second least significant byte of twos complement encoding of integer) |
|       |                                                                                 |
| uint8 | Data [N-1] (Most significant byte of twos complement encoding of integer)       |

## 5.3.12 bejEnum PLDM data type

612

613

614

615

619

622

#### Table 14 – bejEnum value encoding for BEJ

| Туре  | Description                                                              |  |
|-------|--------------------------------------------------------------------------|--|
| nnint | Integer value of the sequence number for the enumeration option selected |  |

## 5.3.13 bejString PLDM data type

All BEJ strings shall be UTF-8 encoded and null-terminated.

## 616 Table 15 – bejString value encoding for BEJ

| Туре  | Description                                |
|-------|--------------------------------------------|
| uint8 | Data [0] (First character of string data)  |
| uint8 | Data [1] (Second character of string data) |
|       |                                            |
| uint8 | Data [N-1] (Last character of string data) |
| uint8 | Null terminator 0x00                       |

The special characters that require escaping in JSON format shall also be escaped in bejString encodings, using the backslash character ('\'):

Table 16 – bejString special character escape sequences

| Character       | Escape sequence |
|-----------------|-----------------|
| Double quote    | \"              |
| Backslash       | //              |
| Forward slash   | V               |
| Backspace       | /b              |
| Form feed       | \f              |
| Line feed       | \n              |
| Carriage return | \r              |

NOTE Missing escape characters will likely cause JSON text to be malformed. RDE Devices and MCs should validate correctness of BEJ String data to avoid this occurrence.

# 5.3.14 bejReal PLDM data type

BEJ encoding for whole, fract, and exp that represent the base 10 encoding whole.fract  $\times$  10<sup>exp</sup>.

NOTE There is no need to express special values (positive infinity, negative infinity, NaN, negative zero) because these cannot be expressed in JSON.

## Table 17 - bejReal value encoding for BEJ

| Туре       | Description                                       |
|------------|---------------------------------------------------|
| nnint      | Length of whole                                   |
| bejInteger | whole (includes sign for the overall real number) |
| nnint      | Leading zero count for fract                      |
| nnint      | fract                                             |
| nnint      | Length of exp                                     |
| bejInteger | exp (includes sign for the exponent)              |

In order to distinguish between the cases where the exponent is zero and the exponent is omitted entirely, an omitted exponent shall be encoded with a length of zero bytes; the exponent of zero shall be encoded with a single byte (of value zero). (These cases are numerically identical but visually distinct in standard text-based JSON encoding.)

As an example, Table 18 shows the encoding of the JSON number "1.0005e+10":

#### 632

633

635

636

639

Table 18 - bejReal value encoding example

| Туре       | Bytes     | Description                      |
|------------|-----------|----------------------------------|
| nnint      | 0x01 0x01 | Length of whole (1 byte)         |
| bejInteger | 0x01      | whole (1)                        |
| nnint      | 0x01 0x03 | leading zero count for fract (3) |
| nnint      | 0x01 0x05 | fract (5)                        |
| nnint      | 0x01 0x01 | Length of exp (1)                |
| bejInteger | 0x0A      | Exp (10)                         |

## 5.3.15 bejBoolean PLDM data type

The bejBoolean PLDM data type captures boolean data.

#### Table 19 – bejBoolean value encoding for BEJ

| Туре  | Description                                                      |
|-------|------------------------------------------------------------------|
| uint8 | Boolean value { 0x00 = logical false, all other = logical true } |

# 5.3.16 bejBytestring PLDM data type

The bejBytestring PLDM data type captures a generic ordered sequence of bytes. As binary data and not a true string type, no null terminator should be applied.

#### Table 20 – bejBytestring value encoding for BEJ

| Туре  | Description                           |  |
|-------|---------------------------------------|--|
| uint8 | Data [0] (First byte of string data)  |  |
| uint8 | Data [1] (Second byte of string data) |  |

| Туре  | Description                           |  |
|-------|---------------------------------------|--|
|       |                                       |  |
| uint8 | Data [N-1] (Last byte of string data) |  |

# 5.3.17 bejSet PLDM data type

643

644

647

648

652

654

655

The bejSet PLDM data type captures a JSON Object that in turn gathers a series of properties that may be of disparate types.

#### Table 21 – bejSet value encoding for BEJ

| Туре     | Description                             |
|----------|-----------------------------------------|
| nnint    | Count of set elements                   |
| bejTuple | First set element                       |
| bejTuple | Second set element                      |
|          |                                         |
| bejTuple | N <sup>th</sup> set element (N = Count) |

## 5.3.18 bejArray PLDM data type

The bejArray PLDM data type captures a JSON Array that in turn gathers an ordered sequence of properties all of a common type.

#### Table 22 - bejArray value encoding for BEJ

| Туре     | Description                               |  |
|----------|-------------------------------------------|--|
| nnint    | Count of array elements                   |  |
| bejTuple | First array element                       |  |
| bejTuple | Second array element                      |  |
|          |                                           |  |
| bejTuple | N <sup>th</sup> array element (N = Count) |  |

## 5.3.19 bejChoice data PLDM type

The bejChoice PLDM data type captures JSON data encoded when it can be of multiple formats.

Inserting the bejChoice PLDM type alerts a decoding process that multiformat data is coming up in the BEJ datastream.

#### Table 23 – bejChoice value encoding for BEJ

| Туре     | Description     |
|----------|-----------------|
| bejTuple | Selected option |

## 5.3.20 bejPropertyAnnotation PLDM data type

The bejPropertyAnnotation PLDM data type captures the encoding of a property annotation in the form property@annotationtype.annotationname. When the bejTupleF format code is set to

657

658

661

662

663

664 665 bejPropertyAnnotation, the sequence number bejTupleS in the outer bejTuple shall be for the annotated property. The value bejTupleV of the outer bejTuple shall be as follows:

Table 24 – bejPropertyAnnotation value encoding for BEJ

| Туре      | Description                                                                                                    |  |
|-----------|----------------------------------------------------------------------------------------------------|--|
| bejTupleS | Sequence number for annotation property name, including the schema selector bit to mark this as being from the annotation dictionary, as defined in clause 5.3.6                                                            |  |
| bejTupleF | Format for annotation data applying to the property indicated by the sequence number above, as defined in clause 5.3.7. Implementers should be aware that this format need not match the format for the annotated property. |  |
| bejTupleL | Length in bytes of data in the bejTupleV field following, as defined in clause 5.3.8                                                                                                    |  |
| bejTupleV | Annotation data applying to the property indicated by the sequence number above, as defined in clause 5.3.9                                                                                                    |  |

As an example, Table 25 shows the encoding of the annotation:

"Status@Redfish.RequiredOnCreate": false

#### Table 25 – bejPropertyAnnotation value encoding example

| Туре                | Bytes                                                                                                    | Description                                                                                                    |  |
|---------------------|----------------------------------------------------------------------------------------------------|----------------------------------------------------------------------------------------------------|--|
| bejTupleS           | 0x01 0x12                                                                                                    | Sequence number for "Status" in the current schema, The low-order bit is clear to show that this sequence number is not from the annotation dictionary.  Note The actual sequence number provided here is for illustrative purposes only and may not reflect the current number for "Status" in any particular dictionary |  |
| bejTupleF           | 0x0A                                                                                                    | BEJ Property Annotation                                                                                                    |  |
| bejTupleL           | 0x01 0x06                                                                                                    | Length of the annotation data. The remaining entries in this table correspond to the bejTupleV entry, which in this case is the Boolean RequiredOnCreate data.                                                                                                    |  |
| Note; The remaining | Note; The remaining rows shown in this example are collectively the bejTupleV field for the first tuple above. |                                                                                                    |  |
| bejTupleS           | 0x01 0x27                                                                                                    | Sequence number for "Redfish.RequiredOnCreate", The low-order bit is set to mark this sequence number as being from the annotation dictionary.  Note The actual sequence number provided here is for illustrative purposes only and may not reflect the current number for "Redfish.RequiredOnCreate"                     |  |
| bejTupleF           | 0x01                                                                                                    | BEJ boolean                                                                                                    |  |
| bejTupleL           | 0x01 0x01                                                                                                    | Length of the annotation value: one byte                                                                                                    |  |
| bejTupleV           | 0x00                                                                                                    | False                                                                                                    |  |

## 5.3.21 bejRegistryItem PLDM data type

The bejRegistryItem PLDM data type represents a registry message item, referenced in another schema such as event, error, or message. The bejRegistryItem PLDM data type requires BEJ version 1.1.0 (see clause 5.3.4).

667

668

669 670

672

677

678

679

680

681

682

683 684

685

#### Table 26 - bejRegistryItem value encoding for BEJ

| Туре      | Description                                                                                                    |  |
|-----------|----------------------------------------------------------------------------------------------------|--|
| bejTupleS | The sequence number for a message item from the registry dictionary.  This sequence number shall be interpreted as from the registry dictionary, NOT from the primary schema for the enclosing bejEncoding |  |

## 5.3.22 bejResourceLink PLDM data type

The bejResourceLink PLDM data type represents the URI that links to another Redfish Resource, specified via a resource ID for the target Redfish Resource PDR. When the bejTupleF format code is set to BEJ Resource Link in BEJ-encoded data, the four bejTupleF flag bits shall each be 0b.

## 671 Table 27 – bejResourceLink value encoding for BEJ

| Туре  | Description                                          |  |
|-------|------------------------------------------------------|--|
| nnint | ResourceID of Redfish Resource PDR for linked schema |  |

## 5.3.23 bejResourceLinkExpansion PLDM data type

The bejResourceLinkExpansion PLDM data type captures a link to another Redfish Resource, such as a related Redfish resource, that is expanded inline in response to a \$expand Redfish request query parameter (see clause 7.2.4.3.3). When the bejTupleF format code is set to BEJ Resource Link Expansion in BEJ-encoded data, the bejTupleF flag bits must not be set.

#### Table 28 – bejResourceLinkExpansion value encoding for BEJ

| Туре        | Description                                          |  |
|-------------|------------------------------------------------------|--|
| nnint       | ResourceID of Redfish Resource PDR for linked schema |  |
| bejEncoding | BEJ data for expanded resource                       |  |

## 5.3.24 bejLocator PLDM data type

The use of BEJ locators is detailed in clause 8.7. All sequence numbers within a BEJ locator shall reference the same schema dictionary. As each of the sequence numbers is of potentially different length, reading a sequence number in a BEJ locator must be done by first reading all previous sequence numbers in the locator. As is standard for BEJ sequence number assignment, if sequence number M corresponds to an array, sequence number M + 1 (if present) will correspond to a zero-based index within the array.

Table 29 - bejLocator value encoding

| Туре      | Description                                                                         |
|-----------|-------------------------------------------------------------------------------------|
| nnint     | LengthBytes Total length in bytes of the N sequence numbers comprising this locator |
| bejTupleS | Sequence number [0]                                                                 |
| bejTupleS | Sequence number [1]                                                                 |
| bejTupleS | Sequence number [2]                                                                 |

| Туре      | Description             |  |
|-----------|-------------------------|--|
|           |                         |  |
| bejTupleS | Sequence number [N - 1] |  |

#### 5.3.25 rdeOpID PLDM data type

The rdeOpID PLDM data type is an Operation identifier that can is used to link together the various command messages that comprise a single RDE Operation.

Table 30 - rdeOpID data structure

| Туре   | Description                                                                                                    |  |
|--------|----------------------------------------------------------------------------------------------------|--|
| uint16 | OperationIdentifier                                                                                                    |  |
|        | Numeric identifier for the Operation. Operation identifiers with the most significant bit set (1b) are reserved for use by the MC when it instantiates Operations. Operation identifiers with the most significant bit clear (0b) are reserved for use by the RDE Device when it instantiates Operations in response to commands from other protocols that it chooses to make visible via RDE. The value 0x0000 is reserved to indicate no Operation. |  |

## 6 PLDM for Redfish Device Enablement version

- The version of this Platform Level Data Model (PLDM) for Redfish Device Enablement Specification shall be 1.1.0 (major version number 1, minor version number 1, update version number 0, and no alpha version).
- In response to the GetPLDMVersion command described in <u>DSP0240</u>, the reported version for Type 6 (PLDM for Redfish Device Enablement, this specification) shall be encoded as 0xF1F1F000.

## 7 PLDM for Redfish Device Enablement overview

- This specification describes the operation and format of request messages (also referred to as commands) and response messages for performing Redfish management of RDE Devices contained within a platform management subsystem. These messages are designed to be delivered using PLDM messaging.
- Traditionally, management has been affected via myriad proprietary approaches for limited classes of devices. These disparate solutions differ in feature sets and APIs, creating implementation and integration issues for the management controller, which ends up needing custom code to support each one separately. This consumes resources both for development of the custom code and for memory in the management controller to support it. Redfish simplifies matters by enabling a single approach to management for all RDE Devices.
- Implementing the Redfish protocol as defined by <u>DSP0266</u> is a big challenge when passing requests to and from devices such as network adapters that have highly limited processing capabilities and memory space. Redfish's messages are prohibitively large because they are encoded for human readability in HTTP/HTTPS using JavaScript Object Notation (JSON). This specification details a compressed encoding of Redfish payloads that is suitable for such devices. It further identifies a common method to use PLDM to communicate these messages between a management controller and the devices that host the data the operations target. The functionality of providing a complete Redfish service is distributed across components that function in different roles; this is discussed in more detail in clause 7.1.1.
- The basic format for PLDM messages is defined in <u>DSP0240</u>. The specific format for carrying PLDM messages over a particular transport or medium is given in companion documents to the base

- specification. For example, <u>DSP0241</u> defines how PLDM messages are formatted and sent using MCTP as the transport. Similarly, <u>DSP0222</u> defines how PLDM messages are formatted and sent using NC-SI and RBT as the transport. The payloads for PLDM messages are application specific. The Platform Level Data Model (PLDM) for Redfish Device Enablement specification defines PLDM message payloads that support the following items and capabilities:
- 722 Binary Encoded JSON (BEJ)

726 727

728

730

731 732

733 734

736

- Simplified compact binary format for communicating Redfish JSON data payloads
- 724 Captures essential schema information into a compact binary dictionary so that it does not need to be transferred as part of message payloads
  - Defined locators allow for selection of a specific object or property inside the schema's data hierarchy to perform an operation
  - Encoders and decoders account for the unordered nature of BEJ and JSON properties
- 729 RDE Device Registration for Redfish
  - A mechanism to determine the schemas the RDE Device supports, including OEM custom extensions
    - A mechanism to determine parameters for limitations on the types of communication the RDE Device can perform, the number of outstanding operations it can support, and other management parameters
- Messaging Support for Redfish Operations via BEJ
  - Read, Update, Post, Create, Delete Operations
- 737 Asynchrony support for Operations that spawn long-running Tasks
- 738 Notification Events for completion of long-running Tasks and for other RDE Device-specific happenings<sup>1</sup>
- 740 Advanced operations such as pagination and ETag support

#### 741 7.1 Redfish Provider architecture overview

- 742 In PLDM for Redfish Device Enablement, standard Redfish messages are generated by a Redfish client
- 743 through interactions with a user or a script, and communicated via JavaScript Object Notation (JSON)
- over HTTP or HTTPS to a management controller (MC). The MC encodes the message into a binary
- 745 format (BEJ) and sends it over PLDM to an appropriate RDE Device for servicing. The RDE Device
- 746 processes the message and returns the response back over PLDM to the MC, again in binary format.
- Next, the MC decodes the response and constructs a standard Redfish response in JSON over HTTP or
- 748 HTTPS for delivery back to the client.

#### 749 **7.1.1 Roles**

750 RDE divides the processing of Redfish Operations into three roles as depicted in Figure 1.

28 Published Version 1.1.0

<sup>1</sup> The format for the data contained within Events is defined in <u>DSP0248</u>. The way that events are used is defined in this specification.

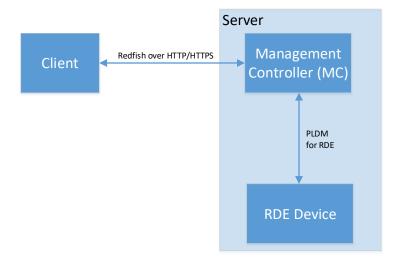

Figure 1 – RDE Roles

The **Client** is a standard Redfish client, and needs no modifications to support operations on the data for a device using the messages defined in this specification.

The **MC** functions as a proxy Redfish Provider for the RDE Device. In order to perform this role, the MC discovers and registers the RDE Device by interrogating its schema support and building a representation of the RDE Device's management topology. After this is done, the MC is responsible for receiving Redfish messages from the client, identifying the RDE Device that supplies the data relevant to the request, encoding any payloads into the binary BEJ format, and delivering them to the RDE Device via PLDM. Finally, the MC is responsible for interacting with the RDE Device as needed to get the response to the Redfish message, translating any relevant bits from BEJ back to the JSON format used by Redfish, and returning the result back to the client. The MC may also act as a client to manage RDE Devices; for this purpose, the MC may communicate directly with the RDE Device using BEJ payloads and the PLDM for Redfish Device Enablement commands detailed in this specification.

The **RDE Device** is an RDE Provider. To perform this role, the RDE Device must define a management topology for the resources that organize the data it provides and communicate it to the MC during the discovery and registration process. The RDE Device is also responsible for receiving Redfish messages encoded in the binary BEJ format over PLDM and sending appropriate responses back to the MC; these messages can correspond to a variety of operations including reads, writes, and schema-defined actions.

#### 7.2 Redfish Device Enablement concepts

This specification relies on several key concepts, detailed in the subsequent clauses.

# 7.2.1 RDE Device discovery and registration

The processes by which an RDE Device becomes known to the MC and thus visible to clients are known as Discovery and Registration. Discovery consists of the MC becoming aware of an RDE Device and recognizing that it supports Redfish management. Registration consists of the MC interrogating specific details of the RDE Device's Redfish capabilities and then making it visible to external clients. An example ladder diagram and a typical workflow for the discovery and registration process may be found in clause 9.1.

#### 7.2.1.1 RDE Device discovery

The first step of the discovery process begins when the MC detects the presence of a PLDM capable device on a particular medium. The technique by which the MC determines that a device supports PLDM

- 782 is outside the scope of this specification; details of this process may be found in the PLDM base
- specification (<u>DSP0240</u>). Similarly, the technique by which the MC may determine that a device found on
- one medium is the same device it has previously found on another medium is outside the scope of this
- 785 specification.
- 786 After the MC knows that a device supports PLDM, the next step is to determine whether the device
- 787 supports appropriate versions of required PLDM Types. For this purpose, the MC should use the base
- 788 PLDM GetPLDMTypes command. In order to advertise support for PLDM for Redfish Device Enablement,
- a device shall respond to the GetPLDMTypes request with a response indicating that it supports both
- 790 PLDM for Platform Monitoring and Control (type 2, <u>DSP0248</u>) and PLDM for Redfish Device Enablement
- 791 (type 6, this specification). If it does, the MC will recognize the device as an RDE Device.
- Next, the MC may use the base PLDM GetPLDMCommands command once for each of the Monitoring
- 793 and Control and Redfish Device Enablement PLDM Types to verify that the RDE Device supports the
- required commands. The required commands for each PLDM Type are listed in Table 50. As with the
- 795 GetPLDMTypes command, use of this command is optional if the MC has some other technique to
- 796 understand which commands the RDE Device supports. At this point, RDE Device discovery at the PLDM
- 797 level is complete.

804

- Once the MC has discovered the RDE Device, it invokes the NegotiateRedfishParameters command
- 799 (clause 11.1) to negotiate baseline details for the RDE Device. This step is mandatory unless the MC has
- 800 previously issued the NegotiateRedfishParameters command to the RDE Device on a different medium.
- 801 Baseline Redfish parameters include the following:
- The RDE Device's RDE Provider name
  - The RDE Device's support for concurrency. This is the number of Operations the RDE Device can support simultaneously
- 805 RDE feature support
- The final step in discovery is for the MC to invoke the NegotiateMediumParameters command (clause
- 807 11.2) in order to negotiate communication details for the RDE Device. The MC invokes this command on
- 808 each medium it plans to communicate with the RDE Device on as it discovers the RDE Device on that
- 809 medium. Medium details include the following:
- The size of data that can be sent in a single message on the medium

#### 811 **7.2.1.2 RDE Device registration**

- 812 In the registration process, the MC interrogates the RDE Device about the hierarchy of Redfish resources
- 813 it supports in order to act as a proxy, transparently mirroring them to external clients. The MC may skip
- 814 registration of the RDE Device if the PDR/Dictionary signature retrieved via the
- 815 NegotiateRedfishParameters command matches one previously retrieved and the MC still has the PDRs
- and dictionaries cached.
- In PLDM for Redfish Device Enablement, each<sup>2</sup> Redfish resource is uniquely identified by a Resource
- 818 Identifier that maps from the identifier to a collection of schemas that define the data for it. The identifiers
- in turn are collected together into Redfish Resource PDRs; resources that share a common set of
- 820 schemas and are linked to from a common parent (such as sibling collections members) are enumerated
- within the same PDR. Data for secondary schemas such as annotations or the message registry is linked
- 822 together with the major schema in the PDR structure. The resources link together to form a management
- 823 topology of one or more trees called device components; each resource corresponds to a node in one (or
- more) of these trees.

30 Published Version 1.1.0

<sup>&</sup>lt;sup>2</sup> The LogEntryCollection and LogEntry resources are an exception to this; see clause 14.2.7 for a description of special handling for them.

- The first step in performing the registration is for the MC to collect an inventory of the PDRs supported by
- the RDE Device. There are three main PDRs of potential interest here: Redfish Resource PDRs, that
- 827 represent an instance of data provided by the RDE Device; Redfish Entity Association PDRs, that
- 828 represent the logical linking of data; and Redfish Action PDRs that represent special functions the RDE
- 829 Device supports. While every RDE Device must support at least one resource and thus at least one
- 830 Redfish Resource PDR. Redfish Action PDRs are only required if the device supports schema-defined
- actions and Redfish Entity Association PDRs are only required under limited circumstances detailed in
- clause 7.2.2. The MC shall collect this information by first calling the PLDM Monitoring and Control
- 833 GetPDRRepositoryInfo command to determine the total number of PDRs the RDE Device supports. It
- shall then use the PLDM Monitoring and Control GetPDR command to retrieve details for each PDR from
- 835 the RDE Device.
- 836 As it retrieves the PDR information, the MC should build an internal representation of the data hierarchy
- for the RDE Device, using parent links from the Redfish Resource PDRs and association links from the
- 838 Redfish Entity Association PDRs to define the management topology trees for the RDE Device.
- 839 After the MC has built up a representation of the RDE Device's management topology, the next step is to
- understand the organization of data for each of the tree nodes in this topology. To this end, the MC
- should first check the schema name and version indicated in each Redfish Resource PDR to understand
- what the RDE Device supports. For any of these schemas, the MC may optionally retrieve a binary
- dictionary containing information that will allow it to translate back and forth between BEJ and JSON
- formats. It may do this by invoking the GetSchemaDictionary (clause 11.2) command with the ResourceID
- contained in the corresponding Redfish Resource PDR.
- 846 NOTE While the MC may typically be expected to retrieve Redfish PDRs and dictionaries when it first registers an
- RDE Device, there is no requirement that implementations do so. In particular, some implementations may determine
- that one or more dictionaries supported by an RDE Device are already supported by other dictionaries the MC has
- stored. In such a case, downloading them anew would be an unnecessary expenditure of resources.
- After the MC has all the schema information it needs to support the RDE Device's management topology,
- 851 it can then offer (by proxy) the RDE Device's data up to external clients. These clients will not know that
- the MC is interpreting on behalf of an RDE Device; from the client perspective, it will appear that the client
- 853 is accessing the RDE Device's data directly.

#### 7.2.2 Data instances of Redfish schemas: Resources

- 855 In the Redfish model, data is collected together into logical groupings, called resources, via formal
- 856 schemas. One RDE Device might support multiple such collections, and for each schema, might have
- multiple instances of the resource. For example, a RAID disk controller could have an instance of a disk
- resource (containing the data corresponding to the Redfish disk schema) for each of the disks in its RAID
- 859 set.

854

- 860 Each resource is represented in this specification by a resource identifier contained within a Redfish
- Resource PDR (defined in <u>DSP0248</u>). OEM extensions to Redfish resources are considered to be part of
- the same resource (despite being based on a different schema) and thus do not require distinct Redfish
- 863 Resource PDRs.
- 864 Each RDE Device is responsible for identifying a management topology for the resources it supports and
- 865 reflecting these topology links in the Redfish Resource and Redfish Entity Association PDRs presented to
- 866 the MC. This topology takes the form of a directed graph rooted at one or more nodes called device
- components. Each device component shall proffer a single Redfish Resource PDR as the logical root of
- its own portion of the management topology within the RDE Device.
- Links between resources can be modeled in three different ways. Direct subordinate linkage, such as
- physical enclosure or being a component in a ComputerSystem, may be represented by setting the
- 871 ContainingResourceID field of the Redfish Resource PDR to the Resource ID for the parent resource. In
- Redfish terminology, this relation is used to show subordinate resources. The parent field for the logical
- root of a device component is set to EXTERNAL, 0x0000.

- Logical links between resources can also be modeled. In cases where a resource and the resource to which it is related are both contained within an RDE Device, these links are handled implicitly by filling in the Links section of the Redfish resource when data for the resource is retrieved from the RDE Device.
- Alternatively, logical links between resources may be represented by creating instances of Redfish Entity
  Association PDRs (defined in <u>DSP0248)</u> to capture these links. In Redfish terminology, this relation is
  used to show related resources. For example, as shown in Figure 2, the drives in a RAID subsystem are
  subordinate to the storage controller that manages them, but are also linked to the standard Chassis
  object. A Redfish Entity Association PDR shall only be used when a resource meets all three of the
  following criteria:
  - 1) The resource is contained within the RDE Device. If it is not, it does not need to be part of the RDE Device's management topology model.
    - 2) The resource is subordinate to another resource contained within the RDE Device. If it is not, the resource can be linked directly to the resource outside the RDE Device by setting its parent field to EXTERNAL.
    - 3) The resource needs to be linked to another resource outside the RDE Device.

#### 7.2.2.1 Alignment of resources

883

884

885

886

887

888

889

- While determining how to lay out the Redfish Resource PDRs for an RDE Device may seem to be a daunting task at first glance, it is actually relatively straightforward. By examining the Links section of the various schemas that the RDE Device needs to support, one will see that the tree hierarchy for them is already defined. Simply put, then, the RDE Device manufacturer will set up one PDR per resource or group of sibling resources that share the same schema definitions and reflect the same parentage trees for the PDRs as is already present for the resources in their corresponding Redfish schema definitions.
- NOTE For collections, the RDE Device shall offer one PDR for the collection as a whole and one PDR for each set of sibling entries within the collection. This is necessary to enable the MC to use the correct dictionary when encoding data for a Create operation applied to an empty collection.

#### 899 7.2.2.2 Example linking of PDRs within RDE Devices

- This clause presents examples of the way an RDE Device can link Redfish Resource PDRs together to present its data for management.
- The example in Figure 2 models a simple rack-mounted server with local RAID storage. In this example,
- 903 we see a Redfish Resource PDR offering an instance of the standard Redfish Storage resource, with
- 904 ResourceID 123. This PDR has ContainingResourceID (abbreviated ContainingRID in the figure) set to
- 905 EXTERNAL as the RDE Device should be subordinate to the Storage Collection under ComputerSystem.
- 906 NOTE It is up to the MC to make final determinations as to where resources should be added within the Redfish
- hierarchy. While general guidance may be found in clause 14.2.6, the technique by which MCs may ultimately make
- 908 such decisions is out of scope for this specification.
- 909 The StorageController has two Redfish Resource PDRs that list it as their container: one that offers data
- 910 in the VolumeCollection resource and one that offer data for four Disk resources. Finally, the PDR that
- 911 offers VolumeCollection resource is marked as the container for a Redfish Resource PDR that offers data
- 912 for the Volume resource.
- The connections discussed so far are all direct parent linkages in the Redfish Resource PDRs because
- 914 the links they represent are the direct subordinate resource links from the standard Redfish storage
- 915 model. However, the Redfish storage model also includes notations that drives are related to (contained
- 916 within) a volume and that drives are related to (present inside) a chassis. These resource relations can be
- 917 modeled using Redfish Entity Association PDRs if the MC is managing the links. Alternatively, they can
- 918 be implicitly managed by the RDE Device. In this case, the RDE Device will expose the links itself by
- 919 filling in a Links section of the relevant resource data with references to the linked resources. While the

920 RDE Device could in theory provide a Redfish Entity Association PDR for this case, it serves no purpose for the MC.

In general, a Redfish Entity association PDR should be used when a resource is subordinate to another resource within the RDE Device but must also be linked to from another resource external to the RDE Device.

In the example in Figure 2, the relation between the drives and the outside Chassis resource is promulgated with a Redfish Entity Association PDR. This PDR lists the four drives as the four ContainingResourceIDs for the association, marking them to be contained within the chassis. The ContainingResourceID for this relation contains the value EXTERNAL, to show that the drives are visible outside the resource hierarchy maintained by the RDE Device. By contrast, the linkage between the drives and the Volume resource is implicitly maintained by the RDE Device. This is shown in the figure via the dashed arrows.

Finally, each of the drives supports a Sanitize operation. This is shown by instantiating a Redfish Action PDR naming the Sanitize action and linking it to each of the drives.

As an alternative to the PDR layout of Figure 2, the RDE Device exposes its own chassis resource (labeled as Resource ID 890) rather than having the drives be part of an external chassis. The PDR for this chassis resource shows ContainingResourceID EXTERNAL to demonstrate that it belongs in the system chassis collection resource. With this modification, the links between the chassis resource and the drives can be managed internally by the RDE Device and hence no Redfish Entity Association PDR is necessary.

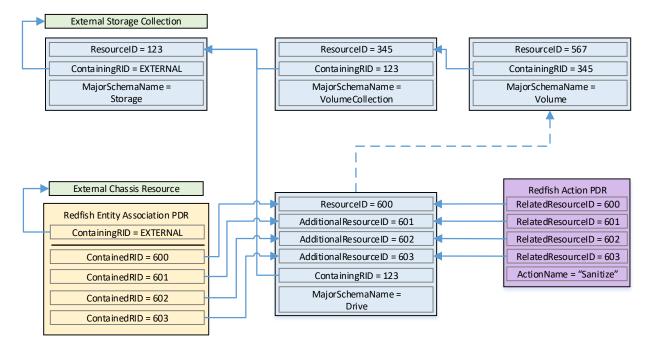

Figure 2 – Example linking of Redfish Resource and Redfish Entity Association PDRs

Version 1.1.0 Published 33

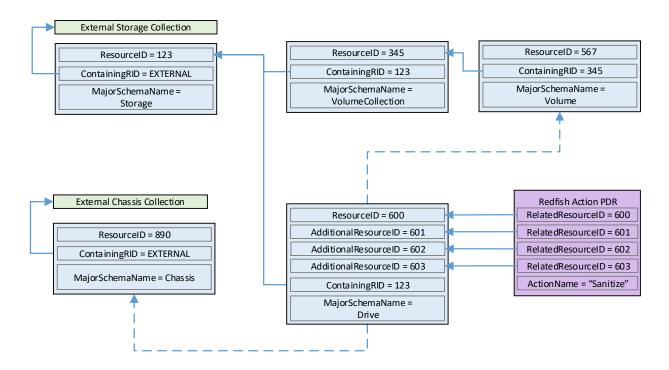

Figure 3 - Schema linking without Redfish entity association PDRs

## 7.2.3 Dictionaries

942

943

944

945

946

947

948

949

950

951

952953

954

955 956

957

958

959

960

961

962

In standard Redfish, data is encoded in JSON. In this specification, data is encoded in Binary Encoded JSON (BEJ) as defined in clause 8. In order to translate between the two encodings, the MC uses a schema lookup table that captures key metadata for fields contained within the schema. The dictionary is necessary because some of the JSON tokens are omitted from the BEJ encoding in order to achieve a level of compactness necessary for efficient processing by RDE Devices with limited memory and computational resources. In particular, the names of properties and the string values of enumerations are skipped in the BEJ encoding.

Each Redfish resource PDR can reference up to four classes of dictionaries for the schemas it can use<sup>3</sup>:

- Standard Redfish data schema (aka the major schema)
- Standard Redfish Event schema
- Standard Redfish Annotation schema
- Standard Redfish Error schema

Major and Event Dictionaries may be augmented to contain OEM extension data as defined in the Redfish base specification, DSP0266.

Event, Error, and Annotation Dictionaries shall be common to all resources that an RDE Device provides.

Dictionaries for standard Redfish schemas are published on the DMTF Redfish website at <a href="http://redfish.dmtf.org/dictionaries">http://redfish.dmtf.org/dictionaries</a>. Naturally, these dictionaries do not include OEM extensions. RDE Devices may support their resources either with the standard dictionaries or with custom dictionaries that

<sup>&</sup>lt;sup>3</sup> The COLLECTION\_MEMBER\_TYPE schema class from clause 5.3.2 is not represented in the PDR. It can be retrieved on demand by the MC from the RDE Device via the GetSchemaDictionary command of clause 11.3.

may include OEM extensions, and that may also be truncated to contain only entries for properties supported by the RDE Device.

#### 7.2.3.1 Canonizing a schema into a dictionary

In Redfish schemas, the order of properties is indeterminate and properties are identified by name identifiers that are of unbounded length. While this is beneficial from a human readability perspective, from a strict information-theoretical point of view, using long strings for this purpose is grossly inefficient: a numeric value of Log<sub>2</sub>(nChildren) bits ought to be sufficient. To make this work in practice, we impose a canonical ordering that assigns each property or enumeration value a numeric sequence number. Sequence numbers shall be assigned according to the following rules:

- 1) The children properties (properties immediately contained within other properties such as sets or arrays) shall collectively receive an independent set of sequence numbers ranging from zero to N 1, where N is the number of children. Sequence numbers for properties that do not share a common parent are not related in any way.
- 2) For the initial revision of a Redfish schema (usually v1.0), sequence numbers shall be assigned according to a strict alphabetical ordering of the property names from the schema.
- 3) In order to preserve backward compatibility with earlier versions of schemas, for subsequent revisions of Redfish schemas, the sequence numbers for child properties added in that revision shall be assigned sequence numbers N to N + A 1, where N is the number of sequence numbers assigned in the previous revision and A is the number of properties added in the present revision. (In other words, we append to the existing set and use sequence numbers beginning with the next one available.) The new sequence numbers shall be assigned according to a strict alphabetical ordering of their names from the schema.
- 4) In the event that a property is deleted from a schema, its sequence number shall not be reused; the sequence number for the deleted property shall forever remain allocated to that property.
- 5) As with properties, the values of an enumeration shall collectively receive an independent set of sequence numbers ranging from zero to N 1, where N is the number of enumeration values. Sequence numbers for enumeration values not belonging to the same enumeration are not related in any way.
- 6) For the initial version of a Redfish schema, sequence numbers for enumeration values shall be assigned according to a strict alphabetical ordering of the enumeration values from the schema.
- 7) In order to preserve backward compatibility with earlier versions of schemas, for subsequent revisions of Redfish schemas, the sequence numbers for enumeration values added in that revision shall be assigned sequence numbers N to N + A 1, where N is the number of sequence numbers assigned in the previous revision and A is the number of enumeration values added in the present revision. The new sequence numbers shall be assigned according to a strict alphabetical ordering of their value strings from the schema.
- 8) In the event that an enumeration value is deleted from a schema, its sequence number shall not be reused; the sequence number for the deleted enumeration value shall forever remain allocated to that enumeration value.

After the sequence numbers for properties and enumeration values are assigned, they shall be collected together with other information from the Redfish and OEMs schema to build a dictionary in the format detailed in clause 7.2.3.2. For every Redfish Resource PDR the RDE Device offers, it shall maintain a dictionary that it can send to the MC on demand in response to a GetSchemaDictionary command (clause 11.2).

NOTE Rules 2 and 3 above imply that schema child properties may not be in strict alphabetical order. For example, suppose a property node in a schema started with child fields "red", "orange", and "yellow" in version 1.0. Because this is the initial version, the fields would be alphabetized: "orange" would get sequence number 0; "red", 1; and "yellow" would get 2. If version 1.1 of the schema were to add "blue" and "green", they would be assigned sequence

numbers 3 and 4 respectively (because that is the alphabetical ordering of the new properties). The initial three properties retain their original sequence numbers.

For all custom dictionaries, including all truncated dictionaries, the sequence numbers listed for standard Redfish schema properties supported by the RDE Device shall match the sequence numbers for those same properties from the standard dictionary. This allows MCs to potentially merge related dictionaries from RDE Devices that share a common class.

Sequence numbers for array elements shall be assigned to match the zero-based index of the array element.

NOTE The ordering rules provided in this clause apply to dictionaries only. In particular, data encoded in either JSON or BEJ format is by definition unordered.

#### 7.2.3.2 Dictionary binary format

1013

1014

1015

10161017

1018

1019

1020

1021

1022

1023

The binary format of dictionaries shall be as follows. All integer fields are stored little endian:

#### Table 31 - Redfish dictionary binary format

| Туре      | Dictionary Data                                                                                                    |
|-----------|----------------------------------------------------------------------------------------------------|
| uint8     | VersionTag                                                                                                    |
|           | Dictionary format version tag: 0x00 for DSP0218 v1.0.0                                                                                                    |
| bitfield8 | DictionaryFlags                                                                                                    |
|           | Flags for this dictionary:                                                                                                    |
|           | [7:1] - reserved for future use                                                                                                    |
|           | [0] - truncation_flag; if 1b, the dictionary is truncated and provides entries for a subset of the full Redfish schema                                                                                                    |
| uint16    | EntryCount                                                                                                    |
|           | Number <b>N</b> of entries contained in this dictionary                                                                                                    |
| uint32    | SchemaVersion                                                                                                    |
|           | Version of the Redfish schema encapsulated in this dictionary, in standard PLDM format. 0xFFFFFFF for an unversioned schema. The version of the schema may be read from the filename of the schema file.                                                                                                    |
| uint32    | DictionarySize                                                                                                    |
|           | Size in bytes of the dictionary binary file. This value can be used as a safeguard to compare the various offsets given in subsequent fields against: buffer overruns can be avoided by validating that the offsets remain within the binary dictionary space.                                                       |
| bejTupleF | Format [0]                                                                                                    |
|           | Entry 0 property format. The read_only_property_and_top_level_annotation flag in the bejTupleF structure shall be set if the property is annotated as read only in the Redfish schema. The nullable_property in the bejTupleF structure shall be set if the property is annotated as nullable in the Redfish schema. |
| uint16    | SequenceNumber [0]                                                                                                    |
|           | Entry 0 property sequence number                                                                                                    |
| uint16    | ChildPointerOffset [0]                                                                                                    |
|           | Entry 0 property child pointer offset in bytes from the beginning of the dictionary. Shall be 0x0000 if <b>Format [0]</b> is not one of {BEJ Set, BEJ Array, BEJ Enum and BEJ Choice} or in cases where a set or array contains no children elements.                                                                |
| uint16    | ChildCount [0]                                                                                                    |
|           | Entry 0 child count; shall be 0x0000 if <b>Format [0]</b> is not one of {BEJ Set, BEJ Array, BEJ Enum}. For a BEJ Array, the child count shall be expressed as 1.                                                                                                    |

| Туре      | Dictionary Data                                                                                                    |  |  |
|-----------|----------------------------------------------------------------------------------------------------|--|--|
| uint8     | NameLength [0] Entry 0 property/enumeration value name string length. Name length, including null terminator, shall be a maximum of 255 characters. Shall be 0x00 for an anonymous format option of a BEJ Choice-formatted property or for anonymous array entries.                                                                       |  |  |
| uint16    | NameOffset [0] Entry 0 property name string offset in bytes from the beginning of the dictionary. Shall be 0x0000 for an anonymous format option of a BEJ Choice-formatted property or for anonymous array entries.                                                                                                    |  |  |
|           |                                                                                                    |  |  |
| bejTupleF | Format [N – 1] Entry (N – 1) property format. The read_only_property_and_top_level_annotation flag in the bejTupleF structure shall be set if the property is annotated as read only in the Redfish schema. The nullable_property in the bejTupleF structure shall be set if the property is annotated as nullable in the Redfish schema. |  |  |
| uint16    | SequenceNumber [N – 1] Entry (N – 1) property sequence number                                                                                                    |  |  |
| uint16    | ChildPointerOffset [N – 1] Entry (N – 1) property child pointer offset in bytes from the beginning of the dictionary. Shall be 0x0000 if Format [N – 1] is not one of {BEJ Set, BEJ Array, BEJ Enum and BEJ Choice}.                                                                                                    |  |  |
| uint16    | ChildCount [N – 1] Entry (N – 1) child count; shall be 0x0000 if Format [N] is not one of {BEJ Set, BEJ Array, BEJ Enum}. For a BEJ Array, the child count shall be expressed as 1.                                                                                                    |  |  |
| uint8     | NameLength [N – 1] Entry (N – 1) property/enumeration value name string length. Name length, including null terminator, shall be a maximum of 255 characters. Shall be 0x00 for an anonymous format option of a BEJ Choice-formatted property or for anonymous array entries.                                                             |  |  |
| uint16    | NameOffset [N – 1] Entry (N – 1) property name string offset in bytes from the beginning of the dictionary. Shall be 0x0000 for an anonymous format option of a BEJ Choice-formatted property or for anonymous array entries.                                                                                                    |  |  |
| strUTF-8  | Name [0] Entry 0 property name string (not present for children nodes of BEJ Choice format properties or anonymous array entries)                                                                                                    |  |  |
|           |                                                                                                    |  |  |
| strUTF-8  | Name [N – 1] Entry (N – 1) property name string (not present for children nodes of BEJ Choice format properties or anonymous array entries)                                                                                                    |  |  |
| uint8     | CopyrightLength Dictionary copyright statement string length. Copyright, including null terminator, shall be a maximum of 255 characters. May be 0x00 in which case the Copyright field below shall be omitted.                                                                                                    |  |  |
| strUTF-8  | Copyright Copyright statement for the dictionary. Shall be omitted if CopyrightLength is 0.                                                                                                    |  |  |

Intuitively, the dictionary binary format may be thought of as a header (orange) followed by an array of entry data (blue) followed by a table of the strings (green) naming the properties and enumeration values for the entries. Figure 4 displays this data in graphical format:

1027

1024

|       | Byte offset                              |                                  |                                      |                                      |  |
|-------|------------------------------------------|----------------------------------|--------------------------------------|--------------------------------------|--|
| DWORD | +0                                       | +1                               | +2                                   | +3                                   |  |
| 00    | VersionTag 0x00                          | DictionaryFlags                  | EntryCount₁                          | EntryCount <sub>2</sub>              |  |
| 01    | SchemaVersion <sub>1</sub>               | SchemaVersion <sub>2</sub>       | SchemaVersion <sub>3</sub>           | SchemaVersion <sub>4</sub>           |  |
| 02    | DictionarySize <sub>1</sub>              | DictionarySize <sub>2</sub>      | DictionarySize <sub>3</sub>          | DictionarySize <sub>4</sub>          |  |
| 03    | Format[0]                                | SequenceNumber[0] <sub>2</sub>   | SequenceNumber[<br>0] <sub>1</sub>   | ChildPointerOffset[0] <sub>2</sub>   |  |
| 04    | ChildPointerOffset<br>[0] <sub>1</sub>   | ChildCount[0] <sub>2</sub>       | ChildCount[0] <sub>1</sub>           | NameLength[0]                        |  |
| 05    | NameOffset[0] <sub>2</sub>               | NameOffset[0] <sub>1</sub>       |                                      |                                      |  |
| 06    |                                          |                                  |                                      |                                      |  |
|       | Format[N-1]                              | SequenceNumber[N-1] <sub>2</sub> | SequenceNumber[<br>N-1] <sub>1</sub> | ChildPointerOffset[N-1] <sub>2</sub> |  |
|       | ChildPointerOffset<br>[N-1] <sub>1</sub> | ChildCount[N-1] <sub>2</sub>     | ChildCount[N-1] <sub>1</sub>         | NameLength[N-1]                      |  |
|       | NameOffset[N-1] <sub>2</sub>             | NameOffset[N-1] <sub>1</sub>     | Name[0] <sub>1</sub> *               | Name[0] <sub>2</sub> *               |  |
|       | Name[0] <sub>3</sub> *                   |                                  | Name[0] <sub>terminator</sub> *      |                                      |  |
|       |                                          |                                  |                                      |                                      |  |
|       | Name[N-1] <sub>1</sub> *                 | Name[N-1] <sub>2</sub> *         | Name[N-1] <sub>3</sub> *             |                                      |  |
|       | Name[N-1]terminator *                    | CopyrightLength                  | Copyright₁                           |                                      |  |
|       | Copyright <sub>terminator</sub>          |                                  |                                      |                                      |  |

Figure 4 - Dictionary binary format

\* Name strings will not be present in the dictionary for anonymous format options of BEJ Choiceformatted properties or for anonymous array entries.

#### 7.2.3.2.1 Hierarchical organization of entries

1028

1031

1032

1033

1034

1035

1036

1037

1038

1039

Within this binary format, the entries shall be sorted into clusters representing a breadth-first traversal of the hierarchy presented by a schema. Each cluster shall in turn consist of all the sibling nodes contained within a common parent, sorted by sequence number per the rules defined in clause 7.2.3 above. An example of this organization may be found in clause 8.6.1.

NOTE While not mandatory, it is acceptable that multiple dictionary entries may point to a common complex subtype to allow reuse of that information and reduce the overall size of the dictionary. For example, Resource.status is commonly used multiple times within the same schema, so having a single offset for it can trim some length from the dictionary.

#### 7.2.3.3 Properties that support multiple formats

For properties that support multiple formats, the dictionary shall contain an entry linking the property name string to the BEJ Choice format. This choice entry shall in turn link to a series of anonymous child entries (name offset = 0x0000) that are of the various data formats supported by the property. For example, if a TCP/IP hostname property supports both string ("www.dmtf.org") and numeric (the 32-bit equivalent of 72.47.235.184) values, the dictionary might contain rows such as the following:

Table 32 – Dictionary entry example for a property supporting multiple formats

| Row | Sequence<br>Number | Format  | Name       | Child<br>Pointer |
|-----|--------------------|---------|------------|------------------|
|     |                    |         |            |                  |
| 15  | 0                  | choice  | "hostname" | 18               |
|     |                    |         |            |                  |
| 18  | 0                  | string  | null       | null             |
| 19  | 1                  | integer | null       | null             |
|     |                    |         |            |                  |

NOTE Following the rules for sequence number assignment (see clause 7.2.3.1), each cluster of properties contained within a given set and each cluster of enumeration values are numbered separately. Hence sequence numbers may be repeated within a dictionary.

An exception to this rule is that properties that support null and exactly one other data format shall be collapsed into a single entry in the dictionary listing only the non-null data format. The nullable\_property bit in the bejTupleF value of the format entry in the dictionary shall be set to 1b in this case. This case is common in the standard Redfish schemas, where most properties are nullable. This is flagged with the "nullable" keyword in the CSDL schemas, but in the JSON schemas, it manifests as the supported type list for the property consisting of NULL and either a solitary second type or a collection of strings that form an enumeration.

### 7.2.3.4 Annotation dictionary format

Standard Redfish annotations are derived from three sources: the Redfish, odata, and message schemas. The annotations that can be part of a JSON payload are collected together into the redfish-payload-annotations.vX.Y.Z.json schema file. This clause details special notes that apply to building the annotation dictionary:

- The dictionary entries for properties in the annotation dictionary shall include the entire name of the annotation, beginning with the '@' sign and including both the annotation source (one of redfish, message, or odata) and the annotation's name itself. For example, the dictionary Name field for the @odata.id property shall be an offset to the string "@odata.id".
- The dictionary entries for patternProperties in the annotation dictionary shall be stripped of the wildcard patterns before the '@' sign and of the trailing '\$' sign but shall otherwise be treated identically to standard properties. For example, the dictionary Name field for the "^([a-zA-Z\_][a-zA-Z0-9\_]\*)?@Message.ExtendedInfo\$" patternProperty shall be an offset to the string "@Message.ExtendedInfo".
- In accordance with the rules presented in clause 7.2.3, the top-level entries for annotations
  (those containing the names of the annotations themselves) shall be sorted alphabetically
  together for the initial version of the schema's dictionary, and shall be appended to the list with

Version 1.1.0 Published 39

each schema revision. Stated explicitly, the annotations from the properties and patternProperties shall be comingled together within the entries for each revision of the dictionary.

 Dictionary entries for children properties of annotations, such as the anonymous string value array entries for @Redfish.AllowableValues shall be structured and formatted per the rules presented in clause 7.2.3.

#### 7.2.3.5 Registry dictionary format

1077

1078 1079

1080

1081

1082

1083

1084

1085 1086

1087

1088

1089

1090

1091

1092

1093

1094

1096

1097 1098

1099

1100

1101

1102

1103

1109

Redfish messages are used in multiple places, including annotations, events, and errors. The actual message data may be retrieved from any of the various message registries including standard Redfish and OEM registries. These messages are referred to by name as the value of a string field in hosting schemas, so names such as "NetworkDevice.1.0.LinkFlapDetected" appear in BEJ-encoded JSON data for previous versions of this specification. To reduce the size of such encodings, RDE version 1.1 introduces the notion of a Registry dictionary that can be referenced via the bejRegistryItem encoding format. Replacing the message name with a sequence number in the Registry dictionary achieves a reduction in encoded data for messages. This clause details special notes that apply to building the registry dictionary:

- The registry dictionary shall consist of a top-layer set named "registry"
  - Entries within the set shall be named for each of the registry items supported by the RDE Device. The full odata name for these entries shall be incorporated in the dictionary, and they shall be sorted lexicographically.
  - The type of the registry items shall be beiString, and they shall be flagged as read-only.
- Both full and truncated registry dictionaries are permitted.
  - MCs shall not attempt to merge registry dictionaries from different devices or dictionaries retrieved from the same device at different times.
  - If using the DMTF dictionary builder tool (see clause 7.2.3.7), see the tool documentation for information on how to build the registry dictionary for a device.
  - Schema entries that correspond to registry items shall be encoded in dictionaries as being of type bejString, not bejRegistryItem. This ensures backward compatibility with earlier versions of the RDE specification

#### 7.2.3.6 Links between schemas

- Links in Redfish schemas, identifiable as entries with Odata type odata.id, shall be represented in
- dictionaries as entries with format = bejString. As described in clause 8.4.2, runtime encoding of Odata
- 1106 links may be performed via any of bejString (with deferred bindings), bejResourceLink, or (for expansion)
- 1107 bejResourceLinkExpansion. This is a special case wherein a valid encoding may differ from the type
- 1108 specified in the dictionary.

#### 7.2.3.7 Building dictionaries

- 1110 Available online at <a href="https://github.com/DMTF/RDE-Dictionary">https://github.com/DMTF/RDE-Dictionary</a>, the RDE dictionary builder automates the process of building an RDE dictionary from CSDL formatted schemas.
- 1112 It supports standard Redfish schemas, standalone OEM schemas, and OEM extensions to standard
- 1113 Redfish schemas and can build full or truncated dictionaries. For more information about installation,
- usage and examples of using the dictionary builder, refer to the README.md file at the above URL.

#### 1115 7.2.4 Redfish Operation support

- 1116 Redfish Operations are sent from a client to a Redfish Provider that is able to process them and respond
- 1117 appropriately. These operations are encoded in JSON and transported via either the HTTP or the HTTPS
- 1118 protocol.
- 1119 In this specification, the MC is the Redfish Provider to which the client sends operations. However, rather
- than responding directly, the MC is a proxy that conveys these operations to the RDE Devices that
- 1121 maintain the data and can provide responses to client requests. The proxied operations (that are
- 1122 transmitted to the RDE Device as RDE Operations) are encoded in BEJ (clause 8) and transported via
- 1123 PLDM. The MC. in its role as proxy Redfish Provider for the RDE Devices, translates the JSON/HTTP(S)
- 1124 requests from the client into BEJ/PLDM for the RDE Device, and then translates the BEJ/PLDM response
- from the RDE Device into a JSON/HTTP(S) response for the client.

### 1126 **7.2.4.1 Primary Operations**

1127 There are seven primary Redfish Operations. These are summarized in Table 33.

### 1128 Table 33 – Redfish Operations

| Operation | Verb   | Description                                                                                                    |
|-----------|--------|----------------------------------------------------------------------------------------------------|
| Read      | GET    | Retrieve data values for all properties contained within a resource.                                                                                   |
| Update    | PATCH  | Write updates to properties within a resource. May be to the entire resource, to a subtree rooted at any point within the resource, or to a leaf node. |
| Replace   | PUT    | Write replacements for all properties within a resource.                                                                                               |
| Create    | POST   | Append a new set of child data to a collection (array).                                                                                                |
| Delete    | DELETE | Remove a set of child data from a collection.                                                                                                    |
| Action    | POST   | Invoke a schema-defined Redfish action.                                                                                                    |
| Head      | HEAD   | Retrieve just headers for the data contained in a schema.                                                                                              |

- 1129 The only Redfish Operation that is required to be supported in RDE is Read; however, it is expected that
- implementations will support Update as well. Create and Delete are conditionally required for RDE
- 1131 Devices that contain collections; Action is conditionally required for RDE Devices that support Redfish
- 1132 schema-defined actions. The Head and Replace Redfish Operations are strictly optional.

#### 1133 **7.2.4.1.1 HTTP/HTTPS and Redfish**

- 1134 A full discussion of the HTTP/HTTPS protocol is beyond the scope of this specification; however, a
- 1135 minimalist overview of key concepts relevant to Redfish Device Enablement follows. Readers are directed
- to DSP0266 for more detailed information on the usage of HTTP and HTTPS with Redfish and to
- standard documentation for more general information on the HTTP/HTTPS protocols themselves.

### 1138 7.2.4.1.1.1 Redfish Operation requests

- 1139 Every Redfish request has a target URI to which it should be applied: this URI is the target of the
- 1140 HTTP/HTTPS verb listed in Table 33. The URI may consist of several parts of interest for purposes of this
- specification: a prefix that points to the RDE Device being managed, a subpath within the RDE Device
- 1142 management topology, a specific resource selection preceded by an octothorp character (#), and one or
- more query options preceded by a question mark (?) character.

- Many, but not all, Redfish requests have a JSON payload associated with them. For example, a POST
- operation to create a new child element in a collection would normally contain a JSON payload for the
- data being supplied for that new child element.
- 1147 Finally, every Redfish HTTP/HTTPS request will contain a series of headers, each of which modifies it in
- 1148 some fashion.

1161

1162

1163

1164

11651166

11671168

1169

1170

1171

1172

1173

1174

1175

1176

1177

11781179

1180

1181

1185

1186

### 1149 7.2.4.1.1.2 Redfish Operation responses

- 1150 The response to a Redfish HTTP/HTTPS request will also contain several elements. First, the response
- 1151 will contain a status code that represents the result of the operation. Like for requests, DSP0266 defines
- several response headers that may need to be supplied in conjunction with a Redfish response. Finally, a
- 1153 JSON payload may be present such as in the case of a read operation.

### 7.2.4.1.1.3 Generic handling of Redfish Operations

- 1155 Generically, to handle processing of a Redfish HTTP/HTTPS request, the MC will typically implement the
- 1156 following steps. This overview ignores error conditions, timeouts, and long-lived Tasks. A much more
- detailed treatment may be found in clause 9.
- 1) Parse the prefix of the supplied URI to pinpoint the RDE Device that the operation targets.
- 1159 2) Parse the RDE Device portion of the URI to identify the specific place in the RDE Device's management topology targeted by the operation.
  - 3) Identify the Redfish Resource PDR that represents that portion of the data.
  - 4) Using the HTTP/HTTPS verb and other request information, determine the type of Redfish operation that the client is trying to perform.
    - 5) Translate any request headers (clause 7.2.4.2) and query options (clause 7.2.4.3) into parameters to the corresponding PLDM request message(s).
      - 6) Translate the JSON payload, if present, into a corresponding BEJ (clause 8) payload for the request, using a dictionary appropriate for the target Redfish Resource PDR.
    - 7) Send the PLDM for Redfish Device Enablement RDEOperationInit command (clause 12.1) to begin the Operation.
    - 8) Send any BEJ payload to the RDE Device via one or more PLDM for Redfish Device Enablement RDEMultipartSend commands (clause 13.1) unless it was small enough to be inlined in the RDEOperationInit command.
    - 9) Send any request parameters to the RDE Device via the PLDM for Redfish Device Enablement SupplyCustomRequestParameters command (clause 12.2).
  - 10) If there was a payload but no request parameters, send the RDEOperationStatus command (clause 12.5).
    - 11) Retrieve and decode any BEJ-encoded JSON data for any Operation response payloads via one or more PLDM for Redfish Device Enablement RDEMultipartReceive commands (clause 13.2).
    - 12) Retrieve any response parameters via the PLDM for Redfish Device Enablement RetrieveCustomResponseHeaders command (clause 12.3).
- 13) Send the PLDM for Redfish Device Enablement RDEOperationComplete command (clause 12.4) to inform the RDE Device that it may discard any data structures associated with the Task.
  - 14) Translate the BEJ response payload, if present, into JSON format for return to the client, using an appropriate dictionary.

1188

1189

1190

1191

1192

1193

1194 1195

1196

1197

15) Prepare and send the final response to the client, adding the various HTTP/HTTPS response headers (clause 7.2.4.2) appropriate to the type of Redfish operation that was just performed.

#### 7.2.4.2 Redfish operation headers

Several HTTP/HTTPS transport layer headers modify Redfish operations when translated in the context of RDE Operations. These are summarized in Table 34. Implementation notes for how the MC and RDE Device shall support some of these modifiers – when attached to Redfish operations – may be found in the indicated subsections. For headers not listed here, the implementation is outside the scope of this specification; implementers shall refer to <a href="DSP0266">DSP0266</a> and standard HTTP/HTTPS documentation for more information on processing these headers.

Table 34 - Redfish operation headers

| Header                        | Clause          | Where Used           | Description                                                                                                    |  |  |
|-------------------------------|-----------------|----------------------|----------------------------------------------------------------------------------------------------|--|--|
|                               | Request Headers |                      |                                                                                                    |  |  |
| If-Match                      | 7.2.4.2.1       | Request              | If-Match shall be supported on PUT and PATCH requests for resources for which the RDE Device returns ETags, to ensure clients are updating the resource from a known state.                                                                                                    |  |  |
| If-None-Match                 | 7.2.4.2.2       | Request              | If this HTTP header is present, the RDE Device will only return the requested resource if the current ETag of that resource does not match the ETag sent in this header. If the ETag specified in this header matches the resource's current ETag, the status code returned from the GET will be 304. |  |  |
| Custom HTTP/<br>HTTPS Headers | 7.2.4.2.3       | Request and Response | Non-standard headers used for custom purposes.                                                                                                    |  |  |
| Response Headers              |                 |                      |                                                                                                    |  |  |
| ETag                          | 7.2.4.2.4       | Response             | An identifier for a specific version of a resource, often a message digest.                                                                                                    |  |  |
| Link                          | 7.2.4.2.5       | Response             | Link headers shall be returned as described in the clause on Link Headers in DSP0266.                                                                                                    |  |  |
| Location                      | 7.2.4.2.6       | Response             | Indicates a URI that can be used to request a representation of the resource. Shall be returned if a new resource was created.                                                                                                    |  |  |
| Cache-Control                 | 7.2.4.2.7       | Response             | This header shall be supported and is meant to indicate whether a response can be cached or not                                                                                                    |  |  |
| Response Headers (continued)  |                 |                      |                                                                                                    |  |  |
| Allow                         | 7.2.4.2.8       | Response             | Shall be returned with a 405 (Method Not Allowed) response to indicate the valid methods for the specified Request URI. Should be returned with any GET or HEAD operation to indicate the other allowable operations for this resource.                                                               |  |  |
| Retry-After                   | 7.2.4.2.9       | Response             | Used to inform a client how long to wait before requesting the Task information again.                                                                                                    |  |  |

#### 7.2.4.2.1 If-Match request header

The MC shall support the If-Match header when applied to Redfish HTTP/HTTPS PUT and PATCH operations; support for other Redfish operations is optional.

1200 The parameter for this header is an ETag.

- 1201 In order to support this header, the MC shall convey the supplied ETag to the RDE Device via the
- 1202 ETag[0] field of the PLDM SupplyCustomRequestParameters command (clause 12.2) request message
- and supply the value ETAG\_IF\_MATCH for the ETagOperation field of the same message. For this
- header, the MC shall supply the value 1 for the ETagCount field of the request message.
- 1205 When the RDE Device receives an ETAG\_IF\_MATCH within the ETagOperation field in the
- 1206 SupplyCustomRequestParameters command, it shall verify that the ETag matches the current state of the
- 1207 targeted schema data instance before proceeding with the RDE Operation. In the event of a mismatch, it
- 1208 shall respond to the SupplyCustomRequestParameters command with completion code
- 1209 ERROR ETAG MATCH.
- 1210 In the event that both an If-Match and If-None-Match request header are supplied by the client, the MC
- 1211 shall respond with HTTP status code 400 Bad Request to the client and stop processing the request.
- 1212 The MC shall not send such a malformed request to the RDE Device.
- 1213 7.2.4.2.2 If-None-Match request header
- 1214 The MC may optionally support the If-None-Match header when applied to Redfish HTTP/HTTPS GET
- 1215 and HEAD operations.
- 1216 The parameter for this header is a comma-separated list of ETags.
- 1217 In order to support this header, the MC shall convey the supplied ETag(s) to the RDE Device via the
- 1218 ETag[i] fields of the PLDM SupplyCustomRequestParameters command (clause 12.2) request message
- 1219 and supply the value ETAG\_IF\_NONE\_MATCH for the ETagOperation field of the same message. For
- this header, the MC shall supply the value N for the ETagCount field of the request message where N is
- the number of entries in the comma-separated list.
- 1222 When the RDE Device receives an ETAG IF NONE MATCH within the ETagOperation field in the
- SupplyCustomRequestParameters command, it shall verify that none of the supplied ETags matches the
- 1224 current state of the targeted schema data instance before proceeding with the RDE Operation. In the
- event of a match, it shall respond to the SupplyCustomRequestParameters command with completion
- 1226 code ERROR ETAG MATCH.
- 1227 In the event that both an If-Match and If-None-Match request header are supplied by the client, the MC
- shall respond with HTTP status code 400 Bad Request to the client and stop processing the request.
- 1229 The MC shall not send such a malformed request to the RDE Device.
- 1230 **7.2.4.2.3 Custom HTTP headers**
- 1231 The MC shall support custom headers when applied to any Redfish HTTP/HTTPS operation. For
- 1232 purposes of this specification, an RDE custom header shall be considered as one with a prefix "PLDM-
- 1233 RDE-" and for which no standard handling is described either in this specification or in DSP0266. All
- 1234 discussion of custom headers in this specification shall be restricted to HTTP/HTTPS custom headers of
- 1235 this form.
- 1236 The parameters for custom headers will vary by actual header type.
- 1237 In order to support RDE custom headers, the MC shall bundle them (including the PLDM-RDE prefix) into
- the request message for an invocation of the SupplyCustomRequestParameters command (clause 12.2).
- To do so, the MC shall set the HeaderCount request parameter to the number of custom request
- parameters. For each RDE custom request parameter n, the MC shall set HeaderName[n] and
- 1241 HeaderParameter[n] to the name and value of the request parameter, respectively. Custom headers other
- than those prefixed "PLDM-RDE-" shall not be supplied to RDE Devices in this manner.
- 1243 When the RDE Device receives RDE custom request parameters, it may perform any custom handling for
- the parameter. If it does not support a specific RDE custom request parameter received, the RDE Device
- 1245 shall respond with the ERROR\_UNRECOGNIZED\_CUSTOM\_HEADER completion code.

|  | 1246 | Similarly, when the | e RDE Device has | s custom response | parameters to s | send back to a clie | nt, it shall set the |
|--|------|---------------------|------------------|-------------------|-----------------|---------------------|----------------------|
|--|------|---------------------|------------------|-------------------|-----------------|---------------------|----------------------|

- 1247 HaveCustomResponseParameters flag in the OperationExecutionFlags response field of the
- 1248 RDEOperationInit, SupplyCustomRequestParameters, or RDEOperationStatus command to ask the MC
- 1249 to retrieve these parameters. Then, in response to the RetrieveCustomResponseParameters command
- 1250 (clause 12.3), the RDE Device shall set the ResponseHeaderCount field to the number of custom
- response headers it wants to send back to the client. For each custom response parameter n, the RDE
- Device shall set HeaderName[n] and HeaderParameter[n] to the name and value of the response
- 1253 parameter, respectively.
- Following completion of the main Operation, the MC shall check the HaveCustomResponseParameters
- 1255 flag in the OperationExecutionFlags response field to see if the RDE Device is supplying custom
- 1256 response headers (which should have an X-PLDM-RDE prefix). If the flag is set (with value 1b), the MC
- 1257 shall use the RetrieveCustomResponseParameters command (clause 12.3) to recover them from the
- 1258 RDE Device. The MC shall then append the recovered headers to the Redfish Operation response.

#### 1259 **7.2.4.2.3.1 PLDM-RDE-Expand-Type**

- 1260 The MC may optionally support use of the PLDM-RDE-Expand-Type header when it receives a Redfish
- 1261 HTTP/HTTPS GET operation with the \$expand query option (see clause 7.2.4.3.3) to convey the
- 1262 expansion type parameter to the RDE Device.
- 1263 The parameter for this header is the type of expansion to be used in the expansion, one of
- 1264 EXPAND\_DOT ("."), EXPAND\_TILDE ("~"), or EXPAND\_STAR ("\*") and shall match the parameter given
- as the value of the \$expand query option. If this header is not supplied to the RDE Device, expansion
- shall default to type EXPAND\_DOT. If no expansion type is supplied to the \$expand query option, the MC
- 1267 may either send this header with the default type (EXPAND\_DOT) or omit it.

#### 1268 **7.2.4.2.4 ETag response header**

- 1269 The MC shall provide an ETag header in response to every Redfish HTTP/HTTPS GET or HEAD
- 1270 operation.
- 1271 The parameter for this header is an ETag.
- 1272 In order to support this header, the RDE Device shall generate a digest of the schema data instance after
- 1273 each modification to the data in accordance with RFC 7232. When the MC begins a GET or HEAD
- operation to the RDE Device via a PLDM RDEOperationInit command (clause 12.1), the RDE Device
- shall populate the ETag field in the response message to the command where the RDE Operation has
- 1276 completed (one of RDEOperationInit, SupplyCustomRequestParameters, or RDEOperationStatus) with
- 1277 this digest.
- 1278 When it receives an ETag field in the response message for a completed RDE Operation, the MC shall
- then populate this header with the digest it receives.

#### 1280 **7.2.4.2.5** Link response header

- 1281 The MC shall provide one or more Link headers in response to every Redfish HTTP/HTTPS GET and
- 1282 HEAD operation as described in DSP0266.
- 1283 The parameter for this header is a URI.
- 1284 This header has three forms as described in DSP0266; all three shall be supported by MCs. The handling
- for these three forms is detailed in the next three clauses.
- 1286 No special action is needed on the part of an RDE Device to support any form of the link response
- 1287 header.

| 1288 | 72/   | 125    | I Schema    | form   |
|------|-------|--------|-------------|--------|
| 1200 | 1.2.5 | t.Z.J. | i ociieilia | IUIIII |

1293

1302

13031304

1305

The MC shall provide a link header with "rel=describedby" to provide a schema link for the data that is or would be returned in response to a Redfish HTTP/HTTPS GET or HEAD operation. The MC may obtain this link in any of several manners:

- An @odata.context annotation in read data may contain the schema reference.
- The MC may have the schema reference cached.
- The MC may retrieve the schema reference directly from the PDR encapsulating the instance of the schema data by invoking the PLDM GetSchemaURI command (clause 11.4).
- 1296 An example of a schema form link header is as follows; readers are referred to DSP0266 for more detail:
- 1297 Link: </redfish/v1/JsonSchemas/ManagerAccount.v1\_0\_2.json>; rel=describedby

#### 1298 **7.2.4.2.5.2** Annotation form

The MC should provide a link header to provide an annotation link for the data that is or would be returned in response to a Redfish HTTP/HTTPS GET or HEAD operation. The MC may obtain this link in any of several manners:

- The MC may inspect annotations to determine whether @odata or @Redfish annotations are used.
- The MC may retrieve the schema reference directly from the PDR encapsulating the instance of the schema data by invoking the PLDM GetSchemaURI command (clause 11.4)
- An example of an annotation form link header is as follows; readers are referred to <u>DSP0266</u> for more detail:
- 1308 Link: <a href="http://redfish.dmtf.org/schemas/Settings.json">http://redfish.dmtf.org/schemas/Settings.json</a>>

#### 1309 **7.2.4.2.5.3 Passthrough form**

- 1310 The MC shall translate link annotations returned from the RDE Device in response to a Redfish
- 1311 HTTP/HTTPS GET operation into link headers. In this form, the MC shall also include the schema path to
- 1312 the link.
- An example of a passthrough form link header is as follows; readers are referred to <a href="DSP0266">DSP0266</a> for more
- 1314 detail:
- 1315 Link: </redfish/v1/AccountService/Roles/Administrator>; path=/Links/Role

#### 1316 7.2.4.2.6 Location response header

- 1317 The MC shall provide a Location header in response to every Redfish HTTP/HTTPS POST that effects a
- 1318 successful create operation. The MC shall also provide a Location header in response to every Redfish
- Operation that spawns a long-running Task when executed as an RDE Operation.
- 1320 The parameter for this header is a URI.
- 1321 In order to support this header for completed create operations, the RDE Device shall populate the
- NewResourceID response parameter in the response message for the
- 1323 RetrieveCustomResponseParameters command (clause 12.3) with the Resource ID of the newly created
- 1324 collection element. Upon receipt, the MC shall combine this resource ID with the topology information
- 1325 contained in the Redfish Resource PDRs for the targeted PDR up through the device component root to
- 1326 create a local URI portion that it shall then combine with its external management URI for the RDE Device
- to build a complete URI for the newly added collection element. The MC shall then populate this header
- with the resulting URI.

1372

| 1329<br>1330<br>1331                                                 | In order to support this header for Redfish Operations that spawn long-running Tasks when executed as RDE Operations, the MC shall generate a TaskMonitor URL for the Operation and populate the Location header with the generated URL. See clause 7.2.6 for more details.                                                                                                    |
|----------------------------------------------------------------------|----------------------------------------------------------------------------------------------------|
| 1332                                                                 | 7.2.4.2.7 Cache-Control response header                                                                                                    |
| 1333<br>1334                                                         | The MC shall provide a Cache-Control header in response to every Redfish HTTP/HTTPS GET or HEAD operation.                                                                                                    |
| 1335<br>1336<br>1337                                                 | In order to support this header for HTTP/HTTPS GET operations, the RDE Device shall mark the CacheAllowed flag in the OperationExecutionFlags field of the response message for the triggering command for the read or head Operation with an indication of the caching status of data read.                                                                                                    |
| 1338<br>1339<br>1340<br>1341<br>1342                                 | When the MC reads the CacheAllowed flag in the OperationExecutionFlags field of the response message for a completed RDE Operation, it shall populate the Cache-Control response header with an appropriate value. Specifically, if the RDE Device indicates that the data is cacheable, the MC shall interpret this as equivalent to the value "public" as defined in RFC 7234; otherwise, the MC shall interpret this as equivalent to the value "no-store" as defined in RFC 7234.                                                                                                    |
| 1343                                                                 | 7.2.4.2.8 Allow response header                                                                                                    |
| 1344<br>1345<br>1346<br>1347                                         | The MC shall provide an Allow header in response to every Redfish HTTP/HTTPS operation that is rejected by the RDE Device specifically for the reason of being a disallowed operation, giving the ERROR_NOT_ALLOWED completion code (clause 7.5). The MC shall additionally provide an Allow response header in response to every GET (or HEAD, if supported) Redfish operation.                                                                                                    |
| 1348<br>1349<br>1350                                                 | In order to support this header, when the RDE Device responds to an RDE command with ERROR_NOT_ALLOWED, or in response to a GET or HEAD Redfish operation, it shall populate the PermissionFlags field of its response message with an indication of the operations that are permitted.                                                                                                    |
| 1351<br>1352                                                         | When the MC reads the PermissionFlags field of the response message for a completed RDE Operation, the MC shall populate this header with the supplied information.                                                                                                    |
| 1353                                                                 | 7.2.4.2.9 Retry-After response header                                                                                                    |
| 1354<br>1355                                                         | The MC shall provide a Retry-After header in response to every non-HEAD Redfish Operation that when conveyed to the RDE Device results in any transient failure (ERROR_NOT_READY; see clause 7.5).                                                                                                    |
| 1356<br>1357                                                         | The parameter for this header is the length of time in seconds the client should wait before retrying the request.                                                                                                    |
| 1358<br>1359<br>1360<br>1361<br>1362<br>1363<br>1364<br>1365<br>1366 | When the RDE Device needs to defer an RDE Operation, it shall return ERROR_NOT_READY in response to the RDEOperationInit command that begins the Operation. The RDE Device must now choose whether to supply a specific deferral timeframe or to use the default deferral timeframe. To specify a specific deferral timeframe, the RDE Device shall also set the HaveCustomResponseParameters flag in the OperationExecutionFlags response field of the RDEOperationInit command to inform the MC that it should retrieve deferral information. Then, if it did set the HaveCustomResponseParameters flag, in response to the RetrieveCustomResponseParameters command (clause 12.3), the RDE Device shall set the DeferralTimeframe and DeferralUnits parameters appropriately to indicate how long it is requesting the client to wait before resubmitting the request. |
| 1367<br>1368<br>1369<br>1370                                         | As an alternative to specifying a deferral timeframe via the response message for RetrieveCustomResponseParameters, the RDE Device may skip setting the HaveCustomResponseParameters flag in the OperationExecutionFlags response field of the RDEOperationInit command to request that the MC supply a default deferral timeframe on its behalf.                                                                                                    |

HaveCustomResponseParameters flag in the OperationExecutionFlags response field to see if the RDE

When it receives the response to the RDEOperationInit command, the MC shall check the

- Device has an extended response. If the flag is set (with value 1b), the MC shall use the
- RetrieveCustomResponseParameters command (clause 12.3) to recover the deferral timeframe from the
- DeferralTimeframe and DeferralUnits fields of the response message. If the flag was not set, or if the RDE
- Device supplied an unknown deferral timeframe (0xFF), the MC shall use a default value of 5 seconds. It shall then populate this header with the deferral value.
- 1377 Shall their populate this header with the defend value.
- Both the MC and RDE Device shall be prepared for possibility that the client may retry the operation
- before this deferral timeframe elapses: Operations can be re-initiated by impatient end users.

#### 7.2.4.3 Redfish Operation request query options

1380

1384

- In addition to HTTP/HTTPS headers, the standard Redfish management protocol defines several query options that a client may specify in a URI to narrow the request in Redfish GET Operations. For any query
- 1383 option not listed here, the MC may support it in a fashion as described in DSP0266.

#### Table 35 – Redfish operation request query options

| Query<br>Option | Clause    | Description                                                                                                    | Example                                                                                                    |
|-----------------|-----------|----------------------------------------------------------------------------------------------------|----------------------------------------------------------------------------------------------------|
| \$skip          | 0         | Integer indicating the number of Members in the Resource Collection to skip before retrieving the first resource.                                                      | http://resourcecollection?\$sk<br>ip=5                                                                                                    |
| \$top           | 7.2.4.3.2 | Integer indicating the number of Members to include in the response.                                                                                                   | $\frac{\text{http://resourcecollection?\$to}}{\underline{p=30}}$                                                                                             |
| \$expand        | 7.2.4.3.3 | Expand schema links, gluing data together into a single response.  Collection:  Collection by name  * = all links  . = all but those in Links                          | http://resourcecollection?\$ex pand=collection(\$levels=4)                                                                                                   |
| \$levels        | 7.2.4.3.4 | Qualifier on \$expand; number of links to expand out                                                                                                    | http://resourcecollection?\$ex<br>pand=collection(\$levels=4)                                                                                                |
| \$select        | 7.2.4.3.5 | Top-level or a qualifier on \$expand; says to return just the specified properties                                                                                     | http://resourcecollection?<br>\$select=FirstName, LastName<br>http://resourcecollection\$exp<br>and=collection(\$select=FirstN<br>ame, LastName; \$levels=4) |
| excerpt         | 7.2.4.3.6 | Returns a subset of the resource's properties that match the defined Excerpt schema annotation.                                                                        | http://resource?excerpt                                                                                                    |
| \$filter        | n/a       | Limit results of a READ operation to a subset of the resource collection's members based on a \$filter expression that follows the OData-Protocol Specification.       | n/a: \$filter is not supported in this specification                                                                                                    |
| only            | n/a       | Applies to resource collections. If the target resource collection contains exactly one member, clients can use this query parameter to return that member's resource. | n/a: only is not supported in this specification                                                                                                    |

1385 Support requirements for query parameters are described in Table 36.

1406

#### Table 36 – Query parameter support requirement

| Query Option | RDE Device         | МС             |
|--------------|--------------------|----------------|
| \$skip       | Optional           | Should support |
| \$top        | Optional           | Should support |
| \$expand     | Optional           | Should support |
| \$levels     | Optional           | May support    |
| \$select     | Optional           | May support    |
| \$filter     | Should not support | May support    |

#### 1387 **7.2.4.3.1 \$skip query option**

The MC should support \$skip query options when provided as part of a target URI for a Redfish HTTP/HTTPS GET operation.

The parameter for this query option is an integer representing the number of members of a resource collection to skip over. See <a href="DSP0266">DSP0266</a> for more details on the usage of \$skip.

To support this query option, the MC shall supply the \$skip parameter in the CollectionSkip field of the SupplyCustomRequestParameters (clause 12.2) request message. In the event that this query option is not supplied as part of the target URI for an HTTP/HTTPS GET operation, the MC shall supply a value of zero in this field if it otherwise needs to supply extended request parameters; it shall not send the SupplyCustomRequestParameters just to supply a value of zero for the CollectionSkip field.

1397 When processing an RDE read Operation for a resource collection, the RDE Device shall check the 1398 CollectionSkip parameter from the SupplyCustomRequestParameters request message to determine the 1399 number of members to skip over in its response, per DSP0266. In the event that the MC did not indicate 1400 the presence of extended request parameters, the RDE Device shall interpret this as a CollectionSkip 1401 value of zero. If the parameter for \$skip equals the number of elements in the collection, the RDE Device 1402 shall return an empty list. If the parameter for \$skip exceeds the number of elements in the collection, the 1403 RDE Device shall return ERROR OPERATION FAILED and, in accordance with the Redfish standard 1404 DSP0266 respond with an annotation specifying that the value is invalid (see

1405 QueryParameterOutOfRange in the Redfish base message registry).

#### •

7.2.4.3.2 **\$top guery option** 

- The MC should support \$top query options when provided as part of the target URI for a Redfish HTTP/HTTPS GET operation.
- The parameter for this query option is an integer representing the number of members of a resource collection to return. See <u>DSP0266</u> for more details on the usage of \$top. If the parameter for \$top exceeds the remaining number of members in a resource collection, the number returned shall be
- truncated to those remaining. For a \$top value of zero, the response shall consist of an empty list.
- To support this query option, the MC shall supply the \$top parameter in the CollectionTop field of the
- SupplyCustomRequestParameters (clause 12.2) request message. In the event that this query option is not supplied as part of the target URI for an HTTP/HTTPS GET operation, the MC shall supply a value of
- 1416 0xFFFF in this field; it shall not send the SupplyCustomRequestParameters just to supply a value of
- 1417 unlimited for the CollectionTop field.
- 1418 When processing an RDE read Operation for a resource collection, the RDE Device shall check the
- 1419 CollectionTop parameter from the SupplyCustomRequestParameters request message to determine the
- 1420 number of members to respond with, per DSP0266. The RDE Device shall interpret a value of 0xFFFF as
- indicating that there is no limit to the number of members it should return for the referenced resource

- 1422 collection. In the event that the MC did not indicate the presence of extended request parameters, the
- 1423 RDE Device shall interpret this as a CollectionTop value of unlimited.

### 1424 **7.2.4.3.3 \$expand query option**

- The MC should support \$expand query options when provided as part of the target URI for a Redfish
- 1426 HTTP/HTTPS GET operation.
- 1427 The parameter for this guery option is a string representing the links (Navigation properties) to expand in
- 1428 place, "gluing together" the results of multiple reads into a single JSON response payload. This parameter
- may be an absolute string specifying the exact link to be expanded, or it may be any of three wildcards.
- 1430 The first wildcard, an asterisk (\*), means that all links should be expanded. The second wildcard, a dot (.),
- 1431 means that subordinate links (those that are directly referenced i.e., not in the Links Property section of
- the resource) should be expanded. The third wildcard, a tilde (~), means that dependent links (those that
- are not directly referenced i.e., in the Links Property section of the resource) should be expanded. See
- 1434 DSP0266 for more details on the usage of \$expand.
- To support an expansion type wildcard received from the Redfish Client, the MC should send the PLDM-
- 1436 RDE-Expand-Type custom header described in clause 7.2.4.2.3.1 to the RDE Device via the
- 1437 SupplyCustomRequestParameters command of clause 12.2.
- 1438 If the \$levels query option qualifier is not present in conjunction with the \$expand query option, the MC
- shall treat this as equivalent to \$levels=1.
- 1440 To support the \$expand query option, the RDE Device should concatenate linked resource data into the
- 1441 BEJ data it returns for an RDE read Operation, using the bejResourceLinkExpansion PLDM data type
- 1442 described in Clause 5.3.23.

#### 1443 **7.2.4.3.4** \$levels query option qualifier

- The MC should support the \$levels qualifier to the \$expand query option when provided as part of the
- target URI for a Redfish HTTP/HTTPS GET operation or when provided implicitly by having \$expand
- 1446 provided as part of a Redfish HTTP/HTTPS GET operation without having the \$levels query option
- 1447 qualifier supplied.
- The parameter for this guery option is an integer representing the number of schema links to expand into.
- 1449 If no \$level qualifier is present, the MC shall interpret this as equivalent to \$levels=1.
- 1450 To support this parameter, the MC can select between two choices; passing it on to the RDE Device or
- 1451 supporting it itself. The method by which this choice is made is implementation-specific and out of scope
- for this specification. If the RDE Device indicates that it cannot support \$levels expansion by setting the
- 1453 expand\_support bit to zero in the DeviceCapabilitiesFlags in the response message to the
- NegotiateRedfishParameters command (clause 11.1), or if the expansion type is not "All Links" (see
- clause 7.2.4.3.3), the MC shall not select passing it to the RDE Device.
- 1456 If the MC chooses to pass this query option to the RDE Device, it shall transmit the supplied value to the
- 1457 RDE Device via the SupplyCustomRequestParameters command in the LinkExpand parameter.
- 1458 If the MC chooses to handle this guery option itself, it shall recursively issue reads to "expand out" data
- 1459 for links embedded in data it reads. Such links may be identified during the BEJ decode process as tuples
- with a format of bejResourceLink (clause 5.3.21). The corresponding value of the node represents the
- 1461 Resource ID for the Redfish Resource PDR representing the data to embed within the structure of data
- already read. The \$levels qualifier dictates the depth of recursion for this process.
- 1463 When the RDE Device receives a LinkExpand value of greater than zero in extended request parameters
- 1464 as part of an RDE read operation, it shall "expand out" all resource links (as defined in DSP0266) to the
- 1465 indicated depth by encoding them as beiResourceLinkExpansions in the response BEJ data for the
- 1466 command. If the RDE Device previously did not set the expand\_support flag in the

#### **DSP0218**

| 1467<br>1468                 | DeviceCapabilitiesFlags field of the NegotiateRedfishParameters command, it may instead ignore the value (treating it as zero).                                                                                                    |
|------------------------------|----------------------------------------------------------------------------------------------------|
| 1469<br>1470                 | Implementers should refer to <a href="DSP0266">DSP0266</a> for more details and caveats to be applied when expanding links with \$levels > 1.                                                                                                    |
| 1471                         | 7.2.4.3.5 \$select query option qualifier                                                                                                    |
| 1472<br>1473                 | The MC may support \$select as a qualifier to the \$expand query option or as a standalone query option, provided in either case as part of the target URI for a Redfish HTTP/HTTPS GET operation.                                                                                                    |
| 1474<br>1475<br>1476         | The parameter for this query option is a string containing a comma-separated list of properties to be retrieved from the GET operation; the caller is asking that all other properties be suppressed. See <a href="DSP0266">DSP0266</a> for more details on the usage of \$select.                                                                                     |
| 1477<br>1478<br>1479         | If it supports this parameter, the MC should perform the GET operation normally up to the point of retrieving BEJ-formatted data from the RDE Device. When decoding the BEJ data, however, the MC should silently discard any property not part of the \$select list.                                                                                                  |
| 1480                         | No action is needed on the part of an RDE Device to support this query option.                                                                                                    |
| 1481                         | 7.2.4.3.6 Excerpt query option                                                                                                    |
| 1482<br>1483                 | The MC may support the excerpt query option when provided as part of a target URI for a Redfish HTTP/HTTPS GET operation. There is no parameter for this command.                                                                                                    |
| 1484<br>1485                 | To support this parameter, the MC shall set the excerpt_flag in the OperationFlags field of the RDEOperationInit request command. Thereafter, no special treatment is required on the part of the MC.                                                                                                    |
| 1486<br>1487<br>1488<br>1489 | When the RDE Device is flagged that the client requested an excerpt, it may support the request by restricting properties returned in the read to those flagged with the excerpt schema annotation. If the schema does not contain any such flagged properties, or if the RDE Device does not support the excerpt query option, it shall return the complete resource. |
| 1490                         | Further details of the excerpt query option may be found in <u>DSP0266</u> .                                                                                                    |
| 1491                         | 7.2.4.4 HTTP/HTTPS status codes                                                                                                    |
| 1492<br>1493<br>1494         | The MC shall comply with <u>DSP0266</u> in all matters pertaining to the HTTP/HTTPS status codes returned for Redfish GET, PATCH, PUT, POST, DELETE, and HEAD operations. Typical status codes for operational errors may be found in clause 7.5.                                                                                                    |
| 1495                         | 7.2.4.5 Multihosting and Operations                                                                                                    |
| 1496<br>1497                 | A single RDE Device may find that it is attached to multiple MCs. This can introduce complications from concurrency if conflicting Operations are issued and requires an RDE Device to decide whether an                                                                                                    |

- 1498 Operation should be visible to an MC other than the one that issued it. Support for multiple MCs is out of
- scope for this specification. In particular, the behavior of the RDE Device in the face of concurrent 1499
- 1500 commands from multiple MCs is undefined.

### 7.2.5 PLDM RDE Events

- 1502 An Event is an abstract representation of any happening that transpires in the context of the RDE Device,
- 1503 particularly one that is outside of the normal command request/response sequence. A Redfish Message
- 1504 Event consists of JSON data that includes elements such as the index of a standardized text string and a
- collection of parameters that provide clarification of the specifics of the Event that has transpired. The full 1505
- 1506 schema for Events may be found in the standard Redfish Message schema; additionally, OEM extensions
- 1507 to this schema are possible.

- 1508 In this specification, a second class of events, Task Executed Events, allow RDE Devices to report that a
- 1509 Task has finished executing and that the MC should retrieve Operation results. The data for these events
- 1510 includes elements such as the Operation identifier and the resource with which the Operation is
- 1511 associated.
- 1512 As with any other PLDM eventing, the RDE Device advertises that it supports Events by listing support for
- the PLDM for Platform Monitoring and Control SetEventReceiver command (see DSP0248). The MC, for
- its part, may then select between two methods by which it will know that Events are available. If the MC
- 1515 configured the RDE Device to use asynchronous events through the SetEventReceiver command, the
- 1516 RDE Device shall use the PLDM for Platform Monitoring and Control PlatformEventMessage command
- 1517 (see DSP0248) to inform the MC by sending the Event directly. Otherwise, the RDE Device can be
- 1518 configured to polling mode using the same SetEventReceiver command. The MC uses the PLDM for
- 1519 Platform Monitoring and Control PollForPlatformEventMessage command (see DSP0248) for this
- purpose. The selection of any polling interval is determined by the MC and is outside the scope of this
- 1521 specification.
- 1522 Whether retrieved synchronously or asynchronously, once the MC gets the Event, it may process it.
- 1523 Redfish Message Events are packaged using the redfishMessageEvent eventClass; Task Executed
- 1524 Events are packaged using the redfishTaskExecutedEvent eventClass (see DSP0248 for both
- 1525 eventClasses).
- 1526 Handling of Task Executed Events is described with Tasks in clause 7.2.6. For Redfish Message Events.
- 1527 the MC may decode the BEJ-formatted payload of Event data using the appropriate Event schema
- dictionary specific to the PDR from which the message was sent.
- 1529 For a more detailed view of the Event lifecycle, see clause 9.3.
- 1530 NOTE Events are optional in standard Redfish; however, support for Task Executed Events is mandatory in this
- 1531 specification if the RDE Device supports asynchronous execution for long-running Operations.

#### 1532 7.2.5.1 [MC] Event subscriptions

- 1533 In Redfish, a client may request to be notified whenever a Redfish Event occurs. Per DSP0266, to do so,
- 1534 the client uses a Redfish CREATE operation to add a record to the EventSubscription collection. This
- record in turn contains information on the various Event types that the client wishes to receive Events for.
- 1536 To unsubscribe, the client uses a Redfish DELETE operation to remove its record. Among other
- 1537 properties, the EventSubscription record contains a URI to which the Event should be forwarded. MCs
- that support Events shall support at least one Redfish event subscription.
- 1539 Event types are global across all schemas; there is no provision at this time (DSP0266 v1.6) in Redfish
- 1540 for a client to subscribe to just one schema at a time. Further, there is generally no capacity for an RDE
- 1541 Device to send an HTTP/HTTPS record directly to an external recipient. Events are optional in Redfish;
- 1542 however, if the MC chooses to provide Event subscription support, it must comply with the following
- 1543 requirements:

1544

1545

1546

1547

1548

1549

1550

1551

1552

- The MC shall provide full support for the EventSubscription collection as a Redfish Provider per DSP0266.
- When it receives an Event subscription request (in the form of a Redfish CREATE operation on the EventSubscription collection), the MC shall parse the EventTypes array property of the request to identify the type or types of Events the client is interested in receiving
- When the MC receives a Redfish Message Event from an RDE Device, it shall check the
  EventType of the Event received against the desired EventTypes for each active client. For
  each match, the MC shall forward the Event (translating any @Message.ExtendedInfo
  annotations, of course, from BEJ to JSON) to the client as a standard Redfish Provider for the
  Event service.

1576

1577

1580

1581 1582

1583

15841585

1586

1587 1588

1589

1590

1591

1594

1595 1596

1597

#### 7.2.6 Task support

- 1555 In PLDM for Redfish Device Enablement, every Redfish HTTP/HTTPS operation is effected as an RDE
- Operation. Most Operations, once sent to the RDE Device for execution, may be executed quickly and
- the results sent directly in the response message to the request message that triggered them.
- 1558 It may however transpire that in order for an RDE Device to complete an Operation, it requires more time
- than the available window within which the RDE Device is required to send a response. In this case, the
- 1560 RDE Device has two possible paths to follow. If the current number of extant Tasks is less than the RDE
- 1561 Device/MC capability intersection (as determined from the call to NegotiateRedfishParameters; see
- 1562 clause 11.1), the RDE Device shall mark the Operation as a long-running Task and execute it
- 1563 asynchronously. Otherwise, the RDE Device shall return ERROR CANNOT CREATE OPERATION in
- 1564 its response message to indicate that no new Task slots are available (see clause 7.5).
- 1565 While the internal data structures used by an RDE Device to manage an Operation are outside the scope
- 1566 of this specification, they should include at a minimum the rdeOpID assigned (usually by the MC) when
- the Operation was first created. This allows the MC to reference the Task in subsequent commands to kill
- 1568 it (RDEOperationKill, clause 12.6) or query its status (RDEOperationStatus, clause 12.5).
- For its part, the MC shall provide full support for the Task collection as a Redfish Provider per DSP0266.
- When the MC finds that an Operation has spawned a Task, it shall perform the following steps in order to comply with the requirements of DSP0266:
- 1572 1) The MC shall instantiate a new TaskMonitor URL and a new member of the Task collection. The
  TaskMonitor URL should incorporate or reference (such as via a lookup table) the following data so
  that it can map from the TaskMonitor URL back to the correct Redfish resource and thus the
  correct dictionary for providing status query updates:
  - a) The ResourceID for the resource to which the RDE Operation was targeted
  - b) The rdeOpID for the Operation itself
- 1578 2) The MC shall return response code 202, Accepted, to the client and include the Location response header populated with the TaskMonitor URL.
  - 3) In response to a subsequent Redfish GET Operation applied to the TaskMonitor URL or to the Task collection member, the MC shall invoke the RDEOperationStatus (see clause 12.5) command to obtain the latest status for the Operation and communicate it to the client in accordance with <u>DSP0266</u>. If the GET was applied to a TaskMonitor URL and the Operation has been completed, the MC shall supply the completed results to the client.
    - a) If the result of the RDEOperationStatus command was that the Operation has finished execution, the MC shall delete both the TaskMonitor URL and the Task collection member associated with the Operation.
  - 4) In response to a Redfish DELETE Operation applied to the TaskMonitor URL or to the Task collection member, the MC shall attempt to abort the associated Operation via the RDEOperationKill (see clause 12.6) command. It shall then remove both the TaskMonitor URL and the Task collection member.
- 1592 5) If the RDE Operation finishes before the client polls the TaskMonitor URL, the MC may collect and store the results of the Operation.
  - a) In accordance with <u>DSP0266</u>, the MC should retain Operation results until the client retrieves them. It may refuse to accept further Operations until previous results have been claimed.
  - b) If the client attempts to collect Operation results after the MC has discarded them, the MC shall respond with an error HTTP status code as defined in DSP0266.
- When the RDE Device finishes execution of a Task, it generates a Task Executed Event to inform the MC of this status change. The MC can then retrieve the results (via RDEOperationStatus) and eventually

- forward them to the client. To mark the Task as complete and allow the RDE Device to discard any
- internal data structures used to manage the Task, the MC shall call RDEOperationComplete (clause
- 1602 12.4).
- 1603 For a more detailed overview of the Operation/Task lifecycle from the MC's perspective, see clause
- 1604 7.2.4.1.1.3. A detailed flowchart of the Operation/Task lifecycle may be found in clause 9.2.1.4, and a
- 1605 finite state machine for the Task lifecycle (from the RDE Device's perspective) may be found in clause
- 1606 9.2.3.

1613

1617

### 7.3 Type code

- 1608 Refer to <u>DSP0245</u> for a list of PLDM Type Codes in use. This specification uses the PLDM Type Code
- 1609 000110b as defined in DSP0245.

# 1610 7.4 Transport protocol type supported

- 1611 PLDM can support bindings over multiple interfaces; refer to DSP0245 for the complete list. All transport
- protocol types can be supported for the commands defined in Table 50.

### 7.5 Error completion codes

- 1614 Table 37 lists PLDM completion codes for Redfish Device Enablement. The usage of individual error
- 1615 completion codes is defined within each of the PLDM command clauses. When communicating results
- 1616 back to the client, implementations should provide HTTP error codes as described below.

#### Table 37 - PLDM for Redfish Device Enablement completion codes

| Value      | Name                              | Description                                                                                                    | HTTP Error<br>Code                                                           |
|------------|-----------------------------------|----------------------------------------------------------------------------------------------------|------------------------------------------------------------------------------|
| Various    | PLDM_BASE_CODES                   | Refer to <u>DSP0240</u> for a full list of PLDM Base Code Completion values that are supported.                                                                   | See below.                                                                   |
| 128 (0x80) | ERROR_BAD_CHECKSUM                | A transfer failed due to a bad checksum and should be restarted.                                                                                                  | MC should retry<br>transfer. If retry<br>fails, 500 Internal<br>Server Error |
| 129 (0x81) | ERROR_CANNOT_CREATE_OPERATI<br>ON | An Operation-based command failed because the RDE Device could not instantiate another Operation at this time.                                                    | 500 Internal<br>Server Error                                                 |
| 130 (0x82) | ERROR_NOT_ALLOWED                 | The client and/or MC is not allowed to perform the requested Operation.                                                                                           | 405 Method Not<br>Allowed                                                    |
| 131 (0x83) | ERROR_WRONG_LOCATION_TYPE         | A Create, Delete, or Action<br>Operation attempted against a<br>location that does not correspond to<br>the right type.                                           | 405 Method Not<br>Allowed                                                    |
| 132 (0x84) | ERROR_OPERATION_ABANDONED         | An Operation-based command other than completion was attempted with an Operation that has timed out waiting for the MC to progress it in the Operation lifecycle. | 410 Gone                                                                     |
| 133 (0x85) | ERROR_OPERATION_UNKILLABLE        | An attempt was made to kill an Operation that has already finished execution or that cannot be aborted.                                                           | 409 Conflict                                                                 |

1619

| Value      | Name                                 | Description                                                                                                    | HTTP Error<br>Code                                                                       |
|------------|--------------------------------------|----------------------------------------------------------------------------------------------------|------------------------------------------------------------------------------------------|
| 134 (0x86) | ERROR_OPERATION_EXISTS               | An Operation initialization was attempted with an rdeOpID that is currently active.                                                                                                    | N/A – MC retries<br>with a new<br>rdeOpID                                                |
| 135 (0x87) | ERROR_OPERATION_FAILED               | An Operation-based command other than completion was attempted with an Operation that has encountered an error in the Operation lifecycle.                                                                                                    | 400 Bad<br>Request                                                                       |
| 136 (0x88) | ERROR_UNEXPECTED                     | A command was sent out of context, such as sending SupplyCustomRequestParameters when Operation initialization flags did not indicate that the Operation requires them                                                                         | 500 Internal<br>Server Error                                                             |
| 138 (0x89) | ERROR_UNSUPPORTED                    | An attempt was made to initialize an operation not supported by the RDE Device, to write to a property that the RDE Device does not support, or a command was issued containing a text string in a format that the recipient cannot interpret. | 400 Bad<br>Request                                                                       |
| 144 (0x90) | ERROR_UNRECOGNIZED_CUSTOM_<br>HEADER | The RDE Device received a custom X-PLDM-RDE header (via SupplyCustomRequestParameters) that it does not support                                                                                                    | 412 Precondition<br>Failed                                                               |
| 145 (0x91) | ERROR_ETAG_MATCH                     | The RDE Device received one or more ETags that did not match an If-Match or If-None-Match request header                                                                                                    | 412,<br>Precondition<br>Failed (If-Match)<br>or 304, not<br>modified (If-<br>None-Match) |
| 146 (0x92) | ERROR_NO_SUCH_RESOURCE               | An Operation command was invoked with a resource ID that does not exist                                                                                                    | 404, Not Found                                                                           |
| 147 (0x93) | ETAG_CALCULATION_ONGOING             | Calculating the ETag in response to<br>the GetResourceETag command is<br>taking too long to provide an<br>immediate response                                                                                                    | N/A – MC retries<br>with the same<br>command later                                       |

HTTP Error codes returned when Operations complete with standard PLDM completion codes should be as follows:

Version 1.1.0 Published 55

Table 38 - HTTP codes for standard PLDM completion codes

| Name                       | Description                           | HTTP Error<br>Code                                                                                                    |
|----------------------------|---------------------------------------|----------------------------------------------------------------------------------------------------|
| SUCCESS                    | Normal success                        | 200 Success,<br>202 Accepted<br>for an<br>Operation that<br>spawned a<br>Task, or 204<br>No Content for<br>an Action that<br>has no<br>response |
| ERROR                      | Generic error                         | 400 Bad<br>Request                                                                                                    |
| ERROR_INVALID_DATA         | Invalid data or a bad parameter value | 500 Internal<br>Server Error                                                                                                    |
| ERROR_INVALID_LENGTH       | Incorrectly formatted request method  | 500 Internal<br>Server Error                                                                                                    |
| ERROR_NOT_READY            | Device transiently busy               | 503 Service<br>Unavailable                                                                                                    |
| ERROR_UNSUPPORTED_PLDM_CMD | Command not supported                 | 501 Not<br>Implemented                                                                                                    |
| ERROR_INVALID_PLDM_TYPE    | Not a supported PLDM type             | 501 Not<br>Implemented                                                                                                    |

# **7.6 Timing specification**

Table 39 below defines timing values that are specific to this document. The table below defines the timing parameters defined for the PLDM Redfish Specification. In addition, all timing parameters listed in DSP0240 for command timeouts, command response times, and number of retries shall also be followed.

#### 1625

1622

1623

Table 39 - Timing specification

| Timing                         | Symbol                                 | Min                      | Max                      | Description                                                                                                    |
|--------------------------------|----------------------------------------|--------------------------|--------------------------|----------------------------------------------------------------------------------------------------|
| specification                  |                                        |                          |                          | •                                                                                                    |
| PLDM Base Timing               | PNx<br>PTx<br>(see<br><u>DSP0240</u> ) | (See<br><u>DSP0240</u> ) | (See<br><u>DSP0240</u> ) | Refer to <u>DSP0240</u> for the details on these timing values.                                                                                                    |
| Operation/Transfer abandonment | Tabandon                               | 120<br>seconds           | none                     | Time between when the RDE Device is ready to advance an Operation through the Operation lifecycle and when the MC must have initiated the next step. If the MC fails to do so, the RDE Device may consider the Operation as abandoned.  Also used in follow up to a GetSchemaDictionary command to mark the time between when the MC receives one chunk of dictionary data and when it must request the next chunk. If the MC fails to do so, the RDE Device may consider the transfer as abandoned. |

#### **Binary Encoded JSON (BEJ)** 1626

- 1627 This clause defines a binary encoding of Redfish JSON data that will be used for communicating with
- 1628 RDE Devices. At its core, BEJ is a self-describing binary format for hierarchical data that is designed to
- 1629 be straightforward for both encoding and decoding. Unlike in ASN.1, BEJ uses no contextual encodings;
- 1630 everything is explicit and direct. While this requires the insertion of a bit more metadata into BEJ encoded
- data, the tradeoff benefit is that no lookahead is required in the decoding process. The result is a 1631
- significantly streamlined representation that fits in a very small memory footprint suitable for modern 1632
- 1633 embedded processors.

1634

1642

1643

1644 1645

1646

1647

1648

1649

1650

1651

1652

1653 1654

1655

1660

1661

### 8.1 BEJ design principles

- 1635 The core design principles for BEJ are focused around it being a compact binary representation of JSON
- 1636 that is easy for low-power embedded processors to encode, decode, and manipulate. This is important
- 1637 because these ASICs typically have highly limited memory and power budgets; they must be able to
- process data quickly and efficiently. Naturally, it must be possible to fully reconstruct a textual JSON 1638
- message from its BEJ encoding. 1639
- 1640 The following design principles guided the development of BEJ:
- 1641 It must be possible to support full expressive range of JSON.
  - 2) The encoding should be binary and compact, with as much of the encoding as possible dedicated to the JSON data elements. The amount of space afforded to metadata that conveys elements such as type format and hierarchy information should be carefully limited.
  - There is no need to support multiple encoding techniques for one type of data; there is therefore no need to distinguish which encoding technique is in use.
  - Schema information such as the names of data items does not need to be encoded into BEJ because the recipient can use a prior knowledge of the data organization to determine semantic information about the encoded data. In contrast to JSON, which is unordered, BEJ must adopt an explicit ordering for its data to support this goal.
  - The need for contextual awareness should be minimized in the encoding and decoding process. Supporting context requires extra lookup tables (read: more memory) and delays processing time. Everything should be immediately present and directly decodable. Giving up a few bytes of compactness in support of this goal is a worthwhile tradeoff.

### 8.2 SFLV tuples

- Each piece of JSON data is encoded as a tuple of PLDM type bejTuple and consists of the following: 1656
- 1657 Sequence number: the index within the canonical schema at the current hierarchy level for the datum. For collections and arrays, the sequence number is the 0-based array index of the 1658 1659 current element.
  - Format: the type of data that is encoded.
  - 3) Length: the length in bytes of the data.
- 1662 Value: the actual data, encoded in a format-specific manner.
- 1663 These tuple elements collectively describe a single piece of JSON data; each piece of JSON data is 1664 described by a separate tuple. Requirements for each tuple element are detailed in the following clauses.
- 1665 SFLV tuples are represented by elements of the beiTuple PLDM type defined in clause 5.3.5.

#### 8.2.1 Sequence number

The Sequence Number tuple field serves as a stand-in for the JSON property name assigned to the data element the tuple encodes. Sequence numbers align to name strings contained within the dictionary for a given schema. Sequence numbers are represented by elements of the bejTupleS PLDM type defined in clause 5.3.6.

The low-order bit of a sequence number shall indicate the dictionary to which it belongs according to the following table:

Table 40 – Sequence number dictionary indication

| Bit Pattern | Dictionary                                                                            |
|-------------|---------------------------------------------------------------------------------------|
| 0b          | Main Schema Dictionary (as was defined in the bejEncoding PLDM object for this tuple) |
| 1b          | Annotation Dictionary                                                                 |

#### 1674 **8.2.2 Format**

1666

1673

- 1675 The Format tuple field specifies the kind of data element that the tuple is representing.
- 1676 Formats are represented by elements of the bejTupleF PLDM type defined in clause 5.3.7.

### 1677 **8.2.3 Length**

- 1678 The Length tuple field details the length in bytes of the contents of the Value tuple field.
- 1679 Lengths are represented by elements of the bejTupleL PLDM type defined in clause 5.3.8.

#### 1680 **8.2.4 Value**

- The Value tuple field contains an encoding of the actual data value for the JSON element described by this tuple. The format of the value tuple field is variable but follows directly from the format code in the Format tuple field.
- 1684 The following JSON data types are supported in BEJ:

Table 41 – JSON data types supported in BEJ

| BEJ Type   | JSON Type                               | Description                                                                                                    |
|------------|-----------------------------------------|----------------------------------------------------------------------------------------------------|
| Null       | null                                    | An empty data type                                                                                               |
| Integer    | number                                  | A whole number: any element of JSON type number that contains neither a decimal point nor an exponent            |
| Enum       | enum                                    | An enumeration of permissible values in string format                                                            |
| String     | string                                  | A null-terminated UTF-8 text string                                                                              |
| Real       | number                                  | A non-whole number: any element of JSON type number that contains at least one of a decimal point or an exponent |
| Boolean    | boolean                                 | Logical true/false                                                                                               |
| Bytestring | string (of base-<br>64 encoded<br>data) | Binary data                                                                                                    |

| BEJ Type                | JSON Type                                | Description                                                                                                    |
|-------------------------|------------------------------------------|----------------------------------------------------------------------------------------------------|
| Set                     | No named type; data enclosed in { }      | A named collection of data elements that may have differing types                                                                         |
| Array                   | No named<br>type; data<br>enclosed in [] | A named collection of zero or more copies of data elements of a common type                                                               |
| Choice                  | special                                  | The ability of a named data element to be of multiple types                                                                               |
| Property<br>Annotation  | special                                  | An annotation targeted to a specific property, in the format property@annotation                                                          |
| Unrecognized            | special                                  | Used to perform a pass-through encoding of a data element for which the name cannot be found in a dictionary for the corresponding schema |
| Schema Link             | special                                  | Used to capture JSON references to external schemas                                                                                       |
| Expanded<br>Schema Link | special                                  | Used to expand data from a linked external schema                                                                                         |

If the deferred\_binding flag (see the bejTupleF PLDM type definition in clause 5.3.7) is set, the string encoded in the value tuple element contains substitution macros that the MC is to supply on behalf of the RDE Device when populating a message to send back to the client. See clause 8.3 for more details.

Values are represented by elements of the bejTupleV PLDM type defined in clause 5.3.9.

### 8.3 Deferred binding of data

The data returned to a client from a Redfish operation typically contains annotation metadata that specify URIs and other bits of information that are assigned by the MC when it performs RDE Device discovery and registration. In practice, the only way for an RDE Device to know the values for these annotations would be for it to somehow query the MC about them. Instead, we define substitution macros that the RDE Device may use to ask the MC to supply these bits of information on its behalf. RDE Devices shall not invoke substitution macros for information that they know and can provide themselves.

All substitution macros are bracketed with the percent sign (%) character. While it would in theory be possible for the MC to check every string it decodes for the presence of this escape character, in practice that would be an inefficient waste of MC processing time. Instead, the RDE Device shall flag any string containing substitution macros with the deferred binding bit set to inform the MC of their presence; the MC shall only perform macro substitution if the deferred binding bit is set. The MC shall support the deferred bindings listed in Table 42.

Table 42 – BEJ deferred binding substitution parameters

| Macro                          | Data to be substituted                                                                                                    | Example substitutions |
|--------------------------------|----------------------------------------------------------------------------------------------------|-----------------------|
| %%                             | A single % character                                                                                                    | %                     |
| %L <resource-id></resource-id> | The MC-assigned URI of an RDE Provider defined resource (specified by a resource ID within the target PDR), or /invalid.PDR <resource-id> if unrecognized resource ID</resource-id> | /invalid.PDR123       |

Version 1.1.0 Published 59

| Macro                                                                              | Data to be substituted                                                                                                    | Example substitutions                                                                                |
|------------------------------------------------------------------------------------|----------------------------------------------------------------------------------------------------|----------------------------------------------------------------------------------------------------|
| %P <resource-<br>ID&gt;.PAGE<pagination-offset></pagination-offset></resource-<br> | The MC-assigned URI of an RDE Provider defined resource (specified by a resource ID within the target PDR) with a given numerical pagination offset, or /invalid.PDR <resource- id="">.PAGE<pagination-offset> if unrecognized resource ID or pagination offset &lt; 1</pagination-offset></resource->                                                                                 | /invalid.PDR101.PAGE-1                                                                               |
| %PD                                                                                | The MC-assigned URI for an MC-managed PCIeDevice.PCIeDevice correlating to this RDE Device, or /invalid.PCIeDevice if one cannot be identified.  If the RDE Device manages its own PCIeDevice.PCIeDevice resource, it shall use the %L binding when referring to it,                                                                                                    | /invalid.PCIeDevice                                                                                  |
| %PF <function-info></function-info>                                                | The MC-assigned URI for an MC-managed PCIeFunction.PCIeFunction correlating to the RDE Device's function matching function-info, or /invalid.PCIeFunction. <function-info> if one cannot be identified.  Function-info shall be a string of lowercase hexadecimal digits corresponding to the PCIe function number for the function. If the RDE Device manages its own</function-info> | /invalid.PCIeFunction.nonhexdigits<br>/redfish/v1/chassis/1/PCIeDevices/<br>NIC/PCIeFunctions/1      |
|                                                                                    | PCIeFunction.PCIeFunction resource, it shall use the %L binding when referring to it,                                                                                                    |                                                                                                    |
| %PI                                                                                | The MC-assigned URI for an MC-managed PCIeDevice.PCIeInteface correlating to this RDE Device, or /invalid.PCIeInteface if one cannot be identified.  If the RDE Device manages its own PCIeDevice.PCIeInteface resource, it shall use the %L binding when referring to it                                                                                                    | /invalid.PCleInterface                                                                               |
| %S                                                                                 | The MC-assigned link to the ComputerSystem resource within which the RDE Device is located                                                                                                    | /redfish/v1/Systems/437XR1138R2                                                                      |
| %C                                                                                 | The MC-assigned link to the Chassis resource within which the RDE Device is located                                                                                                    | /redfish/v1/Chassis/1U                                                                               |
| %M                                                                                 | The metadata URL for the service                                                                                                    | /redfish/v1/\$metadata                                                                               |
| %T <resource-id>.<n></n></resource-id>                                             | The MC-assigned target URI for the n <sup>th</sup> Action from the Redfish Action PDR or PDRs linked to a resource within a Redfish Resource PDR, or "/invalid. <resource-id>.<n>" if no such action exists</n></resource-id>                                                                                                    | /redfish/v1/Systems/437XR1138R2/<br>Storage/1/Actions/Storage.SetEncr<br>yptionKey<br>/invalid.123.6 |

| Macro                                         | Data to be substituted                                                                                                    | Example substitutions                                  |
|-----------------------------------------------|----------------------------------------------------------------------------------------------------|--------------------------------------------------------|
| %I <resource-id></resource-id>                | The MC-assigned instance identifier for the collection element representing an RDE Device (specified by the resource ID of the target PDR), or "invalid" if the PDR does not correspond to a resource immediately contained within a collection managed by the MC | 437XR1138R2<br>invalid                                 |
| %U                                            | The UEFI Device Path assigned to the RDE Device by the MC and/or BIOS                                                                                                    | PciRoot(0x0)/Pci(0x1,0x0)/Pci(0x0, 0x0)/Scsi(0xA, 0x0) |
| %.                                            | Terminates a previous substitution. Shall be used only in the event that numeric data immediately follows a %T, %P, or %L macro                                                                                                    | n/a                                                    |
| Any other character preceded by a % character | None – the MC shall pass the sequence exactly as found                                                                                                    | %p<br>%X                                               |

# 1704 8.4 BEJ encoding

- This clause presents implementation considerations for the BEJ encoding process. For standard resource encoding (as opposed to annotations), the BEJ conversion dictionary is built to encode the same hierarchical data format as the schema itself. Implementations should therefore track their context inside the dictionary in parallel with tracking their location in the data to be encoded. While not mandatory, a
- 1709 recursive implementation will prove in most cases to be the easiest approach to realize this tracking.
- Like with JSON encodings of data, there is no defined ordering for properties in BEJ data; encoders are therefore free to encode properties in any order.

# 1712 8.4.1 Conversion of JSON data types to BEJ

- 1713 Recognition of <u>JSON</u> data types enables them to be encoded properly. In Redfish, every property is
- 1714 encoded in the format "property name": property value. Whitespace between syntactic elements is
- 1715 ignored in JSON encodings.

#### 1716 **8.4.1.1 JSON objects**

- 1717 A JSON object consists of an opening curly brace ('{'}), zero or more comma-separated properties, and
- 1718 then a closing curly brace (')'). JSON objects shall be encoded as BEJ sets with the properties inside the
- 1719 curly braces encoded recursively as the value tuple contents of the BEJ set. Following the precedent
- 1720 established in JSON, the properties contained within a JSON object may be encoded in BEJ in any order.
- In particular, the encoding order for a collection of properties is not required to match their respective
- sequence numbers.

1723

#### 8.4.1.2 JSON arrays

- 1724 A JSON array consists of an opening square brace ('['), zero or more comma-separated JSON values all
- of a common data type (typically objects in Redfish), and then a closing square brace. JSON arrays shall
- 1726 be encoded as BEJ arrays with the data inside the square braces encoded recursively as instances of the
- 1727 value tuple contents of the BEJ array. The immediate contents of a JSON array shall be encoded in order
- 1728 corresponding to their array indices.
- 1729 The sequence numbers for BEJ array immediate child elements shall match the zero-based array index
- of the children. These sequence numbers are not represented in the dictionary; it is the responsibility of a
- 1731 BEJ encoder/decoder to understand that this is how array data instances are handled.

| 1732  | 8.4.1.3 | JISON | numbers  |
|-------|---------|-------|----------|
| 1/3/2 | 0.4.1.3 | JJUIN | HUHHDELS |

- 1733 In JSON, there is no distinction between integer and real data; both are collected together as the number
- 1734 type. For BEJ, numeric data shall be encoded as a BEJ integer if it contains neither a decimal point nor
- an exponentiation marker ('e' or 'E') and as a BEJ real otherwise.

#### 1736 **8.4.1.4 JSON** strings

1737 When converting JSON strings to BEJ format, a null terminator shall be appended to the string.

#### 1738 **8.4.1.5 JSON Boolean**

- 1739 In JSON, Boolean data consists of one of the two sentinels "true" or "false". These sentinels shall be
- 1740 encoded as BEJ Boolean data with an appropriate value field.

#### 1741 **8.4.1.6 JSON null**

- 1742 In JSON, null data consists of the sentinel "null". This sentinel shall be encoded as BEJ Null data only if
- the datatype for the property in the schema is null. For a nullable property (identified via the third tag bit
- 1744 from the dictionary entry or by the schema), null data shall be encoded as its standard type (from the
- dictionary) with length zero and no value tuple element.

#### 1746 **8.4.2 Resource links**

- 1747 Most Redfish schemas contain links to other schemas within their properties, formatted as @odata.id
- 1748 annotations. When encoding these links in BEJ, the URI may be encoded as any of beiString,
- 1749 bejResourceLink, or bejResourceLinkExpansion. If encoded as a bejString, deferred binding substitutions
- may be employed as needed to complete the reference.

### 1751 8.4.3 Registry items

- 1752 Redfish messages contain items from collated collections called registries. When encoding Redfish
- 1753 message registries in BEJ, the string may be encoded as either beiString or beiRegistryItem.

#### 1754 **8.4.4 Annotations**

1760

1761

- 1755 Redfish annotations may be recognized as properties with a name string containing the "at" sign ('@').
- 1756 Several annotations are defined in Redfish, including some that are mandatory for inclusion with any
- 1757 Redfish GET Operation. The RDE Device is responsible for ensuring that these mandatory annotations
- are included in the results of an RDE read Operation.
- 1759 Annotations in Redfish have two forms:
  - Standalone form annotations have the form "@annotation\_class.annotation\_name" : annotation\_value.
  - Example: "@odata.id": "/redfish/v1/Systems/1/"
- 1763 Standalone annotations shall be encoded with the BEJ data type listed in the annotation dictionary in the row matching the annotation name string
- Property annotation form annotations have the form 1766 "property@annotation class.annotation name": annotation value.
- 1767 Example: "ResetType@Redfish.AllowableValues" : [ "On", "PushPowerButton" ]
- 1768 Property annotation form annotations shall be encoded with the BEJ Property Annotation data type; the annotation value shall be encoded as a dependent child of the annotation entry. See clause 5.3.20.

NOTE Unlike major schema resource properties, annotations have a flat namespace from which sequence numbers are drawn. To identify the sequence number for an annotation, an encoder should start at the root of the annotation dictionary and then find the string matching the annotation name (including the '@' sign and the annotation source) within this set. In particular, the sequence number for an annotation is independent of the current encoding context.

Special handling is required when the RDE Device sends a message annotation to the MC. The related properties property inside the annotation's data structure is formatted as an array of strings, but the RDE Device has only sequence numbers to work with: the RDE Device may not be able to supply the property name for the sequence number. If the RDE Device knows the name of the related property that is relevant for the message annotation, it may supply the name directly as an array element. Otherwise, it shall encode into the array element a BEJ locator by concatenating the following string components:

#### Table 43 - Message annotation related property BEJ locator encoding

| Description                                                       |
|-------------------------------------------------------------------|
| Delimiter                                                         |
| Shall be ':'                                                      |
| ComponentCount                                                    |
| The number N of sequence numbers in the fields below, stringified |
| Delimiter                                                         |
| Shall be ':'                                                      |
| Locator Component [0]                                             |
| Sequence number [0], stringified                                  |
| Delimiter                                                         |
| Shall be ':'                                                      |
| Locator Component [1]                                             |
| Sequence number [1], stringified                                  |
| Delimiter                                                         |
| Shall be ':'                                                      |
| Locator Component [2]                                             |
| Sequence number [2], stringified                                  |
| Delimiter                                                         |
| Shall be ':'                                                      |
|                                                                   |
| Delimiter                                                         |
| Shall be ':'                                                      |
| Locator Component [N – 1]                                         |
| Sequence number [N – 1], stringified                              |

#### 8.4.4.1 Nested annotations

The data format for an annotation may be a simple property such as a string or an integer, but it may also be a compound property such as a set. In this latter case it is further possible that the set can itself contain an annotation. To distinguish the case where the sequence number for annotation data refers anew to a top-level annotation instead of to a property within the set for an annotation, the format byte of the BEJ tuple for that annotation shall have the read\_only\_property\_and\_top\_level\_annotation bit set to 1b.

### 1789 8.4.5 Choice encoding for properties that support multiple data types

- 1790 If the encoder finds a property that is listed in the dictionary as being of type BEJ choice, it shall encode
- the property with type bejChoice in the BEJ format tuple element. The actual value and selected data type
- shall be encoded as a dependent child of the tuple containing the bejChoice element. See clauses 5.3.19
- 1793 and 7.2.3.3.

#### 1794 8.4.6 Properties with invalid values

- 1795 If the MC is encoding an update request from a client that includes a property value that does not match a
- 1796 required data type according to the dictionary it is translating from, the MC shall in accordance with the
- 1797 Redfish standard DSP0266 respond to the client with HTTP status code 400 and a
- 1798 @Message.ExtendedInfo annotation specifying the property with the value format error (see
- 1799 PropertyValueFormatError, PropertyValueTypeError in the Redfish base message registry). Similarly, if
- 1800 the value supplied for a property such as an enumeration does not match any required values, the MC
- shall in accordance with the Redfish standard <u>DSP0266</u> respond to the client with HTTP status code 400
- and a @Message.ExtendedInfo annotation specifying the property with a value not in the accepted list
- 1803 (see PropertyValueNotInList in the Redfish base message registry).

### 8.4.7 Properties missing from dictionaries

- When encoding JSON data, an encoder may find that the name of a property does not correspond to a
- string found in the dictionary. If the encoder is the RDE Device, this should never happen as the RDE
- 1807 Device is responsible for the dictionary. This situation therefore represents a non-compliant RDE
- 1808 implementation.

1804

- 1809 If the MC finds that a property does not correspond to a string found in the dictionary from an RDE
- Device, it should in accordance with the Redfish standard DSP0266 respond to the client with HTTP
- 1811 status code 200 or 400 and an annotation specifying the property as unsupported (see PropertyUnknown
- 1812 in the Redfish base message registry). The MC may continue to process the client request.

#### 1813 **8.5 BEJ decoding**

- 1814 This clause presents implementation considerations for the BEJ decoding process.
- 1815 Properties in BEJ data may be encoded in any order. Decoders must therefore be prepared to accept
- 1816 data in whatever order it was encoded.

#### 8.5.1 Conversion of BEJ data types to JSON

- 1818 When decoding from BEJ to JSON, the following rules shall be followed. In each of the following,
- 1819 "property name" shall be taken to mean the name of the property or annotation as decoded from the
- 1820 relevant dictionary. For all data types, if the length tuple field is zero, the data shall be decoded as
- 1821 follows:

1817

- 1822 "property name": null
- 1823 When multiple properties appear sequentially within a set, they shall be delimited with commas.

#### 1824 **8.5.1.1 BEJ Set**

- A BEJ Set shall be decoded to the following format, with the text inside angle brackets ('<', '>') replaced as indicated:
- 1827 "property\_name" : { <set dependent children decoded individually as a comma-separated list> }

| 1828                 | 8.5.1.2   | BEJ Array                                                                                                    |
|----------------------|-----------|----------------------------------------------------------------------------------------------------|
| 1829<br>1830         | A BEJ A   | rray shall be decoded to the following format, with the text inside angle brackets ('‹', '›') replaced ated:                                                                                                    |
| 1831                 |           | "property_name" : [ <array a="" as="" children="" comma-separated="" decoded="" dependent="" individually="" list=""> ]</array>                                                                                                    |
| 1832                 | 8.5.1.3   | BEJ Integer and BEJ Real                                                                                                    |
| 1833<br>1834         |           | egers and BEJ Reals shall be decoded to the following format, with the text inside angle brackets eplaced as indicated:                                                                                                    |
| 1835                 |           | "property_name" : "‹decoded numeric value›"                                                                                                    |
| 1836                 | 8.5.1.4   | BEJ String                                                                                                    |
| 1837<br>1838<br>1839 | as indica | ngs shall be decoded to the following format, with the text inside angle brackets ('c', '>') replaced ated. When converting BEJ strings to JSON format, the null terminator shall be dropped as JSON accordings do not include null terminators. |
| 1840                 |           | "property_name" : "‹decoded string value›"                                                                                                    |
| 1841                 | 8.5.1.5   | BEJ Boolean                                                                                                    |
| 1842<br>1843         |           | bleans shall be decoded to the following format, with the text inside angle brackets ('‹', '›') as indicated (note that the "true" and "false" sentinels are not encased in quote marks):                                                        |
| 1844                 |           | "property_name" : <true decoded="" depending="" false,="" on="" or="" the="" value=""></true>                                                                                                    |
| 1845                 | 8.5.1.6   | BEJ Null                                                                                                    |
| 1846                 | BEJ Nul   | I shall be decoded to the following format:                                                                                                    |
| 1847                 |           | "property_name": null                                                                                                    |
| 1848                 | 8.5.1.7   | BEJ Resource Link                                                                                                    |
| 1849<br>1850         |           | Resource Link shall be decoded to the following format, with the text inside angle brackets ('c', '>') d as indicated.                                                                                                    |
| 1851<br>1852         |           | "property_name" : " <uri corresponding="" for="" pdr="" redfish="" resource="" resourceid="" supplied="" the="" with="">"</uri>                                                                                                    |
| 1853<br>1854         |           | all be aware that either a BEJ Resource Link or a BEJ Resource Link Expansion may be encoded tionary entry that lists its type as BEJ Resource Link.                                                                                             |
| 1855                 | 8.5.1.8   | BEJ Resource Link expansion                                                                                                    |
| 1856<br>1857         |           | Resource Link Expansion shall be decoded to the following format, with the text inside angle $s'(s', s')$ replaced as indicated.                                                                                                    |
| 1858                 |           | (full resource data for the Redfish Resource PDR corresponding to the supplied ResourceID)                                                                                                    |
| 1859                 | NOTE      | property_name is not included in the decoded JSON output in this case.                                                                                                    |
| 1860<br>1861         | COLLEC    | pplied ResourceID is zero and the parent resource is a collection, the MC shall use the CTION_MEMBER_TYPE schema dictionary obtained from the collection resource (rather than use a dictionary from the members) to decode resource data.       |

|              | Platform Level Data Model (PLDM) for Redfish Device Enablement DSP021                                                                                                    |  |  |  |  |  |  |
|--------------|----------------------------------------------------------------------------------------------------|--|--|--|--|--|--|
| 1863<br>1864 | MCs shall be aware that either a BEJ Resource Link or a BEJ Resource Link Expansion may be encoded for a dictionary entry that lists its type as BEJ Resource Link.                      |  |  |  |  |  |  |
| 1865         | 8.5.2 Annotations                                                                                                    |  |  |  |  |  |  |
| 1866         | This clause documents the approach for decoding the two types of Redfish annotations to JSON text.                                                                                       |  |  |  |  |  |  |
| 1867         | 8.5.2.1 Standalone annotations                                                                                                    |  |  |  |  |  |  |
| 1868<br>1869 | Standalone annotations (data from decoded from the annotation dictionary) shall be decoded to the following format, with the bit inside angle brackets ('c', 'b') replaced as indicated: |  |  |  |  |  |  |
| 1870         | "@annotation_class.annotation_name" : "‹decoded annotation value›"                                                                                                    |  |  |  |  |  |  |
| 1871         | 8.5.2.2 BEJ property annotations                                                                                                    |  |  |  |  |  |  |
| 1872<br>1873 | BEJ Property Annotations shall be decoded to the following format, with the bit inside angle brackets ('‹', '›') replaced as indicated:                                                  |  |  |  |  |  |  |
| 1874<br>1875 | "property_name@annotation_class.annotation_name" : "‹decoded annotation value from the annotation's dependent child node›"                                                               |  |  |  |  |  |  |
| 1876         | 8.5.2.3 [MC] Related Properties in message annotations                                                                                                    |  |  |  |  |  |  |
| 1877         | When a message annotation is sent from the RDE Device to the MC, the related properties field of                                                                                         |  |  |  |  |  |  |

- 1878 message annotations requires special handling in RDE. Specifically, the array element string values are
- 1879 BEJ locators to individual properties, may be encoded as a colon-delimited string (see clause 8.4.3).
- 1880 When decoding, the MC shall check the first character of the supplied string. If it is a colon (:), the MC
- 1881 shall extract the individual sequence numbers for the BEJ locator, and then use them to identify the
- property name to send back to the client for the annotation. If the first character of the supplied string is 1882
- 1883 not a colon, the MC shall return the supplied string unmodified.

#### 1884 8.5.3 Sequence numbers missing from dictionaries

- 1885 It may transpire that when decoding BEJ data, a decoder finds a sequence number not in its dictionary.
- The handling of this case differs between the RDE Device and the MC. 1886
- 1887 If the RDE Device finds an unrecognized sequence number as part of the payload for a put, patch, or
- create operation, the RDE Device shall in accordance with the Redfish standard DSP0266 respond with 1888
- an annotation specifying the sequence number as an unsupported property (see PropertyUnknown in the 1889
- Redfish base message registry). The RDE Device may continue to decode the remainder of the payload 1890
- and perform the requested Operation upon the portion it understands. 1891
- 1892 If the MC finds an unrecognized sequence number as part of the response payload for a get or action
- 1893 Operation, or as part of a @Message.ExtendedInfo annotation response for any other Operation, it shall
- 1894 treat this as a failure on the part of the RDE Device and respond to the client with HTTP status code 500.
- 1895 Internal Server Error.

1896

### 8.5.4 Sequence numbers for read-only properties in modification Operations

- 1897 If the RDE Device is performing a modification operation (create, put, patch, or some actions), and it finds
- a sequence number corresponding to a property that is read-only, the RDE Device should in accordance 1898
- with the Redfish standard DSP0266 respond with an annotation specifying the sequence number as a 1899
- non-updateable property (see PropertyNotWritable in the Redfish base message registry). The RDE 1900
- Device may continue to decode and update with the remainder of the payload. 1901

1907

1908

1909

1910 1911

1912

1913 1914

1915

1916

1917

1918

1919

1920

1921 1922

1923 1924 1925

1926

1927

1928

1929

1930

1931

1932

1933

1934

1935

1936

1937

1938

1939

1940

1941 1942

1943

1944 1945

1946

1947 1948

1949 1950

1951

1952

1953

1954 1955 1956

1957 1958

1959

1960

1961

1962

1963

1964

#### 8.6 Example encoding and decoding

The following examples demonstrate the BEJ encoding and decoding processes. For illustrative purposes, we show the data collected in an XML form that happens to align with the schema; however, there is no requirement that data be stored in this form. Indeed, it is very unlikely that any RDE Device would do so.

The examples in this clause use the example dictionary from clause 8.6.1.

### 8.6.1 Example dictionary

The example dictionary is based on the DummySimple JSON schema presented in Figure 5:

```
"$ref": "#/definitions/DummySimple",
    "$schema": "http://json-schema.org/draft-04/schema#",
    "copyright": "Copyright 2018 DMTF. For
           the full DMTF copyright policy, see http://www.dmtf.org/about/policies/copyright",
    "definitions": {
        "LinkStatus":
            "enum": [
                "NoLink"
                "LinkDown",
                "LinkUp"
            1,
            "type": "string"
        "DummySimple" : {
            "additionalProperties": false,
            "description": "The DummySimple schema represents a very simple schema used to
                            demonstrate the BEJ dictionary format.",
            "longDescription": "This resource shall not be used except for illustrative
                            purposes. It does not correspond to any real hardware or software.",
            "patternProperties": {
                "^([a-zA-Z][a-zA-Z0-9]*)?@(odata|Redfish|Message|Privileges)\\.[a-zA-Z][a-zA-Z]
Z0-9 .]+$": {
                    "description": "This property shall specify a valid odata or Redfish
                                    property.",
                    "type": [
                        "array",
                        "boolean",
                        "number",
                        "null",
                        "object"
                        "string"
                    ]
                }
            "properties": {
                 "@odata.context": {
                    "http://redfish.dmtf.org/schemas/v1/odata.v4 0 1.json#/definitions/context"
                "@odata.id": {
                    "$ref":
                          "http://redfish.dmtf.org/schemas/v1/odata.v4 0 1.json#/definitions/id"
                },
"@odata.type": {
                        "http://redfish.dmtf.org/schemas/v1/odata.v4 0 1.json#/definitions/type"
                "ChildArrayProperty": {
                    "items": {
                         "additionalProperties": false,
                        "type": "object",
                        "properties": {
                             "LinkStatus": {
                                "anyOf": [
```

```
1965
1966
                                                        "$ref": "#/definitions/LinkStatus"
1967
1968
1969
1970
                                                        "type": "null"
1971
                                              ],
"readOnly": true
1972
1973
                                          },
1974
                                          "AnotherBoolean": {
1975
                                               "type": "boolean"
1976
1977
1978
1979
                                 "type": "array"
1980
1981
1982
                        "SampleIntegerProperty": {
1983
1984
1985
1986
                             "type": "integer"
                        "Id": {
                            "type": "string",
1987
                            "readOnly": true
1988
1989
                        "SampleEnabledProperty": {
1990
                             "type": "boolean"
1991
1992
1993
1994
               "title": "#DummySimple.v1 0 0.DummySimple"
1995
```

Figure 5 - DummySimple schema

NOTE This is not a published DMTF Redfish schema.

1996

1997

1998

1999

In tabular form, the dictionary for DummySimple appears as shown in Table 44:

#### Table 44 – DummySimple dictionary (tabular form)

| Row | Sequence<br>Number | Format  | Name                            | Child<br>Pointer | Child<br>Count |
|-----|--------------------|---------|---------------------------------|------------------|----------------|
| 0   | 0                  | set     | DummySimple                     | 1                | 4              |
| 1   | 0                  | array   | ChildArrayProperty              | 5                | 1              |
| 2   | 1                  | string  | Id                              | null             | 0              |
| 3   | 2                  | boolean | SampleEnabledProperty           | null             | 0              |
| 4   | 3                  | integer | SampleIntegerProperty           | null             | 0              |
| 5   | 0                  | set     | null (anonymous array elements) | 6                | 2              |
| 6   | 0                  | boolean | AnotherBoolean                  | null             | 0              |
| 7   | 1                  | enum    | LinkStatus                      | 8                | 3              |
| 8   | 0                  | string  | LinkDown                        | null             | 0              |

| Row | Sequence<br>Number | Format | Name   | Child<br>Pointer | Child<br>Count |
|-----|--------------------|--------|--------|------------------|----------------|
| 9   | 1                  | string | LinkUp | null             | 0              |
| 10  | 2                  | string | NoLink | null             | 0              |

Finally, in binary form, the dictionary appears as shown in Figure 6. (Colors in this example match those used in Figure 4.)

```
2002
2003
       0x00 0x00 0x0B 0x00
                             0x00 0xF0 0xF0 0xF1
2004
       0x12 0x01 0x00 0x00
                             0x00 0x00 0x00 0x16
2005
       0x00 0x04 0x00 0x0C 0x7A 0x00 0x14 0x00
2006
       0x00 0x3E 0x00 0x01 0x00 0x13 0x86 0x00
2007
       0x56 0x01 0x00 0x00 0x00 0x00 0x00 0x03
2008
       0x99 0x00 0x74 0x02
                            0x00 0x00 0x00 0x00
2009
       0x00 0x16 0x9C 0x00
                            0x34 0x03 0x00 0x00
2010
       0x00 0x00 0x00 0x16
                            0xB2 0x00 0x00 0x00
2011
       0x00 0x48 0x00 0x02
                            0x00 0x00 0x00 0x00
2012
       0x74 0x00 0x00 0x00
                            0x00 0x00 0x00 0x0F
2013
       0xC8 0x00 0x46 0x01
                            0x00 0x5C 0x00 0x03
2014
       0x00 0x0B 0xD7 0x00
                            0x50 0x00 0x00 0x00
2015
       0x00 0x00 0x00 0x09
                            0xE2 0x00 0x50 0x01
2016
       0x00 0x00 0x00 0x00 0x00 0x07 0xEB 0x00
2017
       0x50 0x02 0x00 0x00 0x00 0x00 0x00 0x07
2018
       0xF2 0x00 0x44 0x75 0x6D 0x6D 0x79 0x53
2019
       0x69 0x6D 0x70 0x6C 0x65 0x00 0x43 0x68
2020
       0x69 0x6C 0x64 0x41 0x72 0x72 0x61 0x79
2021
       0x50 0x72 0x6F 0x70 0x65 0x72 0x74 0x79
2022
       0x00 0x49 0x64 0x00 0x53 0x61 0x6D 0x70
2023
       0x6C 0x65 0x45 0x6E 0x61 0x62 0x6C 0x65
2024
       0x64 0x50 0x72 0x6F 0x70 0x65 0x72 0x74
2025
       0x79 0x00 0x53 0x61
                            0x6D 0x70 0x6C 0x65
2026
       0x49 0x6E 0x74 0x65 0x67 0x65 0x72 0x50
       0x72 0x6F 0x70 0x65 0x72 0x74 0x79 0x00
2027
2028
       0x41 0x6E 0x6F 0x74 0x68 0x65 0x72 0x42
2029
       0x6F 0x6F 0x6C 0x65 0x61 0x6E 0x00 0x4C
2030
       0x69 0x6E 0x6B 0x53 0x74 0x61 0x74 0x75
2031
       0x73 0x00 0x4C 0x69 0x6E 0x6B 0x44 0x6F
2032
       0x77 0x6E 0x00 0x4C 0x69 0x6E 0x6B 0x55
2033
       0x70 0x00 0x4E 0x6F 0x4C 0x69 0x6E 0x6B
2034
       0x00 0x18 0x43 0x6F 0x70 0x79 0x72 0x69
2035
       0x67 0x68 0x74 0x20 0x28 0x63 0x29 0x20
2036
       0x32 0x30 0x31 0x38 0x20 0x44 0x4D 0x54
2037
       0x46 0x00
```

Figure 6 - DummySimple dictionary - binary form

#### 8.6.2 Example encoding

2038

2039

2040

2041

2042

2043

2044

2045

2046

2047

For this example, we start with the following data (shown here in an XML representation).

NOTE The names assigned to array elements are fictitious and inserted for illustrative purposes only. Also, the encoding sequence presented here is only one possible approach; any sequence that generates the same result is acceptable. The value of the @odata.id annotation shown here is a deferred binding (see clause 8.3) that assumes the DummySimple resource corresponds to a Redfish Resource PDR with resource ID 10. Finally, for illustrative purposes we omit here the header bytes contained within the bejEncoding type that are not part of the bejTuple PLDM type.

Version 1.1.0 Published 69

```
2048
2049
              <Item name="DummySimple" type="set">
                 <Item name="@odata.id" type="string" value="%L10">
2050
                 <Item name="ChildArrayProperty" type="array">
2051
2052
                     <Item name="array element 0">
2053
                        <Item name="AnotherBoolean" type="boolean" value="true"/>
2054
                        <Item name="LinkStatus" type="enum" enumtype="String">
2055
                           <Enumeration value="NoLink"/>
2056
                        </Item>
2057
                    </Item>
2058
                     <Item name="array element 1">
2059
                        <Item name="LinkStatus" type="enum" enumtype="String">
2060
                           <Enumeration value="LinkDown"/>
2061
                         </Item>
2062
                      </Ttem>
2063
                 </Item>
2064
                 <Item name="Id" type="string" value="Dummy ID"/>
2065
                 <Item name="SampleIntegerProperty" type="number" value="12"/>
2066
```

The first step of the encoding process is to insert sequence numbers, which can be retrieved from the relevant dictionary. (For purposes of this example, we are assuming that the @odata.id annotation is sequence number 16 in the annotation dictionary.) Sequence numbers for array elements correspond to their zero-based index within the array.

After the sequence numbers are fully characterized, they can be encoded. We encode which dictionary these sequence numbers came by shifting them left one bit to insert 0b (major dictionary) or 1b (annotation dictionary) as the low order bit per clause 8.2.1. As the sequence numbers are now assigned, names of properties and enumeration values are no longer needed:

70 Published Version 1.1.0

```
2095
              <Item type="set" seqno="0">
2096
                 <Item seqno="33" type="string" value="%L10" seqno="annotation/16">
2097
                 <Item type="array" seqno="0">
                     <Item seqno="0">
2098
2099
                        <Item type="boolean" value="true" segno="0"/>
2100
                        <Item type="enum" enumtype="String" segno="2">
2101
                           <Enumeration seqno="4"/>
2102
                        </Item>
2103
                     </Item>
2104
                     <Item segno="2">
2105
                        <Item type="enum" enumtype="String" seqno="2">
2106
                           <Enumeration segno="0"/>
2107
2108
                      </Item>
2109
                 </Item>
2110
                 <Item type="string" value="Dummy ID" seqno="2"/>
2111
                 <Item type="integer" value="12" segno="6"/>
2112
```

The next step is to convert everything into BEJ SFLV Tuples. Per clause 5.3.12, the value of an enumeration is the sequence number for the selected option.

We now encode the formats and the leaf nodes, following Table 9. For sets and arrays, the value encoding count prefix is a nonnegative Integer; we can encode that now as well per Table 4. Note the null terminator for the string. The encoded sequence numbers for enumeration values do not need a dictionary selector inserted as the LSB as the dictionary was already indicated with the sequence number for the enumeration itself in the format tuple field. The @odata.id annotation string value contains a deferred binding, so we set that bit in the format tuple field.

```
2137
                                                                                                                           \{0x01\ 0x00, \frac{0x00}{0x00}, [length placeholder], \{\frac{0x01\ 0x04}{0x01}, \frac{0x01\ 0x04}{0x01}, \frac{0x01\ 0x04}{0x01}, \frac{0x01\ 0x04}{0x01}\}
2138
                                                                                                                                                    {0x01 0x21, 0x51, [length placeholder], 0x25 0x4C 0x31 0x30}
2139
                                                                                                                                                    \{0x01\ 0x00,\ 0x10,\ [length\ placeholder],\ \{0x01\ 0x02,\ 0x10,\ 0x10
2140
                                                                                                                                                                             \{0x01\ 0x00, \frac{0x00}{0x00}, [length placeholder], \{\frac{0x01\ 0x02}{0x01}, \frac{0x01\ 0x02}{0x01}, \frac{0x01\ 0x02}{0x01}
 2141
                                                                                                                                                                                                       \{0x01\ 0x00, \frac{0x70}{0}, [length placeholder], \frac{0xFF}{0}\}
 2142
                                                                                                                                                                                                       \{0x01\ 0x02, \frac{0x40}{0}, [length placeholder], \frac{0x01\ 0x02}{0}\}
 2143
 2144
                                                                                                                                                                              \{0x01\ 0x02, \frac{0x00}{0}, [length placeholder], \{\frac{0x01\ 0x01}{0}, 
 2145
                                                                                                                                                                                                       \{0x01\ 0x02, \frac{0x40}{0x00}, [length placeholder], \frac{0x01\ 0x00}{0x00}\}
 2146
                                                                                                                                                                             } }
 2147
                                                                                                                                                   } }
  2148
                                                                                                                                                    \{0x01\ 0x02, \frac{0x50}{}, [length placeholder],
                                                                                                                                                                            0x44 0x75 0x6D 0x6D 0x79 0x20 0x49 0x44 0x00}
 2149
 2150
                                                                                                                                                    \{0x01\ 0x06, \frac{0x30}{0}, [length placeholder], \frac{0x0C}{0}\}
2151
                                                                                                                         } }
```

All that remains is to fill in the length values. We begin at the leaves:

```
2154
2155
2156
2157
                    \{0x01\ 0x00,\ 0x00,\ [length\ placeholder],\ \{0x01\ 0x02,
2158
                       \{0x01\ 0x00,\ 0x70,\ 0x01\ 0x01,\ 0xFF\}
2159
                       \{0x01\ 0x02,\ 0x40,\ 0x01\ 0x02,\ 0x01\ 0x02\}
2160
2161
                    {0x01 0x02, 0x00, [length placeholder], {0x01 0x01,
2162
                       \{0x01\ 0x02,\ 0x40,\ 0x01\ 0x02,\ 0x01\ 0x00\}
2163
2164
                 } }
2165
                 \{0x01\ 0x02,\ 0x50,\ 0x01\ 0x09,
2166
                    0x44 0x75 0x6D 0x6D 0x79 0x20 0x49 0x44 0x00}
2167
                 \{0x01\ 0x06,\ 0x30,\ 0x01\ 0x01,\ 0x0C\}
2168
              } }
```

We then work our way from the leaves towards the outermost enclosing tuples. First, the array element sets:

Next, the array itself:

```
2188
2189
                                                                                                                               {0x01 0x00, 0x00, [length placeholder], {0x01 0x04,
2190
                                                                                                                                                         {0x01 0x21, 0x51, 0x01 0x04, 0x25 0x4C 0x31 0x30}
2191
                                                                                                                                                         \{0x01\ 0x00,\ 0x10,\ 0x01\ 0x24,\ \{0x01\ 0x02,\ 0x01\ 0x02,\ 0x01\ 0x02,\ 0x01\ 0x02,\ 0x01\ 0x02,\ 0x01\ 0x02,\ 0x01\ 0x02,\ 0x01\ 0x02,\ 0x01\ 0x02,\ 0x01\ 0x01\ 0x02,\ 0x01\ 0x01\ 0x02,\ 0x01\ 0x01\ 
 2192
                                                                                                                                                                                   \{0x01\ 0x00,\ 0x00,\ 0x01\ 0x0F,\ \{0x01\ 0x02,
 2193
                                                                                                                                                                                                              \{0x01\ 0x00,\ 0x70,\ 0x01\ 0x01,\ 0xFF\}
 2194
                                                                                                                                                                                                              \{0x01\ 0x02,\ 0x40,\ 0x01\ 0x02,\ 0x01\ 0x02\}
 2195
                                                                                                                                                                                   } }
 2196
                                                                                                                                                                                    \{0x01\ 0x02,\ 0x00,\ 0x01\ 0x09,\ \{0x01\ 0x01,\ 0x01,\ 0
2197
                                                                                                                                                                                                              \{0x01\ 0x02,\ 0x40,\ 0x01\ 0x02,\ 0x01\ 0x00\}
2198
2199
                                                                                                                                                      } }
2200
                                                                                                                                                        \{0x01\ 0x02,\ 0x50,\ 0x01\ 0x09,
2201
                                                                                                                                                                                  0x44 0x75 0x6D 0x6D 0x79 0x20 0x49 0x44 0x00}
 2202
                                                                                                                                                         \{0x01\ 0x06,\ 0x30,\ 0x01\ 0x01,\ 0x0C\}
2203
```

2205

2221

2222

2223 2224

2225

2226

2227

2228

2229

2230

2231

2232

2233

2234

2235 2236 2237

2238

2239

2240

2241

2242

2243

2244

2245

2246

2247

2248

2249 2250 Finally, the outermost set:

```
2206
                                                                          \{0x01\ 0x00,\ 0x00,\ 0x01\ 0x48,\ \{0x01\ 0x04,\ 0x01\ 0x04,\ 0x01\ 0
2207
                                                                                         \{0x01\ 0x21,\ 0x51,\ 0x01\ 0x04,\ 0x25\ 0x4C\ 0x31\ 0x30\}
2208
                                                                                         \{0x01\ 0x00,\ 0x10,\ 0x01\ 0x24,\ \{0x01\ 0x02,
2209
                                                                                                         {0x01 0x00, 0x00, 0x01 0x0F, {0x01 0x02,
2210
                                                                                                                        \{0x01\ 0x00,\ 0x70,\ 0x01\ 0x01,\ 0xFF\}
2211
                                                                                                                        \{0x01\ 0x02,\ 0x40,\ 0x01\ 0x02,\ 0x01\ 0x02\}
2212
2213
                                                                                                         {0x01 0x02, 0x00, 0x01 0x09, {0x01 0x01,
2214
                                                                                                                        \{0x01\ 0x02,\ 0x40,\ 0x01\ 0x02,\ 0x01\ 0x00\}
2215
2216
                                                                                        } }
2217
                                                                                         \{0x01\ 0x02,\ 0x50,\ 0x01\ 0x09,
 2218
                                                                                                        0x44 0x75 0x6D 0x6D 0x79 0x20 0x49 0x44 0x00}
2219
                                                                                         \{0x01\ 0x06,\ 0x30,\ 0x01\ 0x01,\ 0x0C\}
2220
                                                                        } }
```

The encoded bytes may now be read off, and the inner encoding is complete:

```
0x01 0x00 0x00 0x01 : 0x48 0x01 0x04 0x01

0x21 0x51 0x01 0x04 : 0x25 0x4C 0x31 0x30

0x01 0x00 0x10 0x01 : 0x24 0x01 0x02 0x01

0x00 0x00 0x01 0x0F : 0x01 0x02 0x01 0x00

0x70 0x01 0x01 0xFF : 0x01 0x02 0x40 0x01

0x02 0x01 0x02 0x01 : 0x02 0x00 0x01 0x09

0x01 0x01 0x01 0x02 : 0x40 0x01 0x02 0x01

0x00 0x01 0x02 0x50 : 0x01 0x09 0x44 0x75

0x6D 0x6D 0x79 0x20 : 0x49 0x44 0x00 0x01

0x06 0x30 0x01 0x01 : 0x0C
```

## 8.6.3 Example decoding

The decoding process is largely the inverse of the encoding process. For this example, we start with the final encoded data from clause 8.6.1:

```
0x01 0x00 0x00 0x01 : 0x48 0x01 0x04 0x01

0x21 0x51 0x01 0x04 : 0x25 0x4C 0x31 0x30

0x01 0x00 0x10 0x01 : 0x24 0x01 0x02 0x01

0x00 0x00 0x01 0x0F : 0x01 0x02 0x01 0x00

0x70 0x01 0x01 0xFF : 0x01 0x02 0x40 0x01

0x02 0x01 0x02 0x01 : 0x02 0x00 0x01 0x09

0x01 0x01 0x01 0x02 : 0x40 0x01 0x02 0x01

0x00 0x01 0x02 0x50 : 0x01 0x09 0x44 0x75

0x6D 0x6D 0x79 0x20 : 0x49 0x44 0x00 0x01

0x06 0x30 0x01 0x01 : 0x0C
```

The first step of the decoding process is to map the byte data to {SFLV} tuples, using the length bytes and set/array counts to identify tuple boundaries:

Version 1.1.0 Published 73

```
2251
2252
2253
2254
2255
2256
2257
2258
2259
2260
2261
2262
2263
2264
2265
2266
```

```
{S=0x01 0x00, F=0x00, L=0x01 0x3F, V={0x01 0x04, 

{S=0x01 0x21, F=0x51, L=0x01 0x04, V=0x25 0x4C 0x31 0x30} 

{S=0x01 0x00, F=0x10, L=0x01 0x24, V={0x01 0x02, 

{S=0x01 0x00, F=0x00, L=0x01 0x0F, V={0x01 0x02, 

{S=0x01 0x00, F=0x70, L=0x01 0x01, V=0xFF} 

{S=0x01 0x02, F=0x40, L=0x01 0x02, V=0x01 0x02} 

}} 

{S=0x01 0x02, F=0x00, L=0x01 0x09, V={0x01 0x01, 

{S=0x01 0x02, F=0x40, L=0x01 0x02, V=0x01 0x00} 

}} 

{S=0x01 0x02, F=0x50, L=0x01 0x09, V={0x01 0x00} 

}} 

{S=0x01 0x02, F=0x50, L=0x01 0x09, 

V=0x44 0x75 0x6D 0x6D 0x79 0x20 0x49 0x44 0x00} 

{0x01 S=0x06, F=0x30, L=0x01 0x01, V=0x0C} 

}}
```

After the tuple boundaries are understood, the length and count data are no longer needed:

```
{S=0x01 0x00, F=0x00, V={
    {S=0x01 0x21, F=0x51, V=0x25 0x4C 0x31 0x30}
    {S=0x01 0x00, F=0x10, V={
        {S=0x01 0x00, F=0x00, V={
            {S=0x01 0x00, F=0x70, V=0xFF}
            {S=0x01 0x02, F=0x40, V=0x01 0x02}
        }
        {S=0x01 0x02, F=0x00, V={
            {S=0x01 0x02, F=0x40, V=0x01 0x00}
        }
    }
    {S=0x01 0x02, F=0x40, V=0x01 0x00}
    }
}

{S=0x01 0x02, F=0x50, V=0x44 0x75 0x6D 0x6D 0x79 0x20 0x49 0x44 0x00}
{S=0x01 0x06, F=0x30, V=0x0C}
}
```

The next step is to decode format tuple bytes using Table 9. This will tell us how to decode the value data:

```
{S=0x01 0x00, set, V={
    {S=0x01 0x21, string with deferred binding, V=0x25 0x4C 0x31 0x30}
    {S=0x01 0x00, array, V={
        {S=0x01 0x00, set, V={
            {S=0x01 0x00, boolean, V=0xFF}
            {S=0x01 0x02, enum, V=0x01 0x02}
        }}
    {S=0x01 0x02, set, V={
            {S=0x01 0x02, enum, V=0x01 0x00}
        }}
    {S=0x01 0x02, string, V=0x44 0x75 0x6D 0x6D 0x79 0x20 0x49 0x44 0x00}
    {S=0x01 0x06, integer, V=0x0C}
}
```

We now decode value data. The deferred binding for the @odata.id property can now be processed, translating from "%L10" to "/redfish/v1/systems/1/DummySimples/1", an instance in a collection of resources of type DummySimple:

74 Published Version 1.1.0

```
2306
                {S=0x01 0x00, set, {
2307
                   {S=0x01 0x21, string, "/redfish/v1/systems/1/DummySimples/1"}
2308
                   {S=0x01 0x00, array, {
2309
                      {S=0x01 0x00, set, {}
2310
                          {S=0x01 0x00, boolean, true}
2311
                          \{S=0x01\ 0x02, enum, < value 2>\}
2312
                      } }
2313
                      {S=0x01 0x02, set, {}
2314
                          {S=0x01 0x02, enum, <value 0>}
2315
                      } }
2316
                   } }
2317
                   {S=0x01 0x02, string, "Dummy ID"}
2318
                   \{S=0x01\ 0x06, integer, \frac{12}{12}\}
2319
               } }
```

Next, we decode the sequence numbers to identify which dictionary they select:

```
{S=major/0, set, {
    {S=annotation/16, string, "/redfish/v1/systems/1/DummySimples/1"}
    {S=major/0, array, {
        {S=major/0, boolean, true}
        {S=major/1, enum, <value 2>}
    }
    {S=major/1, set, {
        {S=major/1, set, {
        {S=major/1, enum, <value 0>}
    }
}

{S=major/1, string, "Dummy ID"}
    {S=major/3, integer, 12}
}}
```

Next, we use the selected dictionary to replace decoded sequence numbers with the strings they represent:

We can now write out the decoded BEJ data in JSON format if desired (an MC will need to do this to forward an RDE Device's response to a client, but an RDE Device may not need this step):

```
2357
2358
2359
2360
2361
2362
2363
2364
2365
2366
2367
2368
2369
2370
2371
2372
2373
```

## 8.7 BEJ locators

A BEJ locator represents a particular location within a resource at which some operation is to take place.
The locator itself consists of a list of sequence numbers for the series of nodes representing the traversal from the root of the schema tree down to the point of interest. The list of schema nodes is concatenated together to form the locator. A locator with no sequence numbers targets the root of the schema.

NOTE The sequence numbers are absolute as they are relative to the schema, not to the subset of the schema for which the RDE Device supports data. This enables a locator to be unambiguous.

2381 As an example, consider a locator, encoded for the example dictionary of clause 8.6.1:

0x01 0x08 0x01 0x00 0x01 0x00 0x01 0x06 0x01 0x02

Decoding this locator, begins with decoding the length in bytes of the locator. In this case, the first two bytes specify that the remainder of the locator is 8 bytes long. The next step is to decode the bejTupleS-formatted sequence numbers. The low-order bit of each sequence number references the schema to which it refers; in this case, the pattern 0b indicates the major schema. Decoding produces the following list:

2388 0, 0, 3, 1

Now, referring to the dictionary enables identification of the target location. Remember that all indices are zero-based:

- The first zero points to DummySimple
- The second zero points to the first child of DummySimple, or ChildArrayProperty
- The three points to the fourth element in the ChildArrayProperty array, an anonymous instance
  of the array type (array instances are not reflected in the dictionary, but are implicitly the
  immediate children of any array)
  - The one points to the second child inside the ChildArray element type, or LinkStatus

# 9 Operational behaviors

2398 This clause describes the operational behavior for initialization, Operations/Tasks, and Events.

## 9.1 Initialization (MC perspective)

2400 The following clauses present initialization of RDE Devices with MCs.

| 2401                                 | 9.1.1 Sample initialization ladder diagram                                                                                                    |
|--------------------------------------|----------------------------------------------------------------------------------------------------|
| 2402                                 | Figure 7 presents the ladder diagram for an example initialization sequence.                                                                                                    |
| 2403<br>2404<br>2405<br>2406         | Once the MC detects the RDE Device, it begins the discovery process by invoking the NegotiateRedfishParameters command to determine the concurrency and feature support for the RDE Device. It then uses the NegotiateMediumParameters command to determine the maximum message size that the MC and the RDE Device can both support. This finishes the RDE discovery process.                                                                                                    |
| 2407<br>2408<br>2409<br>2410<br>2411 | After discovery comes the RDE registration process. It consists of two parts, PDR retrieval and dictionary retrieval. To retrieve the RDE PDRs, the MC utilizes the PLDM for Platform Monitoring and Control FindPDR command to locate PDRs that are specific to RDE <sup>4</sup> . For each such PDR located, the MC then retrieves it via one or more message sequences in the PLDM for Platform Monitoring and Control GetPDR command.                                                                                                   |
| 2412<br>2413<br>2414<br>2415         | After all the PDRs are retrieved, the next step is to retrieve dictionaries. For each Redfish Resource PDR that the MC retrieved, it retrieves the relevant dictionaries via a standardized process in which it first executes the GetSchemaDictionary command to obtain a transfer handle for the dictionary. It then uses the transfer handle with the RDEMultipartReceive command to retrieve the corresponding dictionary.                                                                                                    |
| 2416<br>2417<br>2418<br>2419<br>2420 | Multiple initialization variants are possible; for example, it is conceivable that retrieval of some or all dictionaries could be postponed until such time as the MC needs to translate BEJ and/or JSON code for the relevant schema. Further, the MC may be able to determine that one or more of the dictionaries it has already retrieved is adequate to support a PDR and thus skip retrieving that dictionary anew. Finally, if the DeviceConfigurationSignature from the NegotiateRedfishParameters command matches the one for data |

that the MC has already cached for the RDE Device, it may skip the retrieval altogether.

Version 1.1.0 Published 77

<sup>&</sup>lt;sup>4</sup> Note: FindPDR is an optional command. If the RDE Device does not support it, the MC may achieve equivalent functionality by using GetPDR to transfer of each PDR one at a time, discarding any that are not RDE PDRs.

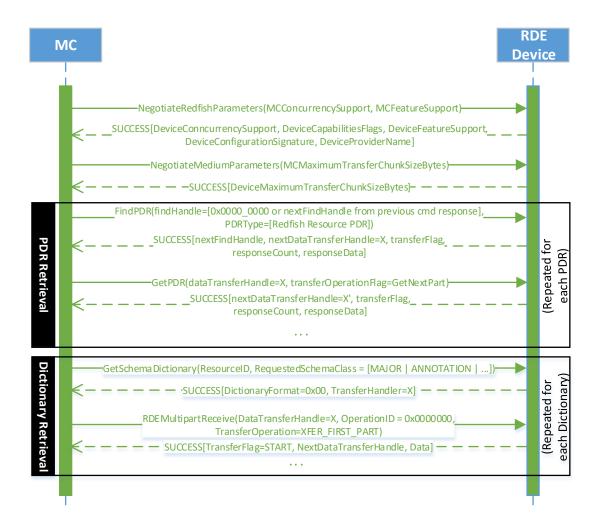

2423

2424

2425

Figure 7 - Example Initialization ladder diagram

# 9.1.2 Initialization workflow diagram

Table 45 details the information presented visually in Figure 8.

# Table 45 - Initialization Workflow

| Step                                  | Description                                                                                                    | Condition                                                                   | Next Step |
|---------------------------------------|----------------------------------------------------------------------------------------------------|-----------------------------------------------------------------------------|-----------|
| 1 – DISCOVERY                         | The MC discovers the presence of the RDE Device through either a medium-specific or other out-of-band mechanism                                                                                                    | None                                                                        | 2         |
| 2 – NEG_REDFISH                       | The MC issues the<br>NegotiateRedfishParameters command<br>to the device in order to learn basic<br>information about it                                                                                                    | Successful command completion                                               | 3         |
| 3 – NEG_MEDIUM                        | The MC issues the NegotiateMediumParameters command to the RDE Device to learn how the RDE Device intends to behave with this medium                                                                                                    | Successful command completion                                               | 4         |
| 4 -NEED_PDR /<br>DICTIONARY_<br>CHECK | The MC may already have dictionaries and PDRs for the RDE Device cached, such as if this is not the first medium the RDE Device has been discovered on. The MC may choose not to retrieve a fresh copy if the DeviceConfigurationSignature | MC does not need to retrieve<br>PDRs or dictionaries for this RDE<br>Device | 6         |
|                                       |                                                                                                    | Otherwise                                                                   | 5         |
|                                       | from the NegotiateRedfishParameters command's response message matches what was previously received.                                                                                                    |                                                                             |           |
| 5 –<br>RETRIEVE_PDR /<br>DICTIONARY   | The MC retrieves PDRs and/or dictionaries from the RDE Device                                                                                                    | Retrieval complete                                                          | 6         |
| 6 –<br>INIT_COMPLETE                  | The MC has finished discovery and registration for this device                                                                                                    | None                                                                        | None      |

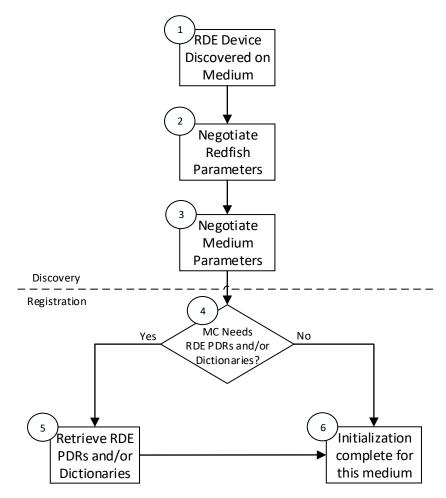

Figure 8 – Typical RDE Device discovery and registration

## 9.2 Operation/Task lifecycle

The following clauses present the Task lifecycle from two perspectives, first from an Operation-centric viewpoint and then from the RDE Device perspective. MC and RDE Device implementations of RDE shall comply with the sequences presented here.

### 9.2.1 Example Operation command sequence diagrams

2434 This clause presents request/response messaging sequences for common Operations.

### 9.2.1.1 Simple read Operation ladder diagram

Figure 9 presents the ladder diagram for a simple read Operation. The Operation begins when the Redfish client sends a GET request over an HTTP connection to the MC. The MC decodes the URI targeted by the GET operation to pin it down to a specific resource and PDR and sends the RDEOperationInit command to the RDE Device that owns the PDR, with OperationType set to READ. The RDE Device now has everything it needs for the Operation, so it performs a BEJ encoding of the schema data for the requested resource and sends it as an inline payload back to the MC. Sending inline is possible in this case because the read data is small enough to not cause the response message to exceed the maximum transfer size that was previously negotiated in the NegotiateMediumParameters command. The MC in turn has all of the results for the Operation, so it sends RDEOperationComplete to finalize the Operation. The RDE Device can now throw away the BEJ encoded read result, so it does so

and responds to the MC with success. Finally, the MC uses the dictionary it previously retrieved from the RDE Device to decode the BEJ payload for the read command into JSON data and the MC sends the JSON data back to the client.

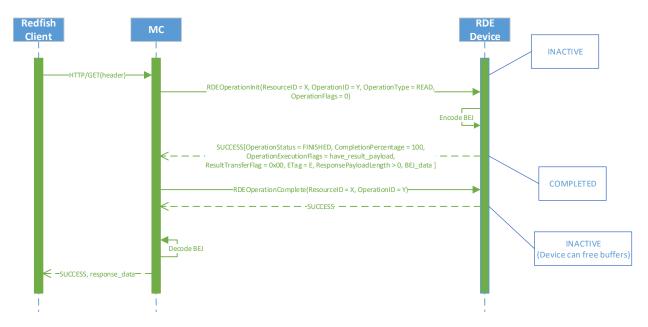

Figure 9 – Simple read Operation ladder diagram

### 9.2.1.2 Complex read Operation diagram

Figure 10 presents the ladder diagram for a more complex read Operation. As with the simple read case, the Operation begins when the Redfish client sends a GET request over an HTTP connection to the MC. The MC again decodes the URI targeted by the GET operation to pin it down to a specific resource and PDR and sends the RDEOperationInit command to the RDE Device that owns the PDR, with OperationType set to READ. In this case, however, the OperationFlags that the MC sent with the RDEOperationInit command indicate that there are supplemental parameters to be sent to the RDE Device, so the RDE Device must wait for these before beginning work on the Operation. The MC sends these supplemental parameters to the RDE Device via the SupplyCustomRequestParameters command.

At this point, the RDE Device has everything it needs for the Operation, so just as before, the RDE Device performs a BEJ encoding of the schema data for the requested resource. As opposed to the previous example, in this case the BEJ-encoded payload is too large to fit within the response message, so the RDE Device instead supplied a transfer handle that the MC can use to retrieve the BEJ payload separately. The MC, seeing this, performs a series of RDEMultipartReceive commands to retrieve the payload. Once it is all transferred, the MC has everything it needs. Whether it needed to retrieve a dictionary or it already had one, the MC now sends the RDEOperationComplete command to finalize the Operation and allow the RDE Device to throw away the BEJ encoded read result. If the MC needs a dictionary to decode the BEJ payload, it may retrieve one via the GetSchemaDictionary command followed by one or more RDEMultipartReceive commands to retrieve the binary dictionary data. (Normally, the MC would have retrieved the dictionary during initialization; however, if the MC has limited storage space to cache dictionaries, it may have been forced to evict it.) Finally, the MC uses the dictionary to decode the BEJ payload for the read command into JSON data and then the MC sends the JSON data back to the client.

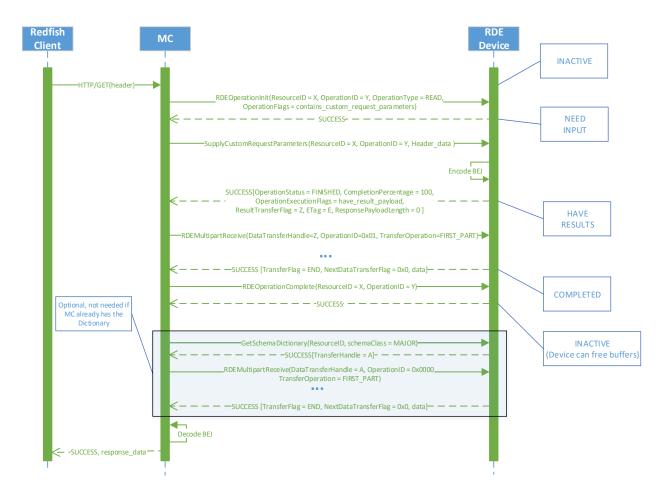

Figure 10 - Complex Read Operation ladder diagram

### 9.2.1.3 Write (update) Operation ladder diagram

Figure 11 presents the ladder diagram for a write Operation. As with the read cases, the Operation begins when the Redfish client sends a request over an HTTP connection to the MC, in this case, an UPDATE. Once again, the MC decodes the URI targeted by the UPDATE Operation to pin it down to a specific resource and PDR. Before it can send the RDEOperationInit command to the RDE Device that owns the PDR, the MC must perform a BEJ encoding of the JSON payload it received from the Redfish client. If the BEJ encoded payload were small enough to fit within the maximum transfer chunk, the MC could inline it with the RDEOperationInit command; however, in this example, that is not the case. The MC therefore sends RDEOperationInit with the OperationType set to UPDATE and a nonzero transfer handle. Seeing this, the RDE Device knows to expect a larger payload via RDEMultipartSend.

The MC uses the RDEMultipartSend command to transfer the encoded payload to the RDE Device in one or more chunks. The contains\_request\_parameters Operation flag is not set, so the RDE Device will not expect supplemental parameters as part of this Operation. Having everything it needs to execute, the RDE Device moves to the TRIGGERED state. The MC now sends the RDEOperationStatus command to the RDE Device to have it execute the Operation. (In practice, the RDE Device is allowed to begin executing the Operation as soon as it has received the request payload, so it may choose not to wait for the RDEOperationStatus command to do so.) The RDE Device executes the Operation and sends the

results to the MC as the response to the RDEOperationStatus command. As before, the MC finalizes the Operation via RDEOperationComplete and then sends the results back to the client.

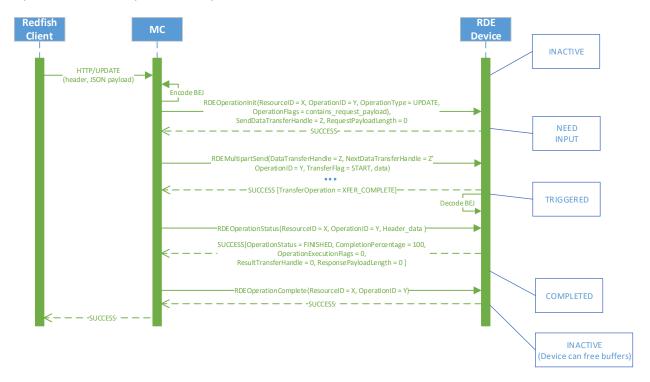

Figure 11 - Write Operation ladder diagram

### 9.2.1.4 Write (update) with Long-running Task Operation Ladder Diagram

Figure 12 presents the ladder diagram for a write Operation that spawns a long-running Task. As with the previous case, the Operation begins when the Redfish client sends an UPDATE request over an HTTP connection to the MC, and the MC decodes the URI targeted by the UPDATE Operation to pin it down to a specific resource and PDR. Before it can send the RDEOperationInit command to the RDE Device that owns the PDR, the MC must perform a BEJ encoding of the JSON payload it received from the Redfish client. Unlike the previous example, the BEJ encoded payload here is small enough to fit in the maximum transfer chunk, so the MC inlines it into the RDEOperationInit request command. Again, the contains\_request\_parameters Operation flag is not set, so the RDE Device will not expect supplemental parameters as part of this Operation.

When the RDE Device receives the RDEOperationInit request command, it has everything it needs to begin work on the Operation. In this case, the RDE Device determines that performing the write will take longer than PT1, so the RDE Device spawns a long-running Task to process the write asynchronously and sends TaskSpawned in the OperationExecutionFlags to inform the MC.

When it discovers that the RDE Device spawned a long-running Task, the MC adds a member to the Task collection it maintains and synthesizes a TaskMonitor URI to send back to the client in a location response header. At this point, the client can issue an HTTP GET to retrieve a status update on the Task; when it does so, the MC sends RDEOperationStatus to the RDE Device to get the status update and sends it back to the client as the result of the GET operation.

At some point, the asynchronous Task finishes executing. When this happens, the RDE Device issues a PlatformEventMessage to send a TaskCompletion event to the MC. (This presupposes that the RDE

Version 1.1.0 Published 83

can free up any buffers associated with the Operation and/or Task.

Device and the MC both support asynchronous eventing. Were this not the case, the RDE Device would still generate the TaskCompletion event, but would wait for the MC to invoke the PollForPlatformEventMessage command to report the event.) Regardless of which way the MC gets the event, it then sends the RDEOperationStatus command one last time in order to retrieve the final results from the Operation. The next time the client performs a GET on the TaskMonitor, the MC can send back the final results of the Operation. Finally, the MC finalizes the Operation via RDEOperationComplete at which point the MC can delete the Task collection member and the TaskMonitor URI and the RDE Device

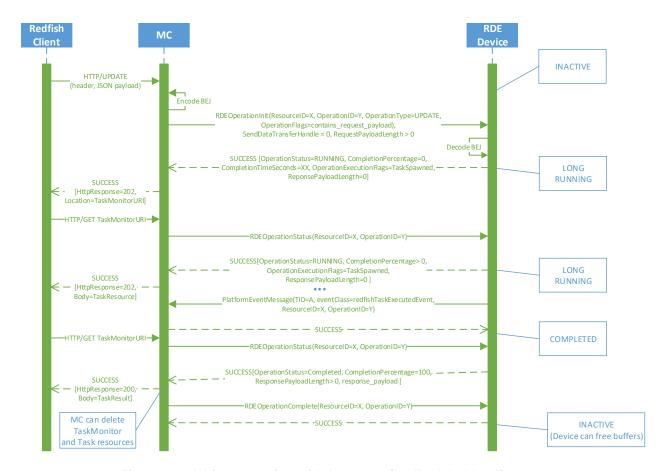

Figure 12 – Write Operation with long-running Task ladder diagram

# 9.2.2 Operation/Task overview workflow diagrams (Operation perspective)

This clause describes the operating behavior for MCs and RDE Devices over the lifecycle of Operations from an Operation-centric perspective. The workflow diagrams are split between simpler, short-lived Operations and those that spawn a Task to be processed asynchronously. These workflow diagrams are intended to capture the standard flow for the execution of most Operations, but do not cover every possible error condition. For full precision, refer to clause 9.2.3.

### 9.2.2.1 Operation overview workflow diagram

Table 46 details the information presented visually in Figure 13.

84 Published Version 1.1.0

# Table 46 - Operation lifecycle overview

| Step                        | Description                                                                                                    | Condition                                                                                                    | Next Step |
|-----------------------------|----------------------------------------------------------------------------------------------------|----------------------------------------------------------------------------------------------------|-----------|
| 1 – START                   | The lifecycle of an Operation begins when the MC receives an                                                                                                    | For any Redfish Read (HTTP/HTTPS GET) operations                                                                  | 2         |
|                             | HTTP/HTTPS operation from the client                                                                                                    | For any other operation                                                                                           | 3         |
| 2 – GET_DIGEST              | For Read operations, the MC may use the GetResourceETag command to record a digest snapshot. If the RDE Device advertised that it is capable of reading a resource atomically in the NegotiateRedfishParameters command (see clause 11.1), the MC may skip this step if the read does not span multiple resources (such as through the \$expand request header) | Unconditional                                                                                                    | 3         |
| 3 – INITIALIZE_OP           | The MC checks the HTTP/HTTPS operation to see if it contains JSON payload data to be transferred to the RDE Device. If so, it performs a BEJ encoding of this data. It then uses the RDEOperationInit command to begin the Operation with the RDE Device                                                                                                    | Unconditional                                                                                                    | 4         |
| 4 –<br>SEND_PAYLOAD_<br>CHK | If the RDE Operation contains BEJ payload data, it needs to be sent to the RDE Device. The payload data                                                                                                    | If the Operation contains a non-<br>inlined payload (that did not fit in the<br>RDEOperationInit request message) | 5         |
|                             | may be inlined in the RDEOperationInit request message if the resulting message fits within the negotiated transfer chunk limit.                                                                                                    | Otherwise                                                                                                    | 6         |
| 5 –<br>SEND_PAYLOAD         | The MC uses the RDEMultipartSend command to send BEJ-encoded                                                                                                    | The last chunk of payload data has been sent                                                                      | 6         |
|                             | payload data to the RDE Device                                                                                                    | More data remains to be sent                                                                                      | 5         |
| 6 –<br>SEND_PARAMS_C        | If the RDE Operation contains uncommon request parameters or                                                                                                    | If the Operation contains supplemental request parameters                                                         | 7         |
| НК                          | headers that need to be transferred to the RDE Device, they need to be sent to the RDE Device.                                                                                                    | Otherwise                                                                                                    | 8         |
| 7 -<br>SEND_PARAMS          | The MC uses the SupplyCustomRequestParameters command to submit the supplemental request parameters to the RDE Device                                                                                                    | Unconditional                                                                                                    | 8         |
| 8 – TRIGGERED               | The RDE Device begins executing the Operation as soon as it has all the information it needs for it                                                                                                    | Unconditional                                                                                                    | 9         |
| 9 –<br>COMPLETION_CH        | The RDE Device must respond to the triggering command (that                                                                                                    | If the RDE Device is able to complete the Operation "quickly"                                                     | 11        |
| К                           | provided the last bit of information<br>needed to execute the Operation or<br>a follow-up call to                                                                                                    | Otherwise                                                                                                    | 10        |

| Step                        | Description                                                                                                    | Condition                                                                                                    | Next Step |
|-----------------------------|----------------------------------------------------------------------------------------------------|----------------------------------------------------------------------------------------------------|-----------|
|                             | RDEOperationStatus if the last data was sent via RDEMultipartSend) within PT1 time. If it can complete the Operation within that timeframe, it does not need to spawn a Task to run the Operation asynchronously. |                                                                                                    |           |
| 10 – LONG_RUN               | If the RDE Device was not able to complete the Operation quickly enough it spawns a Task to execute asynchronously. See Figure 14 for details of the Task sublifecycle.                                           | Once the Task finishes executing                                                                                            | 11        |
| 11 –<br>RCV_PAYLOAD_C<br>HK | If the Operation contains a response payload, the RDE Device encodes it in BEJ format. If the response payload is small enough to inline                                                                          | If there is no payload or if the payload is small enough to be inlined into the response message of the appropriate command | 13        |
|                             | and have the response message fit within the negotiated maximum transfer chunk, the RDE Device appends it to the response message of:                                                                             | Otherwise                                                                                                    | 12        |
|                             | RDEOperationInit, if this was the triggering command                                                                                                    |                                                                                                    |           |
|                             | <ul> <li>SupplyCustomRequestPar<br/>ameters, if this was the<br/>triggering command</li> </ul>                                                                                                    |                                                                                                    |           |
|                             | <ul> <li>The first<br/>RDEOperationStatus after<br/>a triggering<br/>RDEMultipartSend<br/>command, if the Operation<br/>could be completed<br/>"quickly"</li> </ul>                                               |                                                                                                    |           |
|                             | <ul> <li>The first<br/>RDEOperationStatus after<br/>asynchronous Task<br/>execution finishes,<br/>otherwise</li> </ul>                                                                                            |                                                                                                    |           |
| 12 –<br>RCV_PAYLOAD         | The MC uses the RDEMultipartReceive command to                                                                                                    | The last chunk of payload data has been sent                                                                                | 13        |
|                             | retrieve the BEJ-encoded payload from the RDE Device                                                                                                    | More data remains to be sent                                                                                                | 12        |
| 13 –<br>RCV_PARAMS_CH       | The MC checks to see if the Operation result contains                                                                                                    | If the Operation contains response parameters                                                                               | 14        |
| K                           | supplemental response parameters                                                                                                    | Otherwise                                                                                                    | 15        |
| 14 - RCV_PARAMS             | The MC uses the RetrieveCustomResponseParamete rs command to obtain the supplemental response parameters.                                                                                                    | Unconditional                                                                                                    | 15        |
|                             | NOTE The transfer of a non-inlined response payload and supplemental response parameters may be performed in either order. For simplicity, the flow shown assumes that a                                          |                                                                                                    |           |

| Step            | Description                                                                                                    | Condition                                                               | Next Step |
|-----------------|----------------------------------------------------------------------------------------------------|-------------------------------------------------------------------------|-----------|
|                 | response payload would be transferred before supplemental response parameters; however, the opposite assumption could be made by swapping the positions of blocks 11/12 with blocks 13/14 in the figure.                                                                                                    |                                                                         |           |
| 15 – COMPLETE   | The MC sends the RDEOperationComplete command to finalize the Operation                                                                                                    | n/a                                                                     | n/a       |
| 16 - CMP_DIGEST | If the Operation was a read and the MC collected an ETag in step 2, the                                                                                                    | Read operation and mismatched ETags and retry count not exceeded        | 2         |
|                 | MC compares the response ETag with the one it collected in step 2 to check for a consistency violation. If it finds one, it may retry the operation or give up. The MC may skip the consistency check (treat it as successful without checking) if the RDE Device advertised that is has the capability to read a resource atomically in its response to the NegotiateRedfishParameters command (see clause 11.1). | Not a read, no ETag collected, the ETags match, or retry count exceeded | n/a: Done |

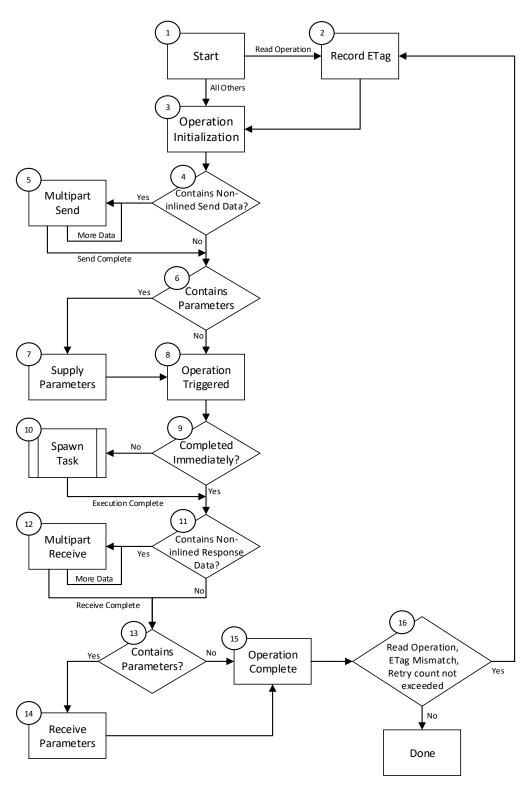

Figure 13 – RDE Operation lifecycle overview (holistic perspective)

## 2543 9.2.2.2 Task overview workflow diagram

2541

2542

2544

Table 47 details the information presented visually in Figure 14.

# Table 47 - Task lifecycle overview

| Current Step                   | Description                                                                                                    | Condition                                                                | Next Step |
|--------------------------------|----------------------------------------------------------------------------------------------------|--------------------------------------------------------------------------|-----------|
| 1 – TRIGGERED                  | The sublifecycle of a Task begins when the RDE Device receives all the data it needs to perform an Operation. (This corresponds to Step 8 in Table 46.)                                   | Unconditional                                                            | 2         |
| 2 –<br>COMPLETION_CHK          | The RDE Device must respond to the triggering command (that provided the last bit of information                                                                                          | If the RDE Device is able to complete the Operation quickly (not a Task) | 17        |
|                                | needed to execute the Operation) within PT1 time. If it cannot complete the Operation within that timeframe, it spawns a Task to run the Operation asynchronously.                        | Otherwise                                                                | 3         |
| 3 – LONG_RUN                   | The RDE Device runs the Task asynchronously                                                                                                    | Unconditional                                                            | 5         |
| 4 – REQ_STATUS                 | The MC may issue an RDEOperationStatus command at any time to the RDE Device.                                                                                                    | If issued                                                                | 5         |
| 5 -STATUS_CHK                  | The RDE Device must be ready to                                                                                                    | Status request received                                                  | 6         |
|                                | respond to an RDEOperationStatus command while running a Task asynchronously                                                                                                    | No status request received                                               | 8         |
| 6 -<br>PROCESS_STATU<br>S      | The RDE Device sends a response to the RDEOperationStatus command to provide a status update                                                                                              | Unconditional                                                            | 3         |
| 7 – REQ_KILL                   | The MC may issue an RDEOperationKill command at any time to the RDE Device                                                                                                    | Unconditional                                                            | 8         |
| 8 -KILL_CHK                    | The RDE Device must be ready to                                                                                                    | Kill request received                                                    | 9         |
|                                | respond to an RDEOperationKill command while running a Task asynchronously                                                                                                    | No kill request received                                                 | 10        |
| 9 – PROCESS_KILL               | If the RDE Device receives a kill                                                                                                    | RDE Device cannot stop the Task                                          | 10        |
|                                | request, it may or may not be able to<br>abort the Task. This is an RDE<br>Device-specific decision about<br>whether the Task has crossed a<br>critical boundary and must be<br>completed | RDE Device can stop the Task                                             | 11        |
| 10 -                           | The RDE Device should eventually                                                                                                    | If the Task has been completed                                           | 12        |
| ASYNC_EXECUTE_<br>FINISHED_CHK | complete the Task                                                                                                    | If the Task has not been completed                                       | 3         |
| 11 –<br>PERFORM_ABORT          | The RDE Device aborts the Task in response to a request from the MC                                                                                                    | Unconditional                                                            | 17        |

| Current Step                  | Description                                                                                                    | Condition               | Next Step               |
|-------------------------------|----------------------------------------------------------------------------------------------------|-------------------------|-------------------------|
| 12 –<br>COMPLETION_EVE<br>NT  | After the Task is complete, the RDE Device generates a Task Completion Event                                                                                         | Unconditional           | 13                      |
| 13 - ASYNC_CHK                | The mechanism by which the Task                                                                                                    | Asynchronous Events     | 14                      |
|                               | completion Event reaches the MC depends on how the MC configured the RDE Device for Events via the PLDM for Platform Monitoring and Control SetEventReceiver command | Polled Events           | 15                      |
| 14 – PEM_POLL                 | The MC uses the PollForPlatformEventMessage command to check for Events and finds the Task Completion Event                                                          | Unconditional           | 16                      |
| 15 – PEM_SEND                 | The RDE Devices sends the Task<br>Completion Event to the MC<br>asynchronously via the<br>PlatformEventMessage command                                               | Unconditional           | 16                      |
| 16 –<br>GET_TASK_FOLLO<br>WUP | After receiving the Task completion<br>Event, the MC uses the<br>RDEOperationStatus command to<br>retrieve the outcome of the Task's<br>execution                    | Unconditional           | 17                      |
| 17 – TASK_DONE                | The MC checks the response message to the RDEOperationStatus command to see if there is a response payload (This corresponds to Step 11 in Table 46.)                | See Step 11 in Table 48 | See Step 11 in Table 48 |

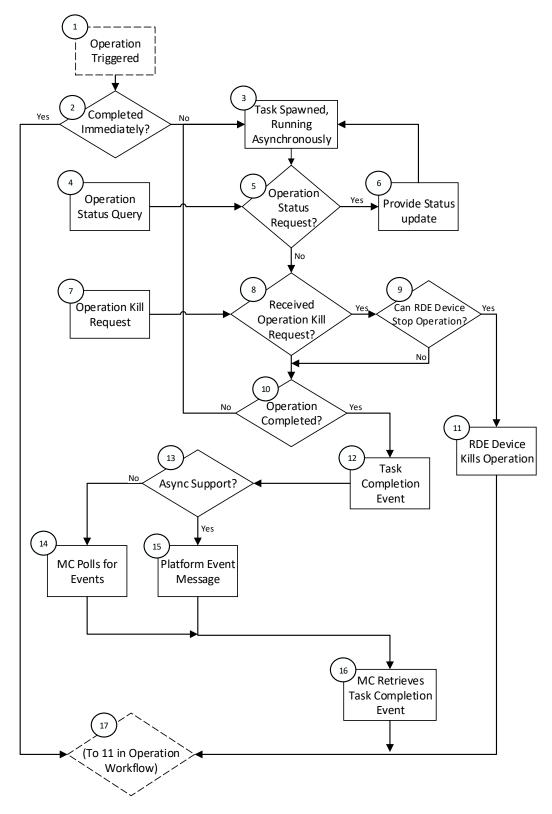

Figure 14 - RDE Task lifecycle overview (holistic perspective)

2549

2548

## 9.2.3 RDE Operation state machine (RDE Device perspective)

The following clauses describe the operating behavior for the lifecycle of Operations and Tasks from an RDE Device-centric perspective. Table 48 details the information presented visually in Figure 15. The states presented in this state machine are not (collectively) the total state for the RDE Device, but rather the state for the Operation. The total state for the RDE Device would involve separate instances of the Task/Operation state machine replicated once for each of the concurrent Operations that the RDE Device and the MC negotiated to support at registration time.

### 9.2.3.1 State definitions

2550

2557

2558

2559

2560

2561 2562

2563

2564

2565

2566

25672568

2569

2570

2571

2572 2573

2574 2575

2576

25772578

2579

2580 2581

2582

2583

2584

2585

2586

2587

25882589

2590 2591

2592 2593 The following states shall be implemented by the RDE Device for each Operation it is supporting:

### INACTIVE

 INACTIVE is the default Operation state in which the RDE Device shall start after initialization. In this state, the RDE Device is not processing an Operation as it has not received an RDEOperationInit command from the MC.

## NEED\_INPUT

 After receiving the RDEOperationInit command, the RDE Device moves to this state if it is expecting additional Operation-specific parameters or a payload that was not inlined in the RDEOperationInit command.

### TRIGGERED

Once the RDE Device receives everything it needs to execute an Operation, it begins executing it immediately. If the triggering command – the command that supplied the last bit of data needed to execute the Operation – was RDEOperationInit or SupplyCustomRequestParameters, the response message to the triggering command reflects the initial results for the Operation. However, if the triggering command was a RDEMultipartSend, initial results are deferred until the MC invokes the RDEOperationStatus command. This state captures the case where the Operation was triggered by a RDEMultipartSend and the MC has not yet sent an RDEOperationStatus command to get initial results. In this state, the RDE Device may execute the Operation; alternatively, it may wait to receive RDEOperationStatus to begin execution.

## • TASK RUNNING

 If the RDE Device cannot complete the Operation within the timeframe needed for the response to the command that triggered it, the RDE Device spawns a Task in which to execute the Operation asynchronously.

## HAVE\_RESULTS

When execution of the Operation produces a response parameters or a response payload that does not fit in the response message for the command that triggered the Operation (or detected its completion, if a Task was spawned or if there was a payload but no custom request parameters), the RDE Device remains in this state until the MC has collected all of these results.

### COMPLETED

The RDE Device has completed processing of the Operation and awaits acknowledgment from the MC that it has received all Operation response data. This acknowledgment is done by the MC issuing the RDEOperationComplete command. When the RDE Device receives this command, it may discard any internal records or state it has maintained for the Operation. 2594 ◆ FAILED

2600

2601

2602

2603

2604

- 2595 The MC has explicitly killed the Operation or an error prevented execution of the Operation.
- 2597 ABANDONED
- 2598 If MC fails to progress the Operation through this state machine, the RDE Device may abort the Operation and mark it as abandoned.

### 9.2.3.2 Operation lifecycle state machine

Figure 15 illustrates the state transitions the RDE Device shall implement. Each bubble represents a particular state as defined in the previous clause. Upon initialization, system reboot, or an RDE Device reset the RDE Device shall enter the INACTIVE state.

## Table 48 - Task lifecycle state machine

| <b>Current State</b> | Trigger                                                                                                    | Response                                                                                       | Next State   |
|----------------------|----------------------------------------------------------------------------------------------------|------------------------------------------------------------------------------------------------|--------------|
| 0 - INACTIVE         | RDEOperationInit  - RDE Device not ready  - RDE Device does not wish to specify a deferral timeframe                                                                     | ERROR_NOT_READY,<br>HaveCustomResponseParameter<br>s bit in OperationExecutionFlags<br>not set | INACTIVE     |
|                      | RDEOperationInit  - RDE Device not ready  - RDE Device does wish to specify a deferral timeframe                                                                         | ERROR_NOT_READY,<br>HaveCustomResponseParameter<br>s bit in OperationExecutionFlags<br>set     | HAVE_RESULTS |
|                      | RDEOperationInit, SupplyCustomRequestParameters, RDEOperationStatus, RDEOperationKill, or RDEOperationComplete - Resource ID does not correspond to any active Operation | ERROR_NO_SUCH_RESOURCE                                                                         | INACTIVE     |
|                      | RDEOperationInit, wrong resource type for POST Operation in request (e.g., Action sent to a collection)                                                                  | ERROR_WRONG_LOCATION_T YPE                                                                     | INACTIVE     |
|                      | RDEOperationInit, RDE Device does not allow the requested Operation                                                                                                    | ERROR_NOT_ALLOWED                                                                              | INACTIVE     |
|                      | RDEOperationInit, RDE Device does not support the requested Operation                                                                                                    | ERROR_UNSUPPORTED                                                                              | INACTIVE     |
|                      | RDEOperationInit, Operation ID has MSBit clear (indicating that the MC is attempting to initiate an Operation with an ID reserved for the RDE Device)                    | ERROR_INVALID_DATA                                                                             | INACTIVE     |
|                      | RDEOperationInit, request contains any other error                                                                                                    | Various, depending on the specific error encountered                                           | INACTIVE     |

| Current State | Trigger                                                                                                    | Response           | Next State   |
|---------------|----------------------------------------------------------------------------------------------------|--------------------|--------------|
|               | RDEOperationStatus                                                                                                    | OPERATION_INACTIVE | INACTIVE     |
|               | RDEOperationInit;  - valid request  - Operation Flags indicate request non-inlined payload or parameters to be sent from MC to RDE Device                                                                                                    | Success            | NEED_INPUT   |
|               | RDEOperationInit;  - valid request  - Operation Flags indicate no request payload to be sent from MC to RDE Device (or request payload inlined in RDEOperationInit request message)  - request flags indicate no supplemental parameters needed  - RDE Device cannot complete Operation within PT1                                                                                                    | Success            | TASK_RUNNING |
|               | RDEOperationInit;  - valid request  - Operation Flags indicate no request payload to be sent from MC to RDE Device (or request payload inlined in RDEOperationInit request message)  - request flags indicate no supplemental parameters needed  - RDE Device completes Operation within PT1  - response flags indicate response parameters or a non-inlined response payload to be retrieved from RDE Device | Success            | HAVE_RESULTS |
|               | RDEOperationInit; - valid request - Operation Flags indicate no request payload to be sent from MC to RDE Device (or request payload                                                                                                    | Success            | COMPLETED    |

| Current State | Trigger                                                                                                    | Response                                                                                                    | Next State                                                                                                 |
|---------------|----------------------------------------------------------------------------------------------------|----------------------------------------------------------------------------------------------------|----------------------------------------------------------------------------------------------------|
|               | inlined in RDEOperationInit request message)  - request flags indicate no supplemental parameters needed  - RDE Device completes Operation within PT1  - no payload to be retrieved from RDE Device or response payload fits within response message such that total response message size is within negotiated maximum transfer chunk  - no response parameters |                                                                                                    |                                                                                                    |
|               | RDEOperationKill (any combination of flags)                                                                                                    | ERROR_UNEXPECTED                                                                                                    | INACTIVE                                                                                                   |
|               | Any other Operation command                                                                                                    | ERROR                                                                                                    | INACTIVE                                                                                                   |
| 1- NEED_INPUT | RDEOperationInit, same rdeOpID                                                                                                    | ERROR_OPERATION_EXISTS; no disruption to existing Operation                                                                         | NEED_INPUT                                                                                                 |
|               | RDEOperationInit, different rdeOpID                                                                                                    | Success or<br>ERROR_CANNOT_CREATE_OP<br>ERATION, depending on whether<br>the RDE Device has another slot<br>to execute an Operation | The new Operation is tracked in a separate copy of the state machine; this Operation remains in NEED_INPUT |
|               | RDEOperationInit request flags indicated supplemental parameters and or payload data to be sent; Tabandon timeout waiting for RDEMultipartSend/SupplyCustomR equestParameterscommand                                                                                                    | None                                                                                                    | ABANDONED                                                                                                  |
|               | RDEOperationKill; - neither run_to_completion nor discard_record flag set                                                                                                    | Success                                                                                                    | FAILED                                                                                                    |
|               | RDEOperationKill; - run_to_completion flag not set - discard_record flag set                                                                                                    | Success                                                                                                    | INACTIVE                                                                                                   |
|               | RDEOperationKill; - run_to_completion flag set - discard_record flag not set                                                                                                    | ERROR_INVALID_DATA                                                                                                    | NEED_INPUT                                                                                                 |
|               | RDEOperationKill;  - both run_to_completion and discard_record flags both set                                                                                                    | ERROR_UNEXPECTED (can't run to completion without further input from MC, so the request is contradictory)                           | NEED_INPUT                                                                                                 |

| Current State | Trigger                                                                                                    | Response                                               | Next State                                                                               |
|---------------|----------------------------------------------------------------------------------------------------|--------------------------------------------------------|------------------------------------------------------------------------------------------|
|               | RDEOperationStatus                                                                                                    | OPERATION_NEED_INPUT                                   | NEED_INPUT                                                                               |
|               | RDEMultipartSend; - data inlined or Operation flags indicate no payload data                                                                                          | ERROR_UNEXPECTED                                       | NEED_INPUT                                                                               |
|               | RDEMultipartSend; - transfer error                                                                                                    | Error specific to type of transfer failure encountered | NEED_INPUT<br>(MC may retry<br>send or use<br>RDEOperationKill<br>to abort<br>Operation) |
|               | RDEMultipartSend; - more data to be sent from the MC to the RDE Device after this chunk                                                                               | Success                                                | NEED_INPUT                                                                               |
|               | RDEMultipartSend;  - no more data to be sent from the MC to the RDE Device after this chunk  - RDEOperationInit request flags indicated supplemental parameters       | Success                                                | NEED_INPUT                                                                               |
|               | needed - params not yet sent                                                                                                    |                                                        |                                                                                          |
|               | RDEMultipartSend; - no more data to be sent after this chunk - RDEOperationInit request flags indicated supplemental parameters not needed or parameters already sent | Success                                                | TRIGGERED                                                                                |
|               | RDEMultipartSend; - data already transferred                                                                                                    | ERROR_UNEXPECTED                                       | NEED_INPUT                                                                               |
|               | SupplyCustomRequestParameters; - Operation includes unsupported ETag operation or query option                                                                        | ERROR_UNSUPPORTED                                      | FAILED                                                                                   |
|               | SupplyCustomRequestParameters;  - Operation flags indicated supplemental parameters not needed or payload data remaining to be sent                                   | ERROR_UNEXPECTED                                       | NEED_INPUT                                                                               |
|               | SupplyCustomRequestParameters;  - no payload data remaining to be sent  - ETagOperation is ETAG_IF_MATCH and no ETag matches or                                       | ERROR_ETAG_MATCH                                       | FAILED                                                                                   |

| Current State | Trigger                                                                                                    | Response                                                              | Next State                                                   |
|---------------|----------------------------------------------------------------------------------------------------|-----------------------------------------------------------------------|--------------------------------------------------------------|
|               | ETAG_IF_NONE_MATCH and an ETAG matches                                                                                                    |                                                                       |                                                              |
|               | SupplyCustomRequestParameters; - request contains unsupported RDE custom header                                                                                                    | ERROR_UNRECOGNIZED_CUS<br>TOM_HEADER                                  | FAILED                                                       |
|               | SupplyCustomRequestParameters; - no payload data remaining to be sent - Error occurs in processing of Operation                                                                                                    | Error specific to type of failure encountered                         | FAILED                                                       |
|               | SupplyCustomRequestParameters;  - no payload data remaining to be sent  - RDE Device cannot complete Operation within PT1                                                                                                    | Success                                                               | LONG_RUNNING                                                 |
|               | SupplyCustomRequestParameters;  - no payload data remaining to be sent  - RDE Device completes Operation within PT1  - response flags indicate response parameters or a non-inlined response payload to be retrieved from RDE Device                                                                                           | Success                                                               | HAVE_RESULTS                                                 |
|               | SupplyCustomRequestParameters;  - no payload data remaining to be sent  - RDE Device completes Operation within PT1  - no payload to be retrieved from RDE Device or response payload fits within response message such that total response message size is within negotiated maximum transfer chunk  - no response parameters | Success                                                               | COMPLETED                                                    |
|               | RDEMultipartReceive,<br>RDEOperationComplete                                                                                                    | ERROR_UNEXPECTED                                                      | NEED_INPUT                                                   |
|               | Any other Operation command                                                                                                    | ERROR                                                                 | NEED_INPUT                                                   |
| 2 - TRIGGERED | RDEOperationInit, same rdeOpID                                                                                                    | ERROR_OPERATION_EXISTS; no disruption to existing Operation           | TRIGGERED                                                    |
|               | RDEOperationInit, different rdeOpID                                                                                                    | Success or<br>ERROR_CANNOT_CREATE_OP<br>ERATION, depending on whether | The new Operation is tracked in a separate copy of the state |

| Current State | Trigger                                                                                                    | Response                                                                                                    | Next State                                            |
|---------------|----------------------------------------------------------------------------------------------------|----------------------------------------------------------------------------------------------------|-------------------------------------------------------|
|               |                                                                                                    | the RDE Device has another slot to execute an Operation                                                                              | machine; this<br>Operation<br>remains in<br>TRIGGERED |
|               | T <sub>abandon</sub> timeout waiting for RDEOperationStatus command                                                                                                    | None                                                                                                    | ABANDONED                                             |
|               | RDEOperationStatus; error occurs in processing of Operation                                                                                                    | Error specific to type of failure encountered                                                                                        | FAILED                                                |
|               | RDEOperationKill - discard_results flag set - any other flag set                                                                                                    | ERROR_INVALID_DATA                                                                                                    | TRIGGERED                                             |
|               | RDEOperationKill - discard_results flag set - no other flag set                                                                                                    | ERROR_UNEXPECTED                                                                                                    | TRIGGERED                                             |
|               | RDEOperationKill - run_to_completion flag set - discard_record flag not set                                                                                                | ERROR_INVALID_DATA                                                                                                    | TRIGGERED                                             |
|               | RDEOperationKill;  - Operation executing; Operation can be killed - neither run_to_completion nor discard_record flag set                                                  | Success                                                                                                    | FAILED                                                |
|               | RDEOperationKill  - Operation executing  - Operation can be killed  - run_to_completion flag not set  - discard_record flag set                                            | Success                                                                                                    | INACTIVE                                              |
|               | RDEOperationKill  - Operation executing - Operation can be killed - both run_to_completion and discard_record flags set                                                    | ERROR_UNEXPECTED (can't run to completion without further input from MC to move it to TASK_RUNNING, so the request is contradictory) | TRIGGERED                                             |
|               | RDEOperationKill  - Operation executing  - Operation cannot be killed or Operation execution finished  - any combination of run_to_completion and discard_record flags set | ERROR_OPERATION_UNKILLAB LE                                                                                                    | TRIGGERED                                             |
|               | RDEOperationStatus; - RDE Device cannot complete Operation within PT1                                                                                                    | OPERATION_TASK_RUNNING                                                                                                    | TASK_RUNNING                                          |

| <b>Current State</b> | Trigger                                                                                                    | Response                                                                                                    | Next State                                                                                                   |
|----------------------|----------------------------------------------------------------------------------------------------|----------------------------------------------------------------------------------------------------|----------------------------------------------------------------------------------------------------|
|                      | RDEOperationStatus;  - RDE Device completes Operation within PT1  - payload to be retrieved from RDE Device or response parameters present                                                                                        | Success                                                                                                    | HAVE_RESULTS                                                                                                 |
|                      | RDEOperationStatus;  - RDE Device completes Operation within PT1  - no payload or payload fits within response message such that total response message size is within negotiated maximum transfer chunk - no response parameters | Success                                                                                                    | COMPLETED                                                                                                    |
|                      | RDEMultipartSend,<br>RDEMultipartReceive,<br>SupplyCustomRequestParameters,<br>RetrieveCustomResponseParamete<br>rs, RDEOperationComplete                                                                                         | ERROR_UNEXECTED                                                                                                    | TRIGGERED                                                                                                    |
|                      | Any other Operation command                                                                                                    | ERROR                                                                                                    | TRIGGERED                                                                                                    |
| 3 -<br>TASK_RUNNING  | RDEOperationInit, same rdeOpID                                                                                                    | ERROR_OPERATION_EXISTS; no disruption to existing Operation                                                                         | TASK_RUNNING                                                                                                 |
| _                    | RDEOperationInit, different rdeOpID                                                                                                    | Success or<br>ERROR_CANNOT_CREATE_OP<br>ERATION, depending on whether<br>the RDE Device has another slot<br>to execute an Operation | The new Operation is tracked in a separate copy of the state machine; this Operation remains in TASK_RUNNING |
|                      | Error occurs in processing of Operation                                                                                                    | None                                                                                                    | FAILED                                                                                                    |
|                      | RDEOperationKill - discard_results flag set - any other flag set                                                                                                    | ERROR_INVALID_DATA                                                                                                    | TASK_RUNNING                                                                                                 |
|                      | RDEOperationKill - discard_results flag set - no other flag set                                                                                                    | ERROR_UNEXPECTED                                                                                                    | TASK_RUNNING                                                                                                 |
|                      | RDEOperationKill - run_to_completion flag set - discard_record flag not set                                                                                                    | ERROR_INVALID_DATA                                                                                                    | TASK_RUNNING                                                                                                 |
|                      | RDEOperationKill;  - Operation can be aborted  - neither run_to_completion nor discard_record flag set                                                                                                    | Success                                                                                                    | FAILED                                                                                                    |

| Current State | Trigger                                                                                                    | Response                                                                                                    | Next State   |
|---------------|----------------------------------------------------------------------------------------------------|----------------------------------------------------------------------------------------------------|--------------|
|               | RDEOperationKill  - Operation executing  - Operation can be killed  - run_to_completion flag not set  - discard_record flag set                 | Success                                                                                                    | INACTIVE     |
|               | RDEOperationKill  - Operation executing - Operation can be killed - both run_to_completion and discard_record flags set                         | Success                                                                                                    | TASK_RUNNING |
|               | RDEOperationKill;  - Operation cannot be aborted or has finished execution  - any combination of run_to_completion and discard_record flags set | ERROR_OPERATION_UNKILLAB<br>LE                                                                                                    | TASK RUNNING |
|               | Execution finishes; - Operation not killed                                                                                                    | Generate Task Completion Event (only once per Operation). Send to MC via PlatformEventMessage if MC configured the RDE Device to use asynchronous Events via SetEventReceiver; otherwise, MC will retrieve Event via PollForPlatformEventMessage. See Event lifecycle in clause 9.3 for further details | TASK_RUNNING |
|               | Execution finishes; - Operation killed                                                                                                    | None                                                                                                    | INACTIVE     |
|               | Execution finished;  - Task Completion Event received by MC;  - Tabandon timeout waiting for RDEOperationStatus command                         | None                                                                                                    | ABANDONED    |
|               | RDEOperationStatus; - execution not yet finished                                                                                                | OPERATION_TASK_RUNNING                                                                                                    | TASK RUNNING |
|               | RDEOperationStatus; - execution finished - payload to be retrieved from RDE Device or response parameters present                               | OPERATION_HAVE_RESULTS                                                                                                    | HAVE_RESULTS |
|               | RDEOperationStatus; - execution finished - no payload or payload fits in response message such                                                  | OPERATION_COMPLETED                                                                                                    | COMPLETED    |

| Current State      | Trigger                                                                                               | Response                                                                                                    | Next State                                                                                                   |
|--------------------|----------------------------------------------------------------------------------------------------|----------------------------------------------------------------------------------------------------|----------------------------------------------------------------------------------------------------|
|                    | that total response message size is within negotiated maximum transfer chunk - no response parameters |                                                                                                    |                                                                                                    |
|                    | RDEMultipartSend, RDEMultipartReceive, RDEOperationComplete                                           | ERROR_UNEXPECTED                                                                                                    | TASK_RUNNING                                                                                                 |
|                    | Any other Operation command                                                                           | ERROR                                                                                                    | TASK_RUNNING                                                                                                 |
| 4 -<br>HAVE_RESULT | RDEOperationInit, same rdeOpID                                                                        | ERROR_OPERATION_EXISTS; no disruption to existing Operation                                                                         | HAVE_RESULTS                                                                                                 |
| S                  | RDEOperationInit, different rdeOpID                                                                   | Success or<br>ERROR_CANNOT_CREATE_OP<br>ERATION, depending on whether<br>the RDE Device has another slot<br>to execute an Operation | The new Operation is tracked in a separate copy of the state machine; this Operation remains in HAVE_RESULTS |
|                    | RDEOperationKill - discard_results flag set - any other flag set                                      | ERROR_INVALID_DATA                                                                                                    | HAVE_RESULTS                                                                                                 |
|                    | RDEOperationKill - discard_results flag set - no other flag set                                       | SUCCESS                                                                                                    | INACTIVE                                                                                                    |
|                    | RDEOperationKill - run_to_completion flag set - discard_record flag not set                           | ERROR_INVALID_DATA                                                                                                    | HAVE_RESULTS                                                                                                 |
|                    | RDEOperationKill; - any other combination of run_to_completion and discard_record flags set           | ERROR_OPERATION_UNKILLAB<br>LE                                                                                                    | HAVE_RESULTS                                                                                                 |
|                    | RDEOperationStatus                                                                                    | OPERATION_HAVE_RESULTS                                                                                                    | HAVE_RESULTS                                                                                                 |
|                    | RDEMultipartReceive; - MC aborts transfer                                                             | Do not send data; Success;<br>Prepare to restart transfer with<br>next RDEMultipartReceive<br>command                               | HAVE_RESULTS                                                                                                 |
|                    | RDEMultipartReceive; - transfer error                                                                 | Error specific to type of transfer failure encountered                                                                              | HAVE_RESULTS<br>(MC may retry<br>receive or<br>abandon<br>Operation)                                         |
|                    | RDEMultipartReceive; - more data to transfer from the RDE Device to the MC after this chunk           | Send data; Success                                                                                                    | HAVE_RESULTS                                                                                                 |

| Current State | Trigger                                                                                                    | Response                                                                                                    | Next State                                                                                                |
|---------------|----------------------------------------------------------------------------------------------------|----------------------------------------------------------------------------------------------------|----------------------------------------------------------------------------------------------------|
|               | RDEMultipartReceive;  - no more data to transfer from the RDE Device to the MC after this chunk - response parameters to                                | Send data; Success                                                                                                    | HAVE_RESULTS                                                                                              |
|               | send  RDEMultipartReceive;  - no more data to transfer from the RDE Device to the MC after this chunk - no response parameters present                  | Send data; Success                                                                                                    | COMPLETED                                                                                                 |
|               | Tabandon timeout waiting for RDEMultipartReceive and/or RetrieveCustomResponseParamete rs commands (depending on type of results still to be retrieved) | None                                                                                                    | ABANDONED                                                                                                 |
|               | ReceiveCustomResponseParamete rs  - RDE Device was not ready when RDEOperationInit command was sent and wished to specify a deferral timeframe          | Deferral Timeframe; Success                                                                                                    | FAILED                                                                                                    |
|               | ReceiveCustomResponseParamete rs - response payload data not yet transferred                                                                            | Success                                                                                                    | HAVE_RESULTS                                                                                              |
|               | ReceiveCustomResponseParamete rs - response payload data partially transferred                                                                          | ERROR_UNEXPECTED                                                                                                    | HAVE_RESULTS                                                                                              |
|               | ReceiveCustomResponseParamete rs  - no response payload or all response payload data transferred                                                        | Success                                                                                                    | COMPLETED                                                                                                 |
|               | Any other Operation or transfer command                                                                                                    | Error                                                                                                    | HAVE_RESULTS                                                                                              |
| 5 - COMPLETED | RDEOperationInit, same rdeOpID                                                                                                    | ERROR_OPERATION_EXISTS; no disruption to existing Operation                                                                         | COMPLETED                                                                                                 |
|               | RDEOperationInit, different rdeOpID                                                                                                    | Success or<br>ERROR_CANNOT_CREATE_OP<br>ERATION, depending on whether<br>the RDE Device has another slot<br>to execute an Operation | The new Operation is tracked in a separate copy of the state machine; this Operation remains in COMPLETED |

| Current State | Trigger                                                                                     | Response                                                                                                    | Next State                                                                                             |
|---------------|---------------------------------------------------------------------------------------------|----------------------------------------------------------------------------------------------------|----------------------------------------------------------------------------------------------------|
|               | RDEOperationKill - discard_results flag set - any other flag set                            | ERROR_INVALID_DATA                                                                                                    | COMPLETED                                                                                              |
|               | RDEOperationKill - discard_results flag set - no other flag set                             | ERROR_UNEXPECTED                                                                                                    | COMPLETED                                                                                              |
|               | RDEOperationKill - run_to_completion flag set - discard_record flag not set                 | ERROR_INVALID_DATA                                                                                                    | COMPLETED                                                                                              |
|               | RDEOperationKill; - any other combination of run_to_completion and discard_record flags set | ERROR_OPERATION_UNKILLAB LE                                                                                                    | COMPLETED                                                                                              |
|               | RDEOperationStatus                                                                          | OPERATION_COMPLETED                                                                                                    | COMPLETED                                                                                              |
|               | RDEOperationComplete                                                                        | Success                                                                                                    | INACTIVE                                                                                               |
|               | Any other Operation command                                                                 | Error                                                                                                    | COMPLETED                                                                                              |
| 6 - FAILED    | RDEOperationInit, same rdeOpID                                                              | ERROR_OPERATION_EXISTS Operation                                                                                                    | FAILED                                                                                                 |
|               | RDEOperationInit, different rdeOpID                                                         | Success or<br>ERROR_CANNOT_CREATE_OP<br>ERATION, depending on whether<br>the RDE Device has another slot<br>to execute an Operation | The new Operation is tracked in a separate copy of the state machine; this Operation remains in FAILED |
|               | RDEOperationKill - discard_results flag set - any other flag set                            | ERROR_INVALID_DATA                                                                                                    | FAILED                                                                                                 |
|               | RDEOperationKill - discard_results flag set - no other flag set                             | ERROR_UNEXPECTED                                                                                                    | FAILED                                                                                                 |
|               | RDEOperationKill - run_to_completion flag set - discard_record flag not set                 | ERROR_INVALID_DATA                                                                                                    | FAILED                                                                                                 |
|               | RDEOperationKill - any other combination of run_to_completion and discard_record flags set  | ERROR_OPERATION_FAILED                                                                                                    | FAILED                                                                                                 |
|               | RDEOperationStatus                                                                          | OPERATION_FAILED                                                                                                    | FAILED                                                                                                 |
|               | RDEOperationComplete                                                                        | Success                                                                                                    | INACTIVE                                                                                               |
|               | Any other Operation command                                                                 | ERROR_OPERATION_FAILED                                                                                                    | FAILED                                                                                                 |
| 7 - ABANDONED | RDEOperationInit, same rdeOpID                                                              | ERROR_OPERATION_EXISTS Operation                                                                                                    | ABANDONED                                                                                              |

| Current State | Trigger                                                                                     | Response                                                                                                    | Next State                                                                                                |
|---------------|---------------------------------------------------------------------------------------------|----------------------------------------------------------------------------------------------------|----------------------------------------------------------------------------------------------------|
|               | RDEOperationInit, different rdeOpID                                                         | Success or<br>ERROR_CANNOT_CREATE_OP<br>ERATION, depending on whether<br>the RDE Device has another slot<br>to execute an Operation | The new Operation is tracked in a separate copy of the state machine; this Operation remains in ABANDONED |
|               | RDEOperationKill - discard_results flag set - any other flag set                            | ERROR_INVALID_DATA                                                                                                    | ABANDONED                                                                                                 |
|               | RDEOperationKill - discard_results flag set - no other flag set                             | ERROR_UNEXPECTED                                                                                                    | ABANDONED                                                                                                 |
|               | RDEOperationKill - run_to_completion flag set - discard_record flag not set                 | ERROR_INVALID_DATA                                                                                                    | ABANDONED                                                                                                 |
|               | RDEOperationKill; - any other combination of run_to_completion and discard_record flags set | ERROR_OPERATION_ABANDO<br>NED                                                                                                    | ABANDONED                                                                                                 |
|               | RDEOperationStatus                                                                          | OPERATION_ABANDONED                                                                                                    | ABANDONED                                                                                                 |
|               | RDEOperationComplete                                                                        | Success                                                                                                    | INACTIVE                                                                                                  |
|               | Any other Operation command                                                                 | ERROR_OPERATION_ABANDO NED                                                                                                    | ABANDONED                                                                                                 |

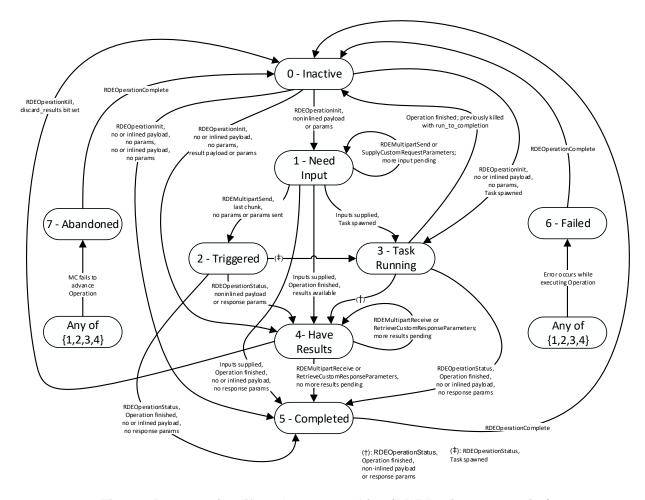

Figure 15 – Operation lifecycle state machine (RDE Device perspective)

# 9.3 Event lifecycle

2605

2606

2607

2608

2609

2610

2611

Table 49 describes the operating behavior for MCs and RDE Devices over the lifecycle of Events depicted visually in Figure 16. This sequence applies to both Task completion Events and schema-based Events. MC and RDE Device implementations of RDE shall comply with the sequences presented here.

# Table 49 - Event lifecycle overview

| <b>Current State</b> | Description                                                                                    | Condition           | Next Step |
|----------------------|------------------------------------------------------------------------------------------------|---------------------|-----------|
| 1 – OCCURS           | The lifecycle of an Event begins when the Event occurs.                                        | Unconditional       | 2         |
| 2 – RECORD           | The RDE Device creates an Event record.                                                        | Unconditional       | 3         |
| 3 - ASYNC_CHK        | The MC used the SetEventReceiver command to                                                    | Asynchronous Events | 6         |
|                      | configure the RDE Device either to use asynchronous Events or to be polled for Events.         | Polling             | 4         |
| 4 – EVT_POLL         | The MC polls for Events using the PollForPlatformEventMessage command and discovers the Event. | Unconditional       | 5         |

Version 1.1.0 Published 105

| Current State | Description                                                                                                    | Condition                                                                                          | Next Step |
|---------------|----------------------------------------------------------------------------------------------------|----------------------------------------------------------------------------------------------------|-----------|
| 5 – DISC_PREV | If the PollForPlatformEventMessage command request message reflected a previous Event to be acknowledged, the RDE Device discards the record for that previous Event. | Unconditional                                                                                      | 8         |
| 6 – EVT_SEND  | The RDE Device issues a                                                                                                    | MC acknowledges the Event                                                                          | 7         |
|               | PlatformEventMessage command to the MC to notify it of the Event.                                                                                                    | MC does not acknowledge<br>the Event and retry count<br>(PN1, see <u>DSP0240</u> ) not<br>exceeded | 6         |
|               |                                                                                                    | MC does not acknowledge the Event and retry count exceeded                                         | 7         |
| 7 – DISC_RCRD | The RDE Device discards its Event record.                                                                                                    | Unconditional                                                                                      | 8         |
| 8 – MORE_CHK  | Are there more Events (in the asynchronous                                                                                                    | Yes                                                                                                | 3         |
|               | case) or there was an Event to acknowledge (in the synchronous case)?                                                                                                 | No                                                                                                 | 9         |
| 9 – DONE      | Event processing is complete.                                                                                                    | n/a                                                                                                | -         |

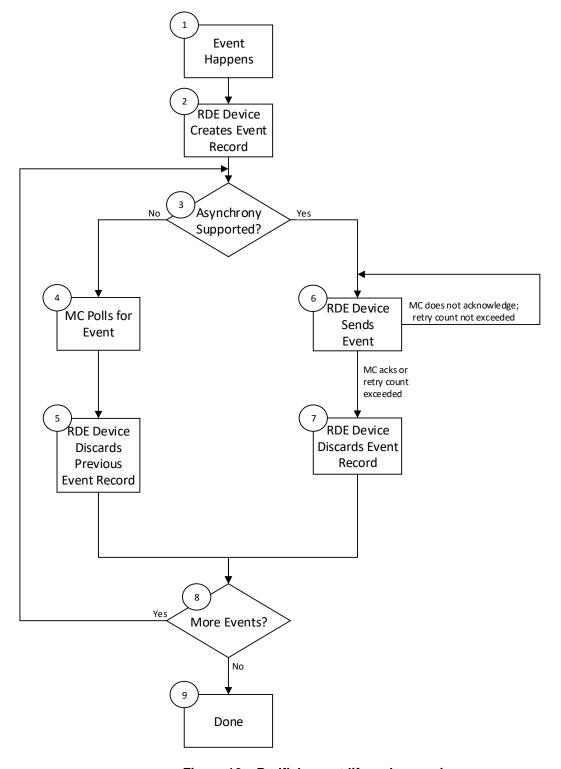

2613 Figure 16 – Redfish event lifecycle overview

# 10 PLDM commands for Redfish Device Enablement

This clause provides the list of command codes that are used by MCs and RDE Devices that implement PLDM Redfish Device Enablement as defined in this specification. The command codes for the PLDM messages are given in Table 50. RDE Devices and MCs shall implement all commands where the entry in the "Command Requirement for RDE Device" or "Command Requirement for MC", respectively, is listed as Mandatory. RDE Devices and MCs may optionally implement any commands where the entry in the "Command Requirement for RDE Device" or "Command Requirement for MC", respectively, is listed as Optional.

### 2622 Table 50 – PLDM for Redfish Device Enablement command codes

| Command                           | Command<br>Code | Command<br>Requirement<br>for RDE Device | Command<br>Requirement<br>for MC | Command<br>Requestor<br>(Initiator) | Reference    |
|-----------------------------------|-----------------|------------------------------------------|----------------------------------|-------------------------------------|--------------|
| Discovery and Schema Manageme     | nt Commands     |                                          |                                  | -                                   | <del>-</del> |
| NegotiateRedfishParameters        | 0x01            | Mandatory                                | Mandatory                        | MC                                  | See 11.1     |
| NegotiateMediumParameters         | 0x02            | Mandatory                                | Mandatory                        | MC                                  | See 11.2     |
| GetSchemaDictionary               | 0x03            | Mandatory                                | Mandatory                        | MC                                  | See 11.3     |
| GetSchemaURI                      | 0x04            | Mandatory                                | Mandatory                        | MC                                  | See 11.4     |
| GetResourceETag                   | 0x05            | Mandatory                                | Mandatory                        | MC                                  | See 11.5     |
| GetOEMCount                       | 0x06            | Optional                                 | Optional                         | MC                                  | See 11.6     |
| GetOEMName                        | 0x07            | Optional                                 | Optional                         | MC                                  | See 11.7     |
| GetRegistryCount                  | 0x08            | Optional                                 | Optional                         | MC                                  | See 11.8     |
| GetRegistryDetails                | 0x09            | Optional                                 | Optional                         | MC                                  | See 11.9     |
| SelectRegistryVersion             | 0x0A            | Optional                                 | Optional                         | MC                                  | See 11.10    |
| GetMessageRegistry                | 0x0B            | Optional                                 | Optional                         | MC                                  | See 11.11    |
| GetSchemaFile                     | 0x0C            | Optional                                 | Optional                         | MC                                  | See 11.12    |
| Reserved                          | 0x0D-0x0F       |                                          |                                  |                                     |              |
| RDE Operation and Task Comman     | ds              |                                          |                                  |                                     |              |
| RDEOperationInit                  | 0x10            | Mandatory                                | Mandatory                        | MC                                  | See 12.1     |
| SupplyCustomRequestParameters     | 0x11            | Mandatory                                | Mandatory                        | MC                                  | See 12.2     |
| RetrieveCustomResponseParamet ers | 0x12            | Conditional <sub>4</sub>                 | Mandatory                        | MC                                  | See 12.3     |
| RDEOperationComplete              | 0x13            | Mandatory                                | Mandatory                        | MC                                  | See 12.4     |
| RDEOperationStatus                | 0x14            | Mandatory                                | Mandatory                        | MC                                  | See 12.5     |
| RDEOperationKill                  | 0x15            | Optional                                 | Optional                         | MC                                  | See 12.6     |
| RDEOperationEnumerate             | 0x16            | Mandatory                                | Optional                         | MC                                  | See 12.7     |
| Reserved                          | 0x17-0x2F       |                                          |                                  |                                     |              |
| Multipart Transfer Commands       |                 |                                          |                                  |                                     | •            |
| RDEMultipartSend                  | 0x30            | Conditional₁                             | Conditional₁                     | MC                                  | See 13.1     |
| RDEMultipartReceive               | 0x31            | Mandatory                                | Mandatory                        | MC                                  | See 13.2     |
| Reserved                          | 0x32-0x3F       |                                          |                                  |                                     |              |

| Command                        | Command<br>Code    | Command<br>Requirement<br>for RDE Device | Command<br>Requirement<br>for MC | Command<br>Requestor<br>(Initiator) | Reference      |
|--------------------------------|--------------------|------------------------------------------|----------------------------------|-------------------------------------|----------------|
| Reserved For Future Use        |                    |                                          |                                  |                                     |                |
| Reserved                       | 0x40-0xFF          |                                          |                                  |                                     |                |
| Referenced PLDM Base Comma     | nds (PLDM Type 0)  |                                          | <u> </u>                         |                                     | •              |
| NegotiateTransferSize          | See <u>DSP0240</u> | Conditional₁                             | Conditional₁                     | MC                                  | See<br>DSP0240 |
| MultipartSend                  | See <u>DSP0240</u> | Conditional₁                             | Conditional <sub>1</sub>         | MC                                  | See<br>DSP0240 |
| MultipartReceive               | See <u>DSP0240</u> | Conditional₁                             | Conditional₁                     | MC                                  | See<br>DSP0240 |
| Referenced PLDM for Monitoring | and Control Com    | mands (PLDM Type                         | e 2)                             |                                     |                |
| GetPDRRepositoryInfo           | See DSP0248        | Mandatory                                | Mandatory                        | MC                                  | See<br>DSP0248 |
| GetPDR                         | See DSP0248        | Mandatory                                | Mandatory                        | MC                                  | See<br>DSP0248 |
| SetEventReceiver               | See DSP0248        | Conditional <sub>2</sub>                 | Conditional <sub>2</sub>         | MC                                  | See<br>DSP0248 |
| PlatformEventMessage           | See DSP0248        | Optional <sub>3</sub>                    | Conditional₃                     | RDE<br>Device                       | See<br>DSP0248 |
| PollForPlatformEventMessage    | See DSP0248        | Optional <sub>2</sub>                    | Conditional₃                     | MC                                  | See<br>DSP0248 |

#### 2623 Notes:

2636

2637

2641

2642

2643

- 2624 1) Either RDEMultipartSend or PLDM common MultipartSend is required if the RDE Device intends to support write Operations. RDE versions of bulk transfer commands shall be used if either the RDE Device or the MC does not support PLDM common versions; if both the RDE Device and the MC advertise support for PLDM common versions of bulk transfer commands (via the PLDM Base NegotiateTransferSize command), the RDE versions shall not be used.
- 2629 2) SetEventReceiver is mandatory if the RDE Device intends to support asynchronous messaging for Events via PlatformEventMessage.
- 2631 3) RDE Devices and MCs must support either PlatformEventMessage or PollForPlatformEventMessage in order to enable Event support.
- SupplyCustomResponseParameter is required if the RDE Device ever sets the
   HaveCustomResponseParameters flag in the OperationExecutionFlags field of the response
   message for a triggering command.

# 11 PLDM for Redfish Device Enablement – Discovery and schema commands

This clause describes the commands that are used by RDE Devices and MCs that implement the discovery and schema management commands defined in this specification. The command codes for the PLDM messages are given in Table 50.

### 11.1 NegotiateRedfishParameters command (0x01) format

This command enables the MC to negotiate general Redfish parameters with an RDE Device. The MC shall send this command to the RDE Device prior to any other RDE command. An RDE Device that

2647

2648

2649

supports multiple mediums shall provide the same response to this command independent of the medium on which this command was issued.

When the RDE Device receives a request with data formatted per the Request Data section below, it shall respond with data formatted per the Response Data section. For a non-SUCCESS CompletionCode, only the CompletionCode field of the Response Data shall be returned.

Table 51 - NegotiateRedfishParameters command format

| Туре       | Request data                                                                                                    |  |  |
|------------|----------------------------------------------------------------------------------------------------|--|--|
| uint8      | MCConcurrencySupport                                                                                                    |  |  |
|            | The maximum number of concurrent outstanding Operations the MC can support for this RDE Device. Must be > 0; a value of 1 indicates no support for concurrency. A value of 255 (0xFF) shall be interpreted to indicate that no such limit exists. Upon completion of this command, the RDE Device shall not initiate an Operation if MCConcurrencySupport (or DeviceConcurrencySupport whichever is lower) Operations are already active.              |  |  |
| bitfield16 | MCFeatureSupport                                                                                                    |  |  |
|            | Operations and functionality supported by the MC; for each, 1b indicates supported, 0b not:  [15:9] - reserved  [8] - BEJ v1.1 encoding and decoding supported; 1b = yes  [7] - events_supported; 1b = yes. Must be 1b if MC supports Redfish Events or Long-running Tasks.  [6] - action_supported; 1b = yes  [5] - replace_supported; 1b = yes  [4] - update_supported; 1b = yes  [3] - delete_supported; 1b = yes  [2] - create_supported; 1b = yes |  |  |
|            | [1] - read_supported; 1b = yes. All MCs that implement PLDM for Redfish Device Enablement shall support read Operations                                                                                                    |  |  |
| _          | [0] - head_supported; 1b = yes                                                                                                    |  |  |
| Туре       | Response data                                                                                                    |  |  |
| enum8      | CompletionCode value: { PLDM_BASE_CODES }                                                                                                    |  |  |
| uint8      | DeviceConcurrencySupport                                                                                                    |  |  |
|            | The maximum number of concurrent outstanding Operations the RDE Device can support. Must be > 0; a value of 1 indicates no support for concurrency. A value of 255 (0xFF) shall be interpreted to indicate that no such limit exists. Regardless of the RDE Device's level of support for concurrency, it shall not initiate an Operation if a limit indicated by <b>MCConcurrencySupport</b> has already been reached.                                |  |  |
| bitfield8  | DeviceCapabilitiesFlags                                                                                                    |  |  |
|            | Capabilities for this RDE Device; for each, 1b indicates the RDE Device has the capability, 0b not:                                                                                                    |  |  |
|            | [7:3] - reserved                                                                                                    |  |  |
|            | [2] - bej_1_1_support: the RDE Device supported encoding and decoding BEJ version 1.1                                                                                                    |  |  |
|            | [1] - expand_support: the RDE Device can process a \$expand request query parameter (expressed via the LinkExpand field of the SupplyCustomRequestParameters command)                                                                                                    |  |  |
|            | [0] - atomic_resource_read: the RDE Device can respond to a read of an entire resource atomically, guaranteeing consistency of the read                                                                                                    |  |  |

2651

2652

2653

2654 2655

2656

2657

| Туре       | Response data (continued)                                                                                                    |  |  |
|------------|----------------------------------------------------------------------------------------------------|--|--|
| bitfield16 | DeviceFeatureSupport                                                                                                    |  |  |
|            | Operations and functionality supported by this RDE Device; for each, 1b indicates supported, 0b not:                                                                                                    |  |  |
|            | [15:8] - reserved                                                                                                    |  |  |
|            | [7] - events_supported; 1b = yes. Must be 1b if RDE Device supports Redfish Events or Long-running Tasks. Shall match PLDM Event support indicated via support for PLDM for Platform Monitoring and Control ( <u>DSP0248</u> ) SetEventReceiver command                                                                                                    |  |  |
|            | [6] - action_supported; 1b = yes                                                                                                    |  |  |
|            | [5] - replace_supported; 1b = yes                                                                                                    |  |  |
|            | [4] - update_supported; 1b = yes                                                                                                    |  |  |
|            | [3] - delete_supported; 1b = yes                                                                                                    |  |  |
|            | [2] - create_supported; 1b = yes                                                                                                    |  |  |
|            | [1] - read_supported; 1b = yes. All RDE Devices shall support read Operations                                                                                                    |  |  |
|            | [0] - head_supported; 1b = yes                                                                                                    |  |  |
| uint32     | DeviceConfigurationSignature                                                                                                    |  |  |
|            | A signature (such as a CRC-32) calculated across all RDE PDRs and dictionaries that the RDE Device supports. This calculation should be performed as if all of the RDE PDRs and dictionaries were concatenated together into a single block of memory. The RDE Device may order the RDE PDRs and dictionaries in any sequence it chooses; however, it should be consistent in this ordering across invocations of the NegotiateRedfishParameters command. The RDE Device may use any method to generate the signature so long as it guarantees that a change to one or more RDE PDRs and/or dictionaries will not result in the same signature being generated.                                                                                                    |  |  |
|            | The RDE Device may generate the signature in any manner it sees fit; however, the signature generated for any given set of PDRs and dictionaries shall match any previous signature generated for the same set of PDRs and dictionaries. If a nonzero result from an RDE Device signature matches the result from a previous invocation of this command, the MC may generally assume that any RDE PDRs and/or dictionaries it has stored for the RDE Device remain unchanged and can be reused. However, MCs must be aware that any hashing algorithm risks a false positive match in result between hashes of two distinct sets of data. To mitigate this risk, MCs should utilize a secondary check, such as comparing the <b>updateTime</b> field in the PLDM for Platform Monitoring and Control GetPDRRepositoryInfo command response message to that from when PDRs were previously retrieved. |  |  |
| varstring  | DeviceProviderName                                                                                                    |  |  |
| -          | An informal name for the RDE Device                                                                                                    |  |  |

## 11.2 NegotiateMediumParameters command (0x02) format

This command enables the MC to negotiate medium-specific parameters with an RDE Device. The MC should invoke this command on each communication medium (e.g., RBT, SMBus, PCIe VDM) on which it intends to interface with the RDE Device. The MC shall send this command over the transport for a particular medium to negotiate parameters for that medium. When the RDE Device receives a request with data formatted per the Request Data section below, it shall respond with data formatted per the Response Data section. For a non-SUCCESS CompletionCode, only the CompletionCode field of the Response Data shall be returned.

2659

2660

2661

2662

2663

2664

2665

2666

2667

2668

2671

Table 52 - NegotiateMediumParameters command format

| Туре   | Request data                                                                                                    |
|--------|----------------------------------------------------------------------------------------------------|
| uint32 | MCMaximumTransferChunkSizeBytes                                                                                                    |
|        | An indication of the maximum amount of data the MC can support for a single message transfer. This value represents the size of the PLDM header and PLDM payload; medium specific header information shall not be included in this calculation. For cases of larger messages, a protocol-specific multipart transfer shall be utilized.                                                                                                    |
|        | All MC implementations shall support a transfer size of at least 64 bytes.                                                                                                    |
|        | NOTE For MCTP-based mediums, this is relative to the message size, not the packet size.                                                                                                    |
| Туре   | Response data                                                                                                    |
| enum8  | CompletionCode                                                                                                    |
|        | value: { PLDM_BASE_CODES }                                                                                                    |
|        | If the MC reports a maximum transfer size of less than 64 bytes, the RDE Device shall respond with completion code ERROR_INVALID_DATA.                                                                                                    |
| uint32 | DeviceMaximumTransferChunkSizeBytes                                                                                                    |
|        | The maximum number of bytes that the RDE Device can support in a chunk for a single message transfer. This value represents the size of the PLDM header and PLDM payload; medium specific header information shall not be included in this calculation. If this value is greater than <b>MCMaximumTransferChunkSizeBytes</b> , the RDE Device shall "throttle down" to using the smaller value. If this value is smaller, the MC shall not attempt a transfer exceeding it. |
|        | All RDE Device implementations shall support a transfer size of at least 64 bytes.                                                                                                    |
|        | NOTE For MCTP-based mediums, this is relative to the message size, not the packet size.                                                                                                    |

## 11.3 GetSchemaDictionary command (0x03) format

This command enables the MC to retrieve a dictionary (full or truncated; see clause 7.2.3) associated with a Redfish Resource PDR. After invoking the GetSchemaDictionary command, the MC shall, upon receipt of a successful completion code and a valid read transfer handle, invoke one or more RDEMultipartReceive commands (clause 13.2) to transfer data for the dictionary from the RDE Device. The MC shall only have one dictionary, schema, or message registry retrieval in process from a given RDE Device at any time. In the event that the MC begins a dictionary, schema, or message registry retrieval when a previous retrieval has not vet completed (i.e., more chunks of dictionary or schema data remain to be retrieved), the previous retrieval is implicitly aborted and the RDE Device may discard any data associated with the transfer.

2669 MCs are discouraged from invoking the GetSchemaDictionary command in the middle of processing an 2670 RDE Operation (excluding when it is running asynchronously as a long-running task). Instead, whenever possible, they should run the Operation back to the INACTIVE state and only then retrieve dictionaries 2672 needed to finalize processing of Operation results. (Ideally, these dictionaries would have been cached 2673 before the Operation was initialized.) Neither the GetSchemaDictionary command nor any 2674 RDEMultipartReceive commands used to retrieve a dictionary shall be construed as resetting the 2675 abandonment timer (Tabandon, see clause 7.6).

2676 When the RDE Device receives a request with data formatted per the Request Data section below, it shall respond with data formatted per the Response Data section if it supports the command. For a non-2677 SUCCESS CompletionCode, only the CompletionCode field of the Response Data shall be returned. 2678

2680

2682

2683

2684

Table 53 - GetSchemaDictionary command format

| Туре        | Request data                                                                                                    |
|-------------|----------------------------------------------------------------------------------------------------|
| uint32      | ResourceID                                                                                                    |
|             | The ResourceID of any resource in the Redfish Resource PDR from which to retrieve the dictionary. A ResourceID of 0xFFFF FFFF may be supplied to retrieve dictionaries common to all RDE Device resources (such as the event or annotation dictionary) without referring to an individual resource.  |
| schemaClass | RequestedSchemaClass                                                                                                    |
|             | The class of schema being requested                                                                                                    |
| Туре        | Response data                                                                                                    |
| enum8       | CompletionCode                                                                                                    |
|             | value: { PLDM_BASE_CODES, ERROR_UNSUPPORTED, ERROR_NO_SUCH_RESOURCE }                                                                                                    |
|             | If the RDE Device does not support a schema of the type requested, it shall return <b>CompletionCode</b> ERROR_UNSUPPORTED. If the supplied Resource ID does not correspond to a collection, but the RequestedSchemaClass is COLLECTION_MEMBER_TYPE, the RDE Device shall return ERROR_INVALID_DATA. |
| uint8       | DictionaryFormat                                                                                                    |
|             | The format of the dictionary as specified in the dictionary's <b>VersionTag</b> , defined in clause 7.2.3.2.                                                                                                    |
| uint32      | TransferHandle                                                                                                    |
|             | A data transfer handle that the MC shall use to retrieve the dictionary data via one or more RDEMultipartReceive commands (see clause 13.2). In conjunction with a non-failed <b>CompletionCode</b> , the RDE Device shall return a valid transfer handle.                                           |

## 11.4 GetSchemaURI command (0x04) format

This command enables the MC to retrieve the formal URI for one of the RDE Device's schemas.

When the RDE Device receives a request with data formatted per the Request Data section below, it shall respond with data formatted per the Response Data section if it supports the command. For a non-SUCCESS CompletionCode, only the CompletionCode field of the Response Data shall be returned.

2686

2687

2688

2689

2690

2691

26922693

2694

2695 2696

2697

2698

2699

2700

Table 54 - GetSchemaURI command format

| Туре        | Request data                                                                                                    |
|-------------|----------------------------------------------------------------------------------------------------|
| uint32      | ResourceID  The ResourceID of a resource in a Redfish Resource PDR from which to retrieve the URI. A ResourceID of 0xFFFF FFFF may be supplied to retrieve URIs for schemas common to all RDE Device resources (such as for the annotation schema) without referring to an individual resource.   |
| schemaClass | RequestedSchemaClass The class of schema being requested                                                                                                    |
| uint8       | OEMExtensionNumber Shall be zero for a standard DMTF-published schema, or the one-based OEM extension to a standard schema                                                                                                    |
| Туре        | Response data                                                                                                    |
| enum8       | CompletionCode value: { PLDM_BASE_CODES, ERROR_UNSUPPORTED, ERROR_NO_SUCH_RESOURCE } For an out-of-range OEMExtensionNumber, the RDE Device shall return ERROR_INVALID_DATA. If the RDE Device does not support a schema of the type requested, it shall return CompletionCode ERROR_UNSUPPORTED. |
| uint8       | StringFragmentCount The number of fragments N into which the URI string is broken; shall be greater than zero. The MC shall concatenate these together to reassemble the final string.                                                                                                    |
| varstring   | SchemaURI [0]  URI string fragment for the schema. The reassembled string shall be the canonical URI for the JSON Schema used by the RDE Device.                                                                                                    |
|             |                                                                                                    |
| varstring   | SchemaURI [N - 1]  URI string fragment for the schema. The reassembled string shall be the canonical URI for the JSON Schema used by the RDE Device.                                                                                                    |

## 11.5 GetResourceETag command (0x05) format

This command enables the MC to retrieve a hashed summary of the data contained immediately within a resource, including all OEM extensions to it, or of all data within an RDE Device. The retrieved ETag shall reflect the underlying data as specified in the Redfish specification (DSP0266).

When the RDE Device receives a request with data formatted per the Request Data section below, it shall respond with data formatted per the Response Data section if it supports the command. For a non-SUCCESS CompletionCode, only the CompletionCode field of the Response Data shall be returned.

In the event that the RDE Device cannot provide a response to this command within the PT1 time period (defined in <u>DSP0240</u>), the RDE Device may provide completion code ETAG\_CALCULATION\_ONGOING and continue the process of generating the ETag. The MC may then poll for the completed ETag by repeating the same GetResourceETag command that it gave that previously yielded this result. The RDE Device in turn shall signal whether it has completed the calculation by responding with a completion code of either SUCCESS (the calculation is done) or ETAG\_CALCULATION\_ONGOING (otherwise). It is recommended that the MC delay for an integer multiple of PT1 between retry attempts.

Following an invocation of this command that results in a completion code of

2701 ETAG\_CALCULATION\_ONGOING, any other RDE command, including an invocation of

2702 GetResourceETag with a different request message, shall be interpreted by the RDE Device as implicitly

2706

2707

2708

2709

canceling the pending GetResourceETag command and cause it to stop generating the ETag. The RDE
Device shall then proceed to respond to the newly arrived command normally.

NOTE ETags provided via this command are not escaped for inclusion in JSON data. MCs should be aware that performing a raw comparison of an ETag retrieved from this command with one received as part of BEJ-encoded JSON data will result in a mismatch as the ETag format requires characters that must be escaped in JSON data.

#### Table 55 - GetResourceETag command format

| Туре      | Request data                                                                                                    |
|-----------|----------------------------------------------------------------------------------------------------|
| uint32    | ResourceID  The ResourceID of a resource in the the Redfish Resource PDR for the instance from which to get an ETag digest; or 0xFFFF FFFF to get a global digest of all resource-based data within the RDE |
|           | Device                                                                                                    |
| Туре      | Response data                                                                                                    |
| enum8     | CompletionCode value: { PLDM_BASE_CODES, ERROR_NO_SUCH_RESOURCE, ETAG_CALCULATION_ONGOING }                                                                                                    |
| varstring | ETag  The RFC7232-compliant ETag string data; the string text format shall be UTF-8. Either a strong or a weak etag may be returned.  This field shall be omitted if the CompletionCode is not SUCCESS.     |

## 11.6 GetOEMCount command (0x06) format

- 2710 This command enables the MC to retrieve the number of OEM extensions for a schema.
- When the RDE Device receives a request with data formatted per the Request Data section below, it shall respond with data formatted per the Response Data section if it supports the command. For a non-
- 2713 SUCCESS CompletionCode, only the CompletionCode field of the Response Data shall be returned.

#### 2714 Table 56 – GetOEMCount command format

| Туре      | Request data                                                                                                    |  |
|-----------|----------------------------------------------------------------------------------------------------|--|
| uint32    | ResourceID                                                                                                    |  |
|           | The ResourceID of the resource in the Redfish Resource PDR from which to retrieve the OEM count. A ResourceID of 0xFFFF FFFF may be supplied to retrieve OEM counts for schemas common to all RDE Device resources (such as the event dictionary) without referring to an individual resource. |  |
| schemaCla | RequestedSchemaClass                                                                                                    |  |
| SS        | The class of schema being requested.                                                                                                    |  |
|           | NOTE Redfish does not allow OEM extensions to Annotation and Registry schemas.                                                                                                    |  |
| Туре      | Response data                                                                                                    |  |
| enum8     | CompletionCode                                                                                                    |  |
|           | value: { PLDM_BASE_CODES, ERROR_NO_SUCH_RESOURCE }                                                                                                    |  |
| uint8     | OEMCount                                                                                                    |  |
|           | The number of OEM extensions associated with the schema. For schema classes that do not support OEM extensions this value shall be zero.                                                                                                    |  |

#### 11.7 GetOEMName command (0x07) format

2715

2723

- This command enables the MC to retrieve information about the name associated with an OEM extension to a schema (including schemas for which OEM information is available in a Redfish Resource PDR).
- 2718 RDE Devices shall enumerate OEM extensions in lexicographic order.
- When the RDE Device receives a request with data formatted per the Request Data section below, it shall respond with data formatted per the Response Data section if it supports the command. For a non-
- 2721 SUCCESS CompletionCode, only the CompletionCode field of the Response Data shall be returned.

#### 2722 Table 57 – GetOEMName command format

| Туре            | Request data                                                                                                    |
|-----------------|----------------------------------------------------------------------------------------------------|
| uint32          | ResourceID  The ResourceID of any resource in the Redfish Resource PDR from which to retrieve an OEM name. A ResourceID of 0xFFFF FFFF may be supplied to retrieve OEM names for extensions to schemas common to all RDE Device resources (such as the event dictionary) without referring to an individual resource. |
| schemaCla<br>ss | RequestedSchemaClass The class of schema being requested                                                                                                    |
| uint8           | OEMIndex The zero-based index of the OEM extension about which information is to be retrieved. The total number of OEM extensions supported by an RDE Device for a given schema may be retrieved via the GetOEMCount command; the index supplied here should be less than that count.                                 |
| Туре            | Response data                                                                                                    |
| enum8           | CompletionCode  value: { PLDM_BASE_CODES, ERROR_NO_SUCH_RESOURCE }  A response code of ERROR_INVALID_DATA shall be used to indicate when the supplied index does not exist in the schema or when the schema class does not support OEM schemas.                                                                       |
| varstring       | OEMName The OEM name associated with the extension                                                                                                    |

## 11.8 GetRegistryCount command (0x08) format

- This command enables the MC to retrieve the number of message registries supported by an RDE Device.
- When the RDE Device receives a request with data formatted per the Request Data section below, it shall respond with data formatted per the Response Data section if it supports the command. For a non-SUCCESS CompletionCode, only the CompletionCode field of the Response Data shall be returned.

## 2729 Table 58 – GetRegistryCount command format

| Туре | Request data |
|------|--------------|
|      | None         |

2739

| Туре  | Response data                                                  |
|-------|----------------------------------------------------------------|
| enum8 | CompletionCode value: { PLDM_BASE_CODES }                      |
| uint8 | RegistryCount The number of registries supported by the Device |

## 11.9 GetRegistryDetails command (0x09) format

- 2731 This command enables the MC to retrieve information about a message registry an RDE Device supports.
- 2732 RDE Devices shall enumerate message registries in lexicographic order and return message registry 2733 versions in reverse numeric order (most recent versions listed first). The RDE Device shall truncate the 2734 list and decrease the count as needed to ensure that the response message fits within the negotiated 2735 message size, thereby omitting mention of support for older versions.
- When the RDE Device receives a request with data formatted per the Request Data section below, it shall respond with data formatted per the Response Data section if it supports the command. For a non-SUCCESS CompletionCode, only the CompletionCode field of the Response Data shall be returned.

## Table 59 - GetRegistryDetails command format

| Туре      | Request data                                                                                                    |
|-----------|----------------------------------------------------------------------------------------------------|
| uint8     | RegistryIndex The zero-based index of the message registry about which information is to be retrieved. The total number of registries supported by an RDE Device may be retrieved via the GetRegistryCount command; the index supplied here should not exceed that count. |
| Туре      | Response data                                                                                                    |
| enum8     | CompletionCode value: { PLDM_BASE_CODES } ERROR_INVALID_DATA: The supplied index does not correspond to a supported registry                                                                                                    |
| varstring | RegistryPrefix The Redfish prefix (name without version information) associated with the registry                                                                                                    |
| varstring | RegistryURI URI at which the registry schema is published                                                                                                    |
| uint8[2]  | RegistryLanguage Language in which the registry is published, as an ISO 639-1 two-letter code                                                                                                    |
| uint8     | VersionCount The number N of registry versions the RDE Device supports for this registry                                                                                                    |
| ver32     | Version [0] First (newest) version of the registry supported                                                                                                    |
|           |                                                                                                    |
| ver32     | Version [N - 1] Last (oldest) version of the registry supported                                                                                                    |

#### 11.10 SelectRegistryVersion command (0x0A) format

- 2741 This command enables the MC to specify the version of a supported Redfish message registry that the
- 2742 RDE device should use. By default, the RDE Device shall utilize the latest version of the registry that it
- 2743 supports.

2740

2747

2757

2758

2759

2760

When the RDE Device receives a request with data formatted per the Request Data section below, it shall respond with data formatted per the Response Data section if it supports the command.

## 2746 Table 60 – SelectRegistryVersion command format

| Туре  | Request data                                                                                                    |
|-------|----------------------------------------------------------------------------------------------------|
| uint8 | RegistryIndex  The zero-based index of the message registry for which the registry is to be selected. The total number of registries supported by an RDE Device may be retrieved via the GetRegistryCount command; the index supplied here should be less than that count. |
| ver32 | RegistryVersion Version of the registry to be used                                                                                                    |
| Туре  | Response data                                                                                                    |
| enum8 | CompletionCode value: { PLDM_BASE_CODES } ERROR_INVALID_DATA: The supplied index does not correspond to a supported registry or the supplied version is not supported                                                                                                    |

## 11.11 GetMessageRegistry command (0x0B) format

This command enables the MC to retrieve the formal JSON registry for a Redfish message registry 2748 supported by the RDE device. After invoking the GetMessageRegistry command, the MC shall, upon 2749 2750 receipt of a successful completion code and a valid read transfer handle, invoke one or more RDEMultipartReceive commands (clause 13.2) to transfer data for the registry from the RDE Device. The 2751 MC shall only have one dictionary, schema, or message registry retrieval in process from a given RDE 2752 Device at any time. In the event that the MC begins a dictionary, schema, or message registry retrieval 2753 2754 when a previous retrieval has not yet completed (i.e., more chunks of dictionary or schema data remain to 2755 be retrieved), the previous retrieval is implicitly aborted and the RDE Device may discard any data 2756 associated with the transfer.

When the RDE Device receives a request with data formatted per the Request Data section below, it shall respond with data formatted per the Response Data section if it supports the command. For a non-SUCCESS CompletionCode, only the CompletionCode field of the Response Data shall be returned.

Table 61 - GetMessageRegistry command format

| Туре  | Request data                                                                                                    |
|-------|----------------------------------------------------------------------------------------------------|
| uint8 | RegistryIndex The zero-based index of the message registry to be retrieved. The total number of registries supported by an RDE Device may be retrieved via the GetRegistryCount command; the index supplied here should not exceed that count. |
| Туре  | Response data                                                                                                    |
| enum8 | CompletionCode value: { PLDM_BASE_CODES } ERROR_INVALID_DATA: The supplied index does not correspond to a supported registry                                                                                                    |

| Туре   | Response data (continued)                                                                                                    |
|--------|----------------------------------------------------------------------------------------------------|
| uint8  | SchemaFormat                                                                                                    |
|        | Bitwise OR of two values:                                                                                                    |
|        | Text format: { RAW_UTF8 = 0; GZIP_UTF8 = 1 }                                                                                                    |
|        | Schema format: { JSON = 0x10; CSDL = 0x20; YAML = 0x30 }                                                                                                    |
|        | In most cases, a message registry would be supplied as a GZIP'd UTF-8 JSON document, the value supplied would be 0x10.                                                                                                    |
| uint32 | TransferHandle                                                                                                    |
|        | A data transfer handle that the MC shall use to retrieve the registry data via one or more RDEMultipartReceive commands (see clause 13.2). In conjunction with a non-failed <b>CompletionCode</b> , the RDE Device shall return a valid transfer handle. |

## 11.12 GetSchemaFile command (0x0C) format

This command enables the MC to retrieve the formal schema for a Redfish resource supported by the RDE device. After invoking the GetSchemaFile command, the MC shall, upon receipt of a successful completion code and a valid read transfer handle, invoke one or more RDEMultipartReceive commands (clause 13.2) to transfer data for the schema from the RDE Device. The MC shall only have one dictionary, schema, or message registry retrieval in process from a given RDE Device at any time. In the event that the MC begins a dictionary, schema, or message registry retrieval when a previous retrieval has not yet completed (i.e., more chunks of dictionary or schema data remain to be retrieved), the previous retrieval is implicitly aborted and the RDE Device may discard any data associated with the transfer. MCs should reference the version and signature of schemas, as documented in Redfish Resource PDRs, wherever possible to avoid duplicate download of schema files.

When the RDE Device receives a request with data formatted per the Request Data section below, it shall respond with data formatted per the Response Data section if it supports the command. For a non-SUCCESS CompletionCode, only the CompletionCode field of the Response Data shall be returned.

#### Table 62 - GetSchemaFile command format

| Туре        | Request data                                                                                                    |
|-------------|----------------------------------------------------------------------------------------------------|
| uint32      | ResourceID                                                                                                    |
|             | The ResourceID of a Redfish Resource PDR from which to retrieve the schema for an associated resource. A ResourceID of 0xFFFF FFFF may be supplied to retrieve a schema common to all RDE Device resources (such as the event or annotation dictionary) without referring to an individual resource. |
| schemaClass | RequestedSchemaClass                                                                                                    |
|             | The class of schema being requested                                                                                                    |
| uint8       | OEMOffset                                                                                                    |
|             | The offset for an OEM extension schema (see 11.6).                                                                                                    |
|             | A value of 0xFF shall be interpreted as requesting the base (standard) schema, including for schemas that do not support OEM extensions.                                                                                                    |

| Туре   | Response data                                                                                                    |
|--------|----------------------------------------------------------------------------------------------------|
| enum8  | CompletionCode                                                                                                    |
|        | value: { PLDM_BASE_CODES, ERROR_NO_SUCH_RESOURCE }                                                                                                    |
|        | ERROR_INVALID_DATA: The supplied OEMOffset is not valid                                                                                                    |
| uint8  | SchemaFormat                                                                                                    |
|        | Bitwise OR of two values:                                                                                                    |
|        | Text format: { RAW_UTF8 = 0; GZIP_UTF8 = 1 }                                                                                                    |
|        | Schema format: { JSON = 0x10; CSDL = 0x20; YAML = 0x30 }                                                                                                    |
|        | For example, for a CSDL (XML) format schema supplied as GZIP'd UTF-8 text, the value supplied would be 0x21.                                                                                                    |
| uint32 | TransferHandle                                                                                                    |
|        | A data transfer handle that the MC shall use to retrieve the registry data via one or more RDEMultipartReceive commands (see clause 13.2). In conjunction with a non-failed <b>CompletionCode</b> , the RDE Device shall return a valid transfer handle. |

## 12 PLDM for Redfish Device Enablement – RDE Operation and Task commands

This clause describes the Task commands that are used by RDE Devices and MCs that implement Redfish Device Enablement as defined in this specification. The command numbers for the PLDM messages are given in Table 50.

## 12.1 RDEOperationInit command (0x10) format

2776

2777

2778

2779

2780

2781

This command enables the MC to initiate a Redfish Operation with an RDE Device on behalf of a client.

After invoking the RDEOperationInit command, the MC may, upon receipt of a successful completion

code, invoke one or more RDEMultipartSend commands (clause 13.1) to transfer payload data of type

bejEncoding to the RDE Device. The MC shall only use RDEMultipartSend to transfer the payload data if

that data cannot fit in the request message of the RDEOperationInit command. After any payload has

been transferred, the MC may invoke the SupplyCustomRequestParameters command if additional

parameters are required. See clause 9 for more details on the Operation lifecycle.

After the RDE Device receives the RDEOperationInit command, if flags are not set to indicate that it should expect either payload data or custom request parameters, the RDE Device is triggered and shall begin execution of the Operation. Similarly, if the flags are set to expect a payload but not parameters, and the payload is contained inline in the request message, the RDE Device is implicitly triggered and shall begin execution of the Operation.

If triggered, the RDE Device shall respond with results if it is able to complete the Operation within the time period required for a response to this message. If there is a response payload that fits within the ResponsePayload field while maintaining a message size compatible with the negotiated maximum chunk size (see NegotiateMediumParameters, clause 11.2), the RDE Device shall include it within this response. Only if including a response payload would cause the message to exceed the negotiated chunk size may the RDE Device flag it for transfer via RDEMultipartReceive.

When the RDE Device receives a request with data formatted per the Request Data section below, it shall respond with data formatted per the Response Data section. Even with a non-SUCCESS CompletionCode, all fields of the Response Data shall be returned.

## Table 63 - RDEOperationInit command format

| Туре        | Request data                                                                                                    |
|-------------|----------------------------------------------------------------------------------------------------|
| uint32      | ResourceID                                                                                                    |
|             | The resourceID of a resource in the Redfish Resource PDR for the data that is the target of this operation                                                                                                    |
| rdeOpID     | OperationID                                                                                                    |
|             | Identification number for this Operation; must match the one used for all commands relating to this Operation.                                                                                                    |
|             | NOTE Operation IDs with the most significant bit cleared are reserved for use by the RDE Device; it is an error for the MC to supply such an ID.                                                                                                    |
| enum8       | OperationType                                                                                                    |
|             | The type of Redfish Operation being performed.                                                                                                    |
|             | values: { OPERATION_HEAD = 0; OPERATION_READ = 1; OPERATION_CREATE = 2; OPERATION_DELETE = 3; OPERATION_UPDATE = 4; OPERATION_REPLACE = 5; OPERATION_ACTION = 6 }                                                                                                    |
| bitfield8   | OperationFlags                                                                                                    |
|             | Flags associated with this Operation:                                                                                                    |
|             | [7:4] - reserved for future use                                                                                                    |
|             | [3] - excerpt_flag; if 1b, the RDE Device should perform an excerpt read (see 7.2.4.3.6)                                                                                                    |
|             | [2] - contains_custom_request_parameters; if 1b, the RDE Device should expect to receive a<br>SupplyCustomRequestParameters command request before it may trigger the<br>Operation                                                                                                    |
|             | [1] - contains_request_payload; if 0b, the Operation does not require data to be sent                                                                                                    |
|             | [0] - locator_valid; if 0b, the locator in the <b>OperationLocator</b> field shall be ignored                                                                                                    |
| uint32      | SendDataTransferHandle                                                                                                    |
|             | Handle to be used with the first RDEMultipartSend command transferring BEJ formatted data for the operation. If no data is to be sent for this operation or if the request payload fits entirely within this request message, then it shall be zero (0x00000000) (see the <b>RequestPayloadLength</b> and <b>RequestPayload</b> fields below). |
| uint8       | OperationLocatorLength                                                                                                    |
|             | Length in bytes of the <b>OperationLocator</b> for this Operation. This field shall be zero (0x00) if the locator_valid bit in the <b>OperationFlags</b> field above is set to 0b or if the <b>OperationType</b> field above is not one of OPERATION_UPDATE and OPERATION_ACTION.                                                              |
| uint32      | RequestPayloadLength                                                                                                    |
|             | Length in bytes of the request payload <b>in this message</b> . This value shall be zero (0x00000000) under either of the following conditions:                                                                                                    |
|             | <ul> <li>There is no request payload as indicated by contains_request_payload bit of the<br/>OperationFlags parameter above</li> </ul>                                                                                                    |
|             | The entire payload cannot fit within this message, subject to the maximum transfer chunk size as determined at registration time via the <b>NegotiateMediumParameters</b> command                                                                                                    |
| bejLocator  | OperationLocator                                                                                                    |
|             | BEJ locator indicating where the new Operation is to take place within the resource specified in <b>ResourceID</b> . May not be supported for all Operations. This field shall be omitted if the <b>OperationLocatorLength</b> field above is set to zero.                                                                                     |
| null or     | RequestPayload                                                                                                    |
| bejEncoding | The request payload. The format of this parameter shall be null (consisting of zero bytes) if the <b>RequestPayloadLength</b> above is zero; it shall be bejEncoding otherwise.                                                                                                    |

| Туре      | Response data                                                                                                    |
|-----------|----------------------------------------------------------------------------------------------------|
| enum8     | CompletionCode                                                                                                    |
|           | value: { PLDM_BASE_CODES, ERROR_CANNOT_CREATE_OPERATION, ERROR_NOT_ALLOWED, ERROR_WRONG_LOCATION_TYPE, ERROR_OPERATION_EXISTS, ERROR_UNSUPPORTED, ERROR_NO_SUCH_RESOURCE }                                                                                                    |
|           | Response codes ERROR_CANNOT_CREATE_OPERATION, ERROR_NOT_ALLOWED, ERROR_WRONG_LOCATION_TYPE, ERROR_OPERATION_EXISTS, ERROR_UNSUPPORTED, and ERROR_NO_SUCH_RESOURCE shall be interpreted to represent an operational failure, not a command failure.                                                                                                    |
| enum8     | OperationStatus                                                                                                    |
|           | values: { OPERATION_INACTIVE = 0; OPERATION_NEEDS_INPUT = 1; OPERATION_TRIGGERED= 2; OPERATION_RUNNING = 3; OPERATION_HAVE_RESULTS = 4; OPERATION_COMPLETED = 5, OPERATION_FAILED = 6, OPERATION_ABANDONED = 7 }                                                                                                    |
| uint8     | CompletionPercentage                                                                                                    |
|           | 0100: percentage complete; 101-253: reserved for future use; 254: not supported or otherwise unable to estimate (but a valid Operation) 255: invalid Operation                                                                                                    |
|           | This value shall be zero if the Operation has not yet been triggered or if the Operation has failed.                                                                                                    |
| uint32    | CompletionTimeSeconds                                                                                                    |
|           | An estimate of the number of seconds remaining before the Operation is completed, or 0xFFFF FFFF if such an estimate cannot be provided.                                                                                                    |
|           | This value shall be 0xFFFF FFFF if the Operation has not yet been triggered or if the Operation has failed.                                                                                                    |
| bitfield8 | OperationExecutionFlags                                                                                                    |
|           | [7:4] - Reserved                                                                                                    |
|           | [3] - CacheAllowed – 1b = yes; shall be 0b for Operations other than read, head. Shall be 0b unless Operation has finished. Referring to RFC 7234, a value of yes shall be considered as equivalent to Cache-Control response header value "public" and a value of no shall be considered as equivalent to Cache-Control response header value "no-store". Other cache directives are not supported. The decision of whether to allow caching of data is up to the RDE Device. Typically, static data is allowed to be cached unless, for example, it represents sensitive data such as login credentials; data that changes over time is generally not marked as cacheable. |
|           | To process the CacheAllowed flag, the MC shall behave as described in clause 7.2.4.2.7                                                                                                    |
|           | [2] - HaveResultPayload – 1b = yes. Shall be 0b if Operation has not finished                                                                                                    |
|           | [1] - HaveCustomResponseParameters – 1b = yes. Shall be 0b if Operation has not finished                                                                                                    |
|           | [0] - TaskSpawned – 1b = yes                                                                                                    |
|           | For a failed Operation, this field shall be 0b for all flags other than HaveResultPayload, which may be 1b if a @Message.ExtendedInfo annotation is available to explain the result.                                                                                                    |
| uint32    | ResultTransferHandle                                                                                                    |
|           | A data transfer handle that the MC may use to retrieve a larger response payload via one or more RDE <b>MultipartReceive</b> commands (see clause 13.2). The RDE Device shall return a transfer handle of 0xFFFFFFFF if Operation execution has not finished or if the Operation has not yet been triggered. In the event of a failed Operation, or if the data fits entirely within the payload of this command response, or if there is no data to retrieve, the RDE Device shall return a null transfer handle, 0x00000000.                                                                                                    |

2805

2806

2807

2808

2809

2810

2811

2812

| Туре        | Response data (continued)                                                                                                    |
|-------------|----------------------------------------------------------------------------------------------------|
| bitfield8   | PermissionFlags                                                                                                    |
|             | Indicates the access level (types of Operations; see Table 33) granted to the resource targeted by the Operation.                                                                                                    |
|             | [7: 6] - reserved for future use                                                                                                    |
|             | [5] - head access; 1b = access allowed                                                                                                    |
|             | [4] - delete access; 1b = access allowed                                                                                                    |
|             | [3] - create access; 1b = access allowed                                                                                                    |
|             | [2] - replace access; 1b = access allowed                                                                                                    |
|             | [1] - update access; 1b = access allowed                                                                                                    |
|             | [0] - read access; 1b = access allowed                                                                                                    |
|             | Additional notes on processing PermissionFlags may be found in clause 7.2.4.2.8.                                                                                                    |
| uint32      | ResponsePayloadLength                                                                                                    |
|             | Length in bytes of the response payload <b>in this message</b> . This value shall be zero under any of the following conditions:                                                                                                    |
|             | The Operation has not yet been triggered.                                                                                                    |
|             | <ul> <li>The Operation status is not completed or failed, as indicated by the OperationStatus parameter above. For a failed Operation, a @Message.ExtendedInfo annotation may be supplied in the response payload.</li> </ul>                                                                                                    |
|             | <ul> <li>There is no response payload as indicated by Bit 2 of the OperationExecutionFlags<br/>parameter above.</li> </ul>                                                                                                    |
|             | <ul> <li>The entire payload cannot fit within this message, subject to the maximum transfer chunk<br/>size as determined at registration time via the NegotiateMediumParameters command.</li> </ul>                                                                                                    |
| varstring   | ETag                                                                                                    |
|             | String data for an ETag digest of the target resource; the string text format shall be UTF-8. The ETag shall be skipped (a string consisting of just the null terminator returned in this field) for any of the following actions: Action, Delete, Replace, and Update. The ETag shall also be skipped (a string consisting of just the null terminator returned in this field) if execution of the Operation has failed or not yet finished. |
|             | Additional notes on processing ETags may be found in clause 7.2.4.2.4.                                                                                                    |
|             | NOTE ETags provided via this field are not escaped for inclusion in JSON data as they are primarily intended to be used for the ETag HTML header. MCs should be aware that performing a raw comparison of an ETag retrieved from this command with one received as part of BEJ-encoded JSON data will result in a mismatch as the ETag format requires characters that must be escaped in JSON data.                                          |
| null or     | ResponsePayload                                                                                                    |
| bejEncoding | The response payload. The format of this parameter shall be null (consisting of zero bytes) if the <b>ResponsePayloadLength</b> above is zero; it shall be bejEncoding otherwise.                                                                                                    |

## 12.2 SupplyCustomRequestParameters command (0x11) format

This command enables the MC to send custom HTTP/HTTPS X- headers and other uncommon request parameters to an RDE Device to be applied to an Operation if the client's HTTP operation contains any such parameters. The MC must not use this command to submit any headers for which a standard handling is defined in either this specification or <a href="DSP0266">DSP0266</a>. If the client's HTTP operation does not contain the parameters conveyed in this command, the MC shall not send this command as part of its processing of the Operation.

The MC shall only invoke this command in the event that at least one custom header or uncommon request parameter needs to be transferred to the RDE Device. When sent, the

- 2813 **SupplyCustomRequestParameters** command shall be invoked after the MC sends the RDEOperationInit command.
- After the RDE Device receives the SupplyCustomRequestParameters command, if flags from the original RDEOperationInit command (see clause 12.1) were not set to indicate that it should expect payload data
- or if the RDE Device has already received payload data, the RDE Device shall consider itself triggered and begin execution of the Operation.
- 2819 If triggered, the RDE Device shall respond with results if it is able to complete the Operation within the time period required for a response to this message. If there is a response payload that fits within the
- 2821 Response Payload field while maintaining a message size compatible with the negotiated maximum chunk
- size (see clause 11.2), the RDE Device shall include it within this response. Only if including a response
- payload would cause the message to exceed the negotiated chunk size may the RDE Device flag it for
- 2824 transfer via RDEMultipartReceive.

2829

2830

2831

2836

- The size of the request message is limited to the negotiated maximum chunk size (see clause 11.2). If the client supplied sufficiently many custom request headers and/or ETags that the request message would exceed this negotiated size, the MC shall abort the request and perform the following steps:
  - 1) Use the RDEOperationKill (see clause 12.6) and then RDEOperationComplete (see clause 12.4) commands to abort and finalize the Operation if it had already been initiated via RDEOperationInit (see clause 12.1).
  - 2) Return to the client HTTP/HTTPS error code 431, Request Header Fields Too Large.
- 2832 3) Cease processing of the client request.
- When the RDE Device receives a request with data formatted per the Request Data section below, it shall respond with data formatted per the Response Data section. Even with a non-SUCCESS CompletionCode, all fields of the Response Data shall be returned.

#### Table 64 - SupplyCustomRequestParameters command format

| Туре    | Request data                                                                                                    |
|---------|----------------------------------------------------------------------------------------------------|
| uint32  | ResourceID                                                                                                    |
|         | The resourceID of a resource in the Redfish Resource PDR for the instance to which custom headers should be supplied                                                                                                    |
| rdeOpID | OperationID                                                                                                    |
|         | Identification number for this Operation; must match the one used for all commands relating to this Operation.                                                                                                    |
| uint16  | LinkExpand                                                                                                    |
|         | The value of a \$levels qualifier to a \$expand query option if supplied as part of an HTTP/HTTPS GET operation. The MC shall supply a value of zero if the query option was not supplied. This integer indicates the number of levels of links to expand when reading data from a resource. The MC shall supply a value of zero if the \$expand query option was not supplied. See <a href="DSP0266">DSP0266</a> for more details. |
|         | This value should be ignored by the RDE Device if it did not set expand_support in the DeviceCapabilitiesFlags response parameter to the NegotiateRedfishParameters command.                                                                                                    |
|         | To process the LinkExpand parameters, the MC and RDE Device shall behave as described in clause 7.2.4.3.3. In particular, when supporting this command, an RDE Device shall encode pages expanded into with the bejResourceLinkExpansion format specification.                                                                                                    |

| Туре      | Request data (continued)                                                                                                    |
|-----------|----------------------------------------------------------------------------------------------------|
| uint16    | CollectionSkip                                                                                                    |
|           | The value of a \$skip query option if supplied as part of an HTTP/HTTPS GET operation. The MC shall supply a value of zero if the \$skip query option was not supplied. This integer indicates the number of Members in a resource collection to skip before retrieving the first resource. See <a href="DSP0266">DSP0266</a> for more details.              |
|           | Additional notes on processing hte \$skip query option may be found in clause 7.2.4.3.1.                                                                                                    |
| uint16    | CollectionTop                                                                                                    |
|           | The value of a \$top query option if supplied as part of an HTTP/HTTPS GET operation. The MC shall supply a value of 0xFFFF (to be treated by the RDE Device as unlimited) if the query option was not supplied. This indicates the number of Members of a resource collection to include in a response. See <a href="DSP0266">DSP0266</a> for more details. |
|           | Additional notes on processing the \$top query option may be found in clause 7.2.4.3.2.                                                                                                    |
| uint16    | PaginationOffset                                                                                                    |
|           | The page offset for paginated response data that the RDE Device supplied in conjunction with an @odata.nextlink annotation and decoded from a pagination URI. Shall be 0 if no pagination has taken place. See clause 14.2.8 for more details on RDE Device-selected dynamic pagination.                                                                     |
|           | Additional notes on pagination may be found in clause 14.2.8.                                                                                                    |
| enum8     | <b>ETagOperation</b> To process an ETagOperation, the RDE Device shall respond as described in clauses 7.2.4.2.1 and 7.2.4.2.2.                                                                                                    |
|           | values: { ETAG_IGNORE = 0; ETAG_IF_MATCH = 1; ETAG_IF_NONE_MATCH = 2 }                                                                                                    |
| uint8     | ETagCount                                                                                                    |
|           | Number of ETags supplied in this message; should be zero if ETagOperation above is ETAG_IGNORE and nonzero otherwise.                                                                                                    |
| varstring | ETag [0] String data for first ETag, if ETagCount > 0. This string shall be UTF-8 format.                                                                                                    |
|           | Additional notes on processing ETags may be found in clause 7.2.4.2.4.                                                                                                    |
|           | Additional ETags                                                                                                    |
| uint8     | HeaderCount  The number of RDE custom headers being supplied in this operation.  Additional notes on processing RDE custom headers may be found in clause 7.2.4.2.3.                                                                                                    |
| varstring | HeaderName [0]                                                                                                    |
| 3         | The name of the header, including the PLDM-RDE- prefix                                                                                                    |
| varstring | HeaderParameter [0]                                                                                                    |
| varsung   | The parameter or parameters associated with the header. The MC may preprocess these – though any such preprocessing is outside the scope of this specification – or convey them exactly as received.                                                                                                    |
|           |                                                                                                    |
| Туре      | Response data                                                                                                    |
| enum8     | CompletionCode                                                                                                    |
|           | value: { PLDM_BASE_CODES, ERROR_ OPERATION_ABANDONED, ERROR_ OPERATION_FAILED, ERROR_UNSUPPORTED, ERROR_UNEXPECTED, ERROR_UNRECOGNIZED_CUSTOM_HEADER, ERROR_ETAG_MATCH, ERROR_NO_SUCH_RESOURCE }                                                                                                    |
|           | Response codes ERROR_UNSUPPORTED and ERROR_UNRECOGNIZED_CUSTOM_HEADER shall be used to indicate that an unsupported request parameter was sent. These responses represent an Operational failure, not a command failure.                                                                                                    |

| Туре      | Response data (continued)                                                                                                    |
|-----------|----------------------------------------------------------------------------------------------------|
| enum8     | OperationStatus  values: { OPERATION_INACTIVE = 0; OPERATION_NEEDS_INPUT = 1; OPERATION_TRIGGERED= 2; OPERATION_RUNNING = 3; OPERATION_HAVE_RESULTS = 4; OPERATION_COMPLETED = 5, OPERATION_FAILED = 6, OPERATION_ABANDONED = 7 }                                                                                                    |
| uint8     | CompletionPercentage  0100: percentage complete; 101-253: reserved for future use; 254: not supported or otherwise unable to estimate (but a valid Operation) 255: invalid Operation  This value shall be zero if the Operation has not yet been triggered or if the Operation has failed.                                                                                                    |
| uint32    | CompletionTimeSeconds  An estimate of the number of seconds remaining before the Operation is completed, or 0xFFFF FFFF if such an estimate cannot be provided.  This value shall be 0xFFFF FFFF if the Operation has not yet been triggered or if the Operation has failed.                                                                                                    |
| bitfield8 | TaskSpawned – 1b = yes. Shall be 0b for Operations other than read, head. Shall be 0b unless Operation has finished. Referring to RFC 7234, a value of yes shall be considered as equivalent to Cache-Control response header value "public" and a value of no shall be considered as equivalent to Cache-Control response header value "no-store". Other cache directives are not supported. The decision of whether to allow caching of data is up to the RDE Device. Typically, static data is allowed to be cached unless, for example, it represents sensitive data such as login credentials; data that changes over time is generally not marked as cacheable  To process the CacheAllowed flag, the MC shall behave as described in clause 7.2.4.2.7  [2] - HaveResultPayload – 1b = yes. Shall be 0b if Operation has not finished  [1] - TaskSpawned – 1b = yes  For a failed Operation, this field shall be 0b for all flags other than HaveResultPayload, which may be 1b if a @Message.ExtendedInfo annotation is available to explain the result. |
| uint32    | ResultTransferHandle  A data transfer handle that the MC may use to retrieve a larger response payload via one or more RDEMultipartReceive commands (see clause 13.2). The RDE Device shall return a transfer handle of 0xFFFFFFF if Operation execution has not finished or if the Operation has not yet been triggered. In the event of a failed Operation, or if the data fits entirely within the payload of this command response, or if there is no data to retrieve, the RDE Device shall return a null transfer handle, 0x00000000.                                                                                                    |

2838

2839

2840 2841

| Туре        | Response data (continued)                                                                                                    |
|-------------|----------------------------------------------------------------------------------------------------|
| bitfield8   | PermissionFlags                                                                                                    |
|             | Indicates the access level (types of Operations; see Table 33) granted to the resource targeted by the Operation.                                                                                                    |
|             | [7:6] - reserved for future use                                                                                                    |
|             | [5] - head access; 1b = access allowed                                                                                                    |
|             | [4] - delete access; 1b = access allowed                                                                                                    |
|             | [3] - create access; 1b = access allowed                                                                                                    |
|             | [2] - replace access; 1b = access allowed                                                                                                    |
|             | [1] - update access; 1b = access allowed                                                                                                    |
|             | [0] - read access; 1b = access allowed                                                                                                    |
|             | The MC and RDE Device shall process PermissionFlags as described in clause 7.2.4.2.8.NOTE: The bit mapping for the PermissionFlags field was changed in version 1.0.1 of this specification to match that from the RDEOperationInit command, thereby making the entire response message identical for both of these commands.                                                                        |
| uint32      | ResponsePayloadLength                                                                                                    |
|             | Length in bytes of the response payload <b>in this message</b> . This value shall be zero under any of the following conditions:                                                                                                    |
|             | The Operation has not yet been triggered                                                                                                    |
|             | <ul> <li>The Operation status is not completed or failed, as indicated by the OperationStatus parameter above. For a failed Operation, a @Message.ExtendedInfo annotation may be supplied in the response payload.</li> </ul>                                                                                                    |
|             | <ul> <li>There is no response payload as indicated by Bit 2 of the OperationExecutionFlags<br/>parameter above</li> </ul>                                                                                                    |
|             | <ul> <li>The entire payload cannot fit within this message, subject to the maximum transfer chunk<br/>size as determined at registration time via the NegotiateMediumParameters command</li> </ul>                                                                                                    |
| varstring   | ETag                                                                                                    |
| Ç           | String data for an ETag digest of the target resource; the string text format shall be UTF-8. The ETag may be skipped (an empty string returned in this field) for any of the following actions:  Action, Delete, Replace, and Update. The ETag shall also be skipped (an empty string returned in this field) if execution of the Operation has not yet finished.                                   |
|             | This field supports the ETag Response header. Additional notes on processing ETags may be found in clause 7.2.4.2.4.                                                                                                    |
|             | NOTE ETags provided via this field are not escaped for inclusion in JSON data as they are primarily intended to be used for the ETag HTML header. MCs should be aware that performing a raw comparison of an ETag retrieved from this command with one received as part of BEJ-encoded JSON data will result in a mismatch as the ETag format requires characters that must be escaped in JSON data. |
| null or     | ResponsePayload                                                                                                    |
| bejEncoding | The response payload. The format of this parameter shall be null (consisting of zero bytes) if the <b>ResponsePayloadLength</b> above is zero; it shall be bejEncoding otherwise.                                                                                                    |

## 12.3 RetrieveCustomResponseParameters command (0x12) format

This command enables the MC to retrieve custom HTTP/HTTPS headers or other uncommon response parameters from an RDE Device to be forwarded to the client that initiated a Redfish operation. The MC shall only invoke this command when the **HaveCustomResponseParameters** flag in the response message for a triggered RDE command indicates that it is needed.

The RDE Device shall not supply more response headers than would allow the response message to fit in the negotiated maximum transfer chunk size (see clause 11.2).

2845

2846

2847

2848

2852

2853

When the RDE Device receives a request with data formatted per the Request Data section below, it shall respond with data formatted per the Response Data section. For a non-SUCCESS CompletionCode, only the CompletionCode field of the Response Data shall be returned.

#### Table 65 – RetrieveCustomResponseParameters command format

| Туре      | Request data                                                                                                    |
|-----------|----------------------------------------------------------------------------------------------------|
| uint32    | ResourceID  The resourceID of a resource in the Redfish Resource PDR for the instance from which custom headers should be reported                                                                                                    |
| rdeOpID   | OperationID Identification number for this Operation; must match the one used for all commands relating to this Operation                                                                                                    |
| Туре      | Response data                                                                                                    |
| enum8     | CompletionCode  value: { PLDM_BASE_CODES, ERROR_OPERATION_ABANDONED, ERROR_OPERATION_FAILED, ERROR_UNEXPECTED, ERROR_NO_SUCH_RESOURCE }                                                                                                    |
| uint32    | DeferralTimeframe The expected length of time in seconds before the RDE Device will be able to respond to a request to start an Operation, or 0xFF if unknown. The MC shall ignore this field except when the completion code of the previous RDEOperationInit was ERROR_NOT_READY.  This field supports the Retry-After response header. Additional notes on processing the Retry-After response header may be found in clause 7.2.4.2.9. |
| uint32    | NewResourceID  Resource ID for a newly created collection entry; this value shall be 0 and ignored if the Operation is not a Redfish Create or if the Operation has failed or not yet completed.  This field supports the Location Response header. Additional notes on processing the Location response header may be found in clause 7.2.4.2.6.                                                                                          |
| uint8     | ResponseHeaderCount  Number of custom response headers contained in the remainder of this message                                                                                                    |
| varstring | HeaderName [0] The name of the header, including the X- prefix This field shall be omitted if ResponseHeaderCount above is zero                                                                                                    |
| varstring | HeaderParameter [0] The parameter or parameters associated with the header. The MC may preprocess these – though any such preprocessing is outside the scope of this specification – or convey them exactly as received This field shall be omitted if ResponseHeaderCount above is zero                                                                                                    |
|           |                                                                                                    |

## 12.4 RDEOperationComplete command (0x13) format

This command enables the MC to inform an RDE Device that it considers an Operation to be complete, including failed and abandoned Operations. The RDE Device in turn may discard any internal records for the Operation.

When the RDE Device receives a request with data formatted per the Request Data section below, it shall respond with data formatted per the Response Data section.

2855

2861

2864

2865

2866

### Table 66 - RDEOperationComplete command format

| Туре    | Request data                                                                                                    |
|---------|----------------------------------------------------------------------------------------------------|
| uint32  | ResourceID  The resourceID of a resource in the Redfish Resource PDR to which the Task's operation was targeted            |
| rdeOpID | OperationID  Identification number for this Operation; must match the one used for all commands relating to this Operation |
| Туре    | Response data                                                                                                    |
| enum8   | CompletionCode value: { PLDM_BASE_CODES, ERROR_UNEXPECTED, ERROR_NO_SUCH_RESOURCE }                                        |

## 12.5 RDEOperationStatus command (0x14) format

2856 This command enables the MC to query an RDE Device for the status of an Operation. It is additionally used to collect the initial response when an RDE Operation is triggered by a RDEMultipartSend command 2857 or after a Task finishes asynchronous execution. 2858

2859 When providing result data for an Operation that has finished executing, if there is a response payload 2860 that fits within the ResponsePayload field while maintaining a message size compatible with the negotiated maximum chunk size (see NegotiateMediumParameters, clause 11.2), the RDE Device shall include it within this response. Only if including a response payload would cause the message to exceed 2862 2863 the negotiated chunk size may the RDE Device flag it for transfer via RDEMultipartReceive.

When the RDE Device receives a request with data formatted per the Request Data section below, it shall respond with data formatted per the Response Data section. Even with a non-SUCCESS CompletionCode, all fields of the Response Data shall be returned.

#### 2867 Table 67 - RDEOperationStatus command format

| Туре    | Request data                                                                                                    |
|---------|----------------------------------------------------------------------------------------------------|
| uint32  | ResourceID  The resourceID of a resource in the Redfish Resource PDR to which the Task's operation was targeted           |
| rdeOpID | OperationID Identification number for this Operation; must match the one used for all commands relating to this Operation |

| Туре      | Response data                                                                                                    |
|-----------|----------------------------------------------------------------------------------------------------|
| enum8     | CompletionCode                                                                                                    |
|           | value: { PLDM_BASE_CODES, ERROR_UNSUPPORTED, ERROR_ETAG_MATCH, ERROR_UNRECOGNIZED_CUSTOM_HEADER }                                                                                                    |
|           | The completion code for RDEOperationStatus shall be one of the following:                                                                                                    |
|           | SUCCESS: An RDE Operation was referenced in the OperationID request field and it is not in the failed state. The actual current status of the RDE Operation is returned in the OperationStatus field. If the OperationID does not correspond to an active Operation, the state shall be reported as OPERATION_INACTIVE.                                                                                                    |
|           | ERROR_UNSUPPORTED, ERROR_ETAG_MATCH, ERROR_UNRECOGNIZED_CUSTOM_HEADER: An RDE Operation in the FAILED state was referenced in the OperationID request field, and the Operation failed with the specified status code. OperationStatus shall be OPERATION_FAILED in this case. These responses indicate a failure in the RDE Operation, not a failure in the RDEOperationStatus command.                                                                                                    |
| enum8     | OperationStatus                                                                                                    |
|           | values: { OPERATION_INACTIVE = 0; OPERATION_NEEDS_INPUT = 1; OPERATION_TRIGGERED= 2; OPERATION_RUNNING = 3; OPERATION_HAVE_RESULTS = 4; OPERATION_COMPLETED = 5, OPERATION_FAILED = 6, OPERATION_ABANDONED = 7 }                                                                                                    |
| uint8     | CompletionPercentage                                                                                                    |
|           | 0100: percentage complete; 101-253: reserved for future use; 254: not supported or otherwise unable to estimate (but a valid Operation) 255: invalid Operation                                                                                                    |
|           | This value shall be zero if the Operation has not yet been triggered or if the Operation has failed.                                                                                                    |
| uint32    | CompletionTimeSeconds                                                                                                    |
|           | An estimate of the number of seconds remaining before the Operation is completed, or 0xFFFF FFFF if such an estimate cannot be provided.                                                                                                    |
|           | This value shall be 0xFFFF FFFF if the Operation has not yet been triggered or if the Operation has failed.                                                                                                    |
| bitfield8 | OperationExecutionFlags                                                                                                    |
|           | [7:4] - Reserved                                                                                                    |
|           | [3] - CacheAllowed – 1b = yes; shall be 0b for Operations other than read, head. Shall be 0b unless Operation has finished. Referring to RFC 7234, a value of yes shall be considered as equivalent to Cache-Control response header value "public" and a value of no shall be considered as equivalent to Cache-Control response header value "no-store". Other cache directives are not supported. The decision of whether to allow caching of data is up to the RDE Device. Typically, static data is allowed to be cached unless, for example, it represents sensitive data such as login credentials; data that changes over time is generally not marked as cacheable  To process the CacheAllowed flag, the MC shall behave as described in clause 7.2.4.2.7 |
|           | [2] - HaveResultPayload – 1b = yes. Shall be 0b if Operation has not finished                                                                                                    |
|           | [1] - HaveCustomResponseParameters – 1b = yes. Shall be 0b if Operation has not finished                                                                                                    |
|           | [0] - TaskSpawned – 1b = yes                                                                                                    |
|           | For a failed Operation, this field shall be 0b for all flags other than HaveResultPayload, which may be 1b if a @Message.ExtendedInfo annotation is available to explain the result.                                                                                                    |

| Туре      | Response data (continued)                                                                                                    |
|-----------|----------------------------------------------------------------------------------------------------|
| uint32    | ResultTransferHandle                                                                                                    |
|           | A data transfer handle that the MC may use to retrieve a larger response payload via one or more RDE <b>MultipartReceive</b> commands (see clause 13.2). The RDE Device shall return a transfer handle of 0xFFFFFFFF if Operation execution has not finished or if the Operation has not yet been triggered. In the event of a failed Operation, or if the data fits entirely within the payload of this command response, or if there is no data to retrieve, the RDE Device shall return a null transfer handle, 0x00000000.  In the event that data transfer for this Operation is currently in progress (at least one chunk has |
|           | been transferred but the final chunk has not yet been transferred, and a timeout has not occurred awaiting the request for the next chunk), the RDE Device shall return the transfer handle that was most recently returned in the response message for a RDEMultipartSend or RDEMultipartReceive command.                                                                                                    |
| bitfield8 | PermissionFlags                                                                                                    |
|           | Indicates the access level (types of Operations; see Table 33) granted to the resource targeted by the Operation.                                                                                                    |
|           | [7:6] - reserved for future use                                                                                                    |
|           | [5] - head access; 1b = access allowed                                                                                                    |
|           | [4] - delete access; 1b = access allowed                                                                                                    |
|           | [3] - create access; 1b = access allowed                                                                                                    |
|           | <ul><li>[2] - replace access; 1b = access allowed</li><li>[1] - update access; 1b = access allowed</li></ul>                                                                                                    |
|           | [0] - read access; 1b = access allowed                                                                                                    |
|           | This field supports the Allow header. Additional notes on processing the Allow header may be found in clause 7.2.4.2.8                                                                                                    |
|           | NOTE The bit mapping for the PermissionFlags field was changed in version 1.0.1 of this specification to match that from the RDEOperationInit command, thereby making the entire response message identical for both of these commands.                                                                                                    |
| uint32    | ResponsePayloadLength                                                                                                    |
|           | Length in bytes of the response payload <b>in this message</b> . This value shall be zero under any of the following conditions:                                                                                                    |
|           | The Operation has not yet been triggered                                                                                                    |
|           | <ul> <li>The Operation status is not completed or failed, as indicated by the OperationStatus parameter above. For a failed Operation, a @Message.ExtendedInfo annotation may be supplied in the response payload.</li> </ul>                                                                                                    |
|           | <ul> <li>There is no response payload as indicated by Bit 2 of the OperationExecutionFlags<br/>parameter above</li> </ul>                                                                                                    |
|           | <ul> <li>The entire payload cannot fit within this message, subject to the maximum transfer chunk<br/>size as determined at registration time via the NegotiateMediumParameters command</li> </ul>                                                                                                    |
| varstring | ЕТад                                                                                                    |
|           | String data for an ETag digest of the target resource; the string text format shall be UTF-8. The ETag may be skipped (an empty string returned in this field) for any of the following actions:  Action, Delete, Replace, and Update. The ETag shall also be skipped (an empty string returned in this field) if execution of the Operation has not yet finished.                                                                                                    |
|           | Additional notes on processing ETags may be found in clause 7.2.4.2.4.                                                                                                    |
|           | NOTE ETags provided via this field are not escaped for inclusion in JSON data as they are primarily intended to be used for the ETag HTML header. MCs should be aware that performing a raw comparison of an ETag retrieved from this command with one received as part of BEJ-encoded JSON data will result in a mismatch as the ETag format requires characters that must be escaped in JSON data.                                                                                                    |

| Туре                   | Response data (continued)                                                                                                    |
|------------------------|----------------------------------------------------------------------------------------------------|
| null or<br>bejEncoding | ResponsePayload  The response payload. The format of this parameter shall be null (consisting of zero bytes) if the ResponsePayloadLength above is zero; it shall be bejEncoding otherwise. |

## 12.6 RDEOperationKill command (0x15) format

2868

2872

2873

2874

2875

2876

2877

This command enables the MC to request that an RDE Device terminate an Operation. The RDE Device shall kill the Operation if the Operation can be killed; however, the MC must be aware that not all Operations can be terminated.

When the RDE Device receives a request with data formatted per the Request Data section below, it shall respond with data formatted per the Response Data section if it supports the command.

#### Table 68 - RDEOperationKill command format

| Туре      | Request data                                                                                                    |
|-----------|----------------------------------------------------------------------------------------------------|
| uint32    | ResourceID                                                                                                    |
| uint32    | The resourceID of a resource in the Redfish Resource PDR to which the Task's operation was targeted                                                                                                    |
| rdeOpID   | OperationID                                                                                                    |
|           | Identification number for this Operation; must match the one used for all commands relating to this Operation                                                                                                    |
| bitfield8 | KillFlags                                                                                                    |
|           | Flags for killing the Operation:                                                                                                    |
|           | [7:3] - reserved for future use                                                                                                    |
|           | [2] - discard_results; if 1b and the RDE Device is in the HAVE_RESULTS state for this Operation, the results of the Operation shall be discarded and the Operation state set to Inactive. The MC shall not set the discard_results bit in conjunction with any other bits in the KillFlags. In the event that the MC violates this restriction, the RDE Device shall respond with completion code ERROR_INVALID_DATA and stop processing the request. |
|           | [1] - run_to_completion; if 1b, the Operation should be run to completion but no further response should be sent to the MC. The MC shall not set the run_to_completion bit without also setting the discard_record bit. In the event that the MC violates this restriction, the RDE Device shall respond with completion code ERROR_INVALID_DATA and stop processing the request.                                                                     |
|           | [0] - discard_record; if 1b and the kill command returns success, the RDE Device shall discard internal records associated with this Operation as soon as it is killed; the RDE Device should not expect the MC to call <b>RedfishOperationComplete</b> for this Operation. If the Operation has spawned a Task, the RDE Device shall not create an Event when execution is finished.                                                                 |
| Туре      | Response data                                                                                                    |
| enum8     | CompletionCode                                                                                                    |
|           | value: { PLDM_BASE_CODES, ERROR_OPERATION_ABANDONED, ERROR_OPERATION_FAILED, ERROR_OPERATION_UNKILLABLE, ERROR_NO_SUCH_RESOURCE, ERROR_UNEXPECTED }                                                                                                    |

## 12.7 RDEOperationEnumerate command (0x16) format

This command enables the MC to request that an RDE Device enumerate all Operations that are currently active (not in state INACTIVE in the Operation lifecycle state machine of clause 9.2.3.2). It is

- expected that the MC will typically use this command during its initialization to discover any Operations that spawned Tasks that were active through a shutdown.
- NOTE When instantiating Operations, the RDE Device shall not create a new Operation if including the total data for all Operations would cause the response message for this command to exceed the negotiated maximum transfer chunk size (see clause 11.2) for any of the mediums on which the MC has communicated with the RDE Device.
- 2883 If the RDE Device accepts operations from protocols other than Redfish, it should make them visible as RDE Operations while they are active by enumerating them in response to this command.
- When the RDE Device receives a request with data formatted per the Request Data section below, it shall respond with data formatted per the Response Data section if it supports the command. For a non-SUCCESS CompletionCode, only the CompletionCode field of the Response Data shall be returned.

Table 69 - RDEOperationEnumerate command format

| Туре    | Request data                                                                                                    |
|---------|----------------------------------------------------------------------------------------------------|
| • •     |                                                                                                    |
| n/a     | This request contains no parameters                                                                                                    |
| Туре    | Response data                                                                                                    |
| enum8   | CompletionCode value: { PLDM_BASE_CODES }                                                                                                    |
| uint16  | OperationCount                                                                                                    |
|         | The number of active Operations N described in the remainder of this message                                                                                                    |
| uint32  | ResourceID [0]  The resource ID of the Redfish Resource PDR to which the Operation was targeted. Shall be omitted if OperationCount is zero                                                        |
| rdeOpID | OperationID [0]                                                                                                    |
|         | Operation identifier assigned for the Operation when the MC initialized the Operation via the RDEOperationInit command or when the RDE Device chose to make an external Operation visible via RDE. |
|         | This field shall be omitted if <b>OperationCount</b> above is zero                                                                                                    |
| enum8   | OperationType [0]                                                                                                    |
|         | The type of Operation. Shall be omitted if OperationCount is zero                                                                                                    |
|         | values: { OPERATION_HEAD = 0; OPERATION_READ = 1; OPERATION_CREATE = 2; OPERATION_DELETE = 3; OPERATION_UPDATE = 4; OPERATION_REPLACE = 5; OPERATION_ACTION = 6 }                                  |
|         | This field shall be omitted if <b>OperationCount</b> above is zero                                                                                                    |
|         |                                                                                                    |
| uint32  | ResourceID [N - 1]                                                                                                    |
|         | The resource ID of the Redfish Resource PDR to which the Operation was targeted                                                                                                    |
| rdeOpID | OperationID [N - 1]                                                                                                    |
|         | Operation identifier assigned for the Operation when the MC initialized the Operation via the RDEOperationInit command or when the RDE Device chose to make an external Operation visible via RDE  |
| enum8   | OperationType [N - 1]                                                                                                    |
|         | The type of Operation                                                                                                    |
|         | <pre>values: { OPERATION_HEAD = 0; OPERATION_READ = 1; OPERATION_CREATE = 2;<br/>OPERATION_DELETE = 3; OPERATION_UPDATE = 4; OPERATION_REPLACE = 5;<br/>OPERATION_ACTION = 6 }</pre>               |

## 13 PLDM for Redfish Device Enablement – Utility commands

## 13.1 RDEMultipartSend command (0x30) format

This command enables the MC to send a large volume of data to an RDE Device. In the event of a data checksum error, the MC may reissue the first RDEMultipartSend command with the initial data transfer handle; the RDE Device shall recognize this to mean that the transfer failed and respond as if this were the first transfer attempt. If the MC chooses not to restart the transfer, or in any other error occurs, the MC should abandon the transfer. In the latter case, if the transfer is part of an Operation, the MC shall explicitly abort and then finalize the Operation via the RDEOperationKill and RDEOperationComplete commands (see clauses 12.6 and 12.4).

Similarly, in the event of transient transfer errors for individual chunks of the data, the MC may retry those chunks by reissuing the RDEMultipartSend command corresponding to those chunks provided it has not yet issued a RDEMultipartSend command for a subsequent chunk. When the RDE Device receives a request with data formatted per the Request Data section below, it shall respond with data formatted per the Response Data section. For a non-SUCCESS CompletionCode, only the CompletionCode field of the Response Data shall be returned.

NOTE In versions of this specification prior to v1.1.0, this command was named MultipartSend.

### Table 70 - RDEMultipartSend command format

| Туре    | Request data                                                                                                    |
|---------|----------------------------------------------------------------------------------------------------|
| uint32  | DataTransferHandle                                                                                                    |
|         | A handle to uniquely identify the chunk of data to be sent. If TransferFlag below is START or START_AND_END, this must match the SendDataTransferHandle that was supplied by the RDE Device in the response to RDEOperationInit.                                                         |
|         | The DataTransferHandle supplied shall be either the initial handle to begin or restart a transfer or the NextDataTransferHandle as specified in the previous chunk.                                                                                                    |
| rdeOpID | OperationID                                                                                                    |
|         | Identification number for this Operation; must match the one previously used for all commands relating to this Operation; 0x0000 if this transfer is not part of an Operation.                                                                                                    |
| enum8   | TransferFlag                                                                                                    |
|         | An indication of current progress within the transfer. The value START_AND_END indicates that the entire transfer consists of a single chunk.                                                                                                    |
|         | value: { START = 0, MIDDLE = 1, END = 2, START_AND_END = 3 }                                                                                                    |
| uint32  | NextDataTransferHandle                                                                                                    |
|         | The handle for the next chunk of data for this transfer; zero (0x0000000) if no further data.                                                                                                    |
| uint32  | DataLengthBytes                                                                                                    |
|         | The length in bytes N of data being sent in this chunk, including both the Data and DataIntegrityChecksum (if present) fields. This value and the data bytes associated with it shall not cause this request message to exceed the negotiated maximum transfer chunk size (clause 11.2). |
| uint8   | Data [0]                                                                                                    |
|         | The first byte of the current chunk of data. Shall be omitted if only the DataIntegrityChecksum is present.                                                                                                    |
|         |                                                                                                    |
| uint8   | Data [N-1]                                                                                                    |
|         | The last byte of the current chunk of data. Shall be omitted if only the DataIntegrityChecksum is present.                                                                                                    |

2907

2908

2909

2910

2911

2912

2913

| Туре   | Request data (continued)                                                                                                    |
|--------|----------------------------------------------------------------------------------------------------|
| uint32 | DataIntegrityChecksum                                                                                                    |
|        | 32-bit CRC for the entirety of data (all parts concatenated together, excluding this checksum). Shall be omitted for non-final chunks (TransferFlag ≠ END or START_AND_END) in the transfer. The DataIntegrityChecksum shall not be split across multiple chunks. If appending the DataIntegrityChecksum would cause this request message to exceed the negotiated maximum transfer chunk size (clause 11.2), the DataIntegrityChecksum shall be sent as the only data in another chunk. |
|        | For this specification, the CRC-32 algorithm with the polynomial $x^{32} + x^{26} + x^{23} + x^{22} + x^{16} + x^{12} + x^{11} + x^{10} + x^8 + x^7 + x^5 + x^4 + x^2 + x + 1$ (same as the one used by IEEE 802.3) shall be used for the integrity checksum computation. The CRC computation involves processing a byte at a time with the least significant bit first.                                                                                                    |
| Туре   | Response data                                                                                                    |
| enum8  | CompletionCode                                                                                                    |
|        | value: { PLDM_BASE_CODES, ERROR_OPERATION_ABANDONED, ERROR_OPERATION_FAILED, ERROR_UNEXPECTED, ERROR_BAD_CHECKSUM }                                                                                                    |
|        | If the DataTransferHandle does not correspond to a valid chunk, the RDE Device shall return CompletionCode ERROR_INVALID_DATA.                                                                                                    |
| enum8  | TransferOperation                                                                                                    |
|        | The follow-up action that the RDE Device is requesting of the MC:                                                                                                    |
|        | <ul> <li>XFER_FIRST_PART: resend the initial chunk (restarting the transmission, such as if the<br/>checksum of data received did not match the <b>DataIntegrityChecksum</b> in the final chunk)</li> </ul>                                                                                                    |
|        | XFER_NEXT_PART: send the next chunk of data                                                                                                    |
|        | <ul> <li>XFER_ABORT: stop the transmission and do not retry. The MC shall proceed as if the<br/>transmission is permanently failed in this case</li> </ul>                                                                                                    |
|        | XFER_COMPLETE: no further follow-up needed, the transmission completed normally                                                                                                    |
|        | value: { XFER_FIRST_PART = 0, XFER_NEXT_PART = 1, XFER_ABORT = 2, XFER_COMPLETE = 3 }                                                                                                    |

### 13.2 RDEMultipartReceive command (0x31) format

This command enables the MC to receive a large volume of data from an RDE Device. In the event of a data checksum error, the MC may reissue the first RDEMultipartReceive command with the initial data transfer handle; the RDE Device shall recognize this to mean that the transfer failed and respond as if this were the first transfer attempt. If the MC chooses not to restart the transfer, or in any other error occurs, the MC should abandon the transfer. In the latter case, if the transfer is part of an Operation, the MC shall explicitly abort and finalize the Operation via the RDEOperationKill and then RDEOperationComplete commands (see clauses 12.6 and 12.4).

2914 Similarly, in the event of transient transfer errors for individual chunks of the data, the MC may retry those chunks by reissuing the RDEMultipartReceive command corresponding to those chunks provided it has not yet issued a RDEMultipartReceive command for a subsequent chunk.

When the RDE Device receives a request with data formatted per the Request Data section below, it shall respond with data formatted per the Response Data section if it supports the command. For a non-SUCCESS CompletionCode, only the CompletionCode field of the Response Data shall be returned.

2920 NOTE In versions of this specification prior to v1.1.0, this command was named MultipartReceive.

Table 71 - RDEMultipartReceive command format

| Туре    | Request data                                                                                                    |
|---------|----------------------------------------------------------------------------------------------------|
| uint32  | DataTransferHandle                                                                                                    |
|         | A handle to uniquely identify the chunk of data to be retrieved. If TransferOperation below is XFER_FIRST_PART and the OperationID below is zero, this must match the TransferHandle supplied by the RDE Device in the response to the GetSchemaDictionary, GetMessageRegistry, or GetSchemaFile command. If TransferOperation below is XFER_FIRST_PART and the OperationID below is nonzero, this must match the SendDataTransferHandle that was supplied by the RDE Device in the response to RDEOperationInit. If TransferOperation below is XFER_NEXT_PART, this must match the NextDataHandle supplied by the RDE Device with the previous chunk.  The DataTransferHandle supplied shall be either the initial handle to begin or restart a transfer or the NextDataTransferHandle supplied with the previous chunk. |
| rdeOpID | the NextDataTransferHandle supplied with the previous chunk.  OperationID                                                                                                    |
| гиеорів | Identification number for this Operation; must match the one previously used for all commands relating to this Operation; 0x0000 if this transfer is not part of an Operation                                                                                                    |
| enum8   | TransferOperation                                                                                                    |
|         | The portion of data requested for the transfer:                                                                                                    |
|         | <ul> <li>XFER_FIRST_PART: The MC is asking the transfer to begin or to restart from the<br/>beginning</li> </ul>                                                                                                    |
|         | XFER_NEXT_PART: The MC is asking for the next portion of the transfer                                                                                                    |
|         | XFER_ABORT: The MC is requesting that the transfer be discarded. The RDE Device may discard any internal data structures it is maintaining for the transfer                                                                                                    |
|         | value: { XFER_FIRST_PART = 0, XFER_NEXT_PART = 1, XFER_ABORT = 2 }                                                                                                    |
| Туре    | Response data                                                                                                    |
| enum8   | CompletionCode                                                                                                    |
|         | value: { PLDM_BASE_CODES, ERROR_OPERATION_ABANDONED, ERROR_OPERATION_FAILED, ERROR_UNEXPECTED, ERROR_BAD_CHECKSUM }                                                                                                    |
|         | If the DataTransferHandle does not correspond to a valid chunk, the RDE Device shall return CompletionCode ERROR_INVALID_DATA.                                                                                                    |
|         | If the transfer is aborted, the RDE Device shall acknowledge this status by returning SUCCESS.                                                                                                    |
| enum8   | TransferFlag                                                                                                    |
|         | value: { START = 0, MIDDLE = 1, END = 2, START_AND_END = 3 }                                                                                                    |
|         | This field shall be omitted for a non-SUCCESS <b>CompletionCode</b> or if the transfer has been aborted                                                                                                    |
| uint32  | NextDataTransferHandle                                                                                                    |
|         | The handle for the next chunk of data for this transfer; zero (0x00000000) if no further data                                                                                                    |
|         | This field shall be omitted for a non-SUCCESS <b>CompletionCode</b> or if the transfer has been aborted                                                                                                    |
| uint32  | DataLengthBytes                                                                                                    |
|         | The length in bytes N of data being sent in this chunk, including both the Data and DataIntegrityChecksum (if present) fields. This value and the data bytes associated with it shall not cause this response message to exceed the negotiated maximum transfer chunk size (clause 11.2). This field shall be omitted for a non-SUCCESS <b>CompletionCode</b> or if the transfer has been aborted                                                                                                    |
| uinto   | ·                                                                                                    |
| uint8   | Data [0] The first byte of current chunk of data. Shall be omitted if only the DataIntegrityChecksum is present.                                                                                                    |
|         | This field shall be omitted for a non-SUCCESS <b>CompletionCode</b> or if the transfer has been aborted                                                                                                    |
|         |                                                                                                    |
|         |                                                                                                    |

2923

2924

2925

2926

2927

2928 2929

2930

2931

2932

2933

2934

2935

2936

2937

2938

2939

2940

2941

2942

29432944

2945

2946 2947

| Туре   | Response data (continued)                                                                                                    |
|--------|----------------------------------------------------------------------------------------------------|
| uint8  | Data [N-1]                                                                                                    |
|        | The last byte of the current chunk of data. Shall be omitted if only the DataIntegrityChecksum is present.                                                                                                    |
|        | This field shall be omitted for a non-SUCCESS <b>CompletionCode</b> or if the transfer has been aborted                                                                                                    |
| uint32 | DataIntegrityChecksum                                                                                                    |
|        | 32-bit CRC for the entire block of data (all parts concatenated together, excluding this checksum). Shall be omitted for non-final chunks (TransferFlag ≠ END or START_AND_END) in the transfer or for aborted transfers. The DataIntegrityChecksum shall not be split across multiple chunks. If appending the DataIntegrityChecksum would cause this response message to exceed the negotiated maximum transfer chunk size (clause 11.2), the DataIntegrityChecksum shall be sent as the only data in another chunk. |
|        | For this specification, the CRC-32 algorithm with the polynomial $x^{32} + x^{26} + x^{23} + x^{22} + x^{16} + x^{12} + x^{11} + x^{10} + x^8 + x^7 + x^5 + x^4 + x^2 + x + 1$ (same as the one used by IEEE 802.3) shall be used for the integrity checksum computation. The CRC computation involves processing a byte at a time with the least significant bit first.                                                                                                    |

### 14 Additional Information

## 14.1 RDE Multipart transfers

The various commands defined in clauses 10 and 12 support bulk transfers via the RDEMultipartSend and RDEMultipartReceive commands defined in clause 13. The RDEMultipartSend and RDEMultipartReceive commands use flags and data transfer handles to perform multipart transfers. A data transfer handle uniquely identifies the next part of the transfer. The data transfer handle values are implementation specific. For example, an implementation can use memory addresses or sequence numbers as data transfer handles.

NOTE If both the RDE Device and the MC support use of PLDM common multipart transfers, those versions of the commands shall be used in lieu of the RDE versions. The following notes apply:

- All transfers shall consist of a single portion, beginning at offset zero and transferring the entire buffer
- The TransferContext field, which is defined in <u>DSP0240</u> to be protocol specific, shall be supplied with the OperationID that would have been used with an RDE version of a multipart transfer
- Handling of aborted transfers, which is defined in <u>DSP0240</u> to be protocol specific, shall follow the notes provided within this specification for multipart transfers.

#### 14.1.1 Flag usage for RDEMultipartSend

The following list shows some requirements for using TransferOperationFlag, TransferFlag, and DataTransferHandle in RDEMultipartSend data transfers:

- To prepare a large data send for use in an RDE command, a DataTransferHandle shall be sent by the MC in the request message of the RDEOperationInit command.
- To reflect a data transfer (re)initiated with a RDEMultipartSend command, the TransferOperation shall be set to XFER\_FIRST\_PART in the response message.
- For transferring a part after the first part of data, the TransferOperation shall be set to XFER\_NEXT\_PART and the DataTransferHandle shall be set to the NextDataTransferHandle that was obtained in the request for the previous RDEMultipartSend command for this data transfer.

- The TransferFlag specified in the request for a RDEMultipartSend command has the following meanings:
  - START, which is the first part of the data transfer
  - MIDDLE, which is neither the first nor the last part of the data transfer
- 2952 END, which is the last part of the data transfer

2951

2953

2954

2955

2956

2957

2958

2959

29602961

2962

2963

29642965

29662967

2968 2969

2970

2971

2972

2973

2974

2975

2976

2977

2978

2979 2980

2981

- START\_AND\_END, which is the first and the last part of the data transfer. In this case, the transfer consists of a single chunk
  - For a RDEMultipartSend, the requester shall consider a data transfer complete when it receives a success CompletionCode in the response to a request in which the TransferFlag was set to End or StartAndEnd.

### 14.1.2 Flag usage for RDEMultipartReceive

The following list shows some requirements for using TransferOperationFlag, TransferFlag, and DataTransferHandle in RDEMultipartReceive data transfers:

- To prepare a large data transfer receive for use in an RDE command, a DataTransferHandle shall be sent by the RDE Device in the response message to the RDEOperationInit, SupplyCustomRequestParameters, or RDEOperationStatus command after an Operation has finished execution and results are ready for pick-up.
- To initiate a data transfer with a RDEMultipartReceive command, the TransferOperation shall be set to XFER\_FIRST\_PART in the request message.
- For transferring a part after the first part of data, the TransferOperation shall be set to XFER\_NEXT\_PART and the DataTransferHandle shall be set to the NextDataTransferHandle that was obtained in the response to the previous RDEMultipartReceive command for this data transfer.
- The TransferFlag specified in the response of a RDEMultipartReceive command has the following meanings:
  - START, which is the first part of the data transfer
  - MIDDLE, which is neither the first nor the last part of the data transfer
  - END, which is the last part of the data transfer
  - START AND END, which is the first and the last part of the data transfer
- For a RDEMultipartReceive, the requester and responder shall consider a data transfer complete when the TransferFlag in the response is set to END or START\_AND\_END. After this point, the transfer may not be restarted without repeating the invoking commands, such as GetSchemaDictionary for a multipart transfer of a dictionary.

#### 14.1.3 RDE Multipart transfer examples

- The following examples show how the multipart transfers can be performed using the generic mechanism defined in the commands.
- 2984 In the first example, the MC sends data to the RDE Device as part of a Redfish Update operation.
- 2985 Following the RDEOperationInit command sequence, the MC effects the transfer via a series of
- 2986 RDEMultipartSend commands. Figure 17 shows the flow of the data transfer.
- 2987 In the second example, the MC retrieves the dictionary for a schema. The request is initiated via the
- 2988 GetSchemaDictionary command and then effected via one or more RDEMultipartReceive commands.

2989 Figure 18 shows the flow of the data transfer.

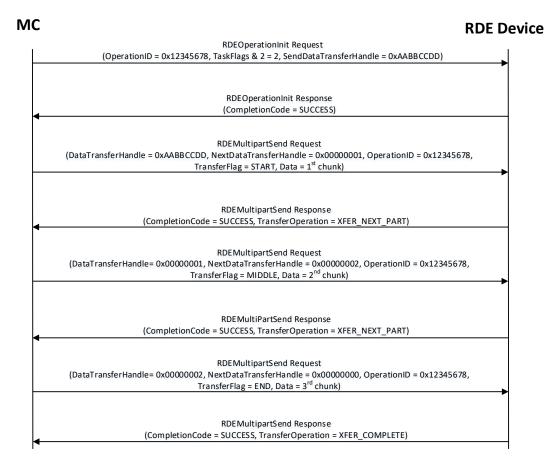

2990

2991

Figure 17 - RDEMultipartSend example

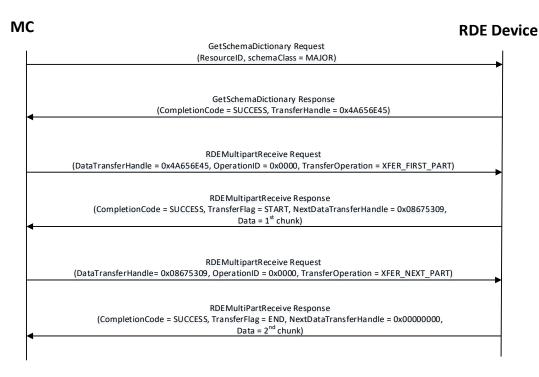

Figure 18 - RDEMultipartReceive example

## 14.2 Implementation notes

Several implementation notes apply to manufacturers of RDE Devices or of management controllers.

## 14.2.1 Schema updates

If one or more schemas for an RDE Device are updated, the RDE Device may communicate this to the MC by triggering an event for the affected PDRs. When the MC detects a PDR update, it shall reread the affected PDRs.

#### 14.2.2 Storage of dictionaries

It is not necessary for the MC to maintain all dictionaries in memory at any given time. It may flush dictionaries at will since they can be retrieved on demand from the RDE Devices via the GetSchemaDictionary command (clause 11.2). However, if the MC has to retrieve a dictionary "on demand" to support a Redfish query, this will likely incur a performance delay in responding to the client. For MCs with highly limited memory that cannot retain all the dictionaries they need to support, care must thus be exercised in the runtime selection of dictionaries to evict. Such caching considerations are outside the scope of this specification.

### 14.2.3 Dictionaries for related schemas

MCs must not assume that sibling instances of Redfish Resource PDRs in a hierarchy (such as collection members) use the same version of a schema. They could, for example, correspond to individual elements from an array of hardware (such as a disk array) built by separate manufacturers and supporting different versions of a major schema or with different OEM extensions to it. However, at such time as the MC has verified that two siblings do in fact use the same schemas, there is no reason to store multiple copies of the dictionary corresponding to that schema. Of course, sibling instances of resources stored within the

140 Published Version 1.1.0

- same PDR share all dictionaries; it is only with instances of resources from separate PDRs that this applies.
- 3017 Similarly, it is expected to be fairly commonplace that the system managed by an MC could have multiple
- 3018 RDE Devices of the same class, such as multiple network adapters or multiple RAID array controllers. In
- such cases, however, there is no guarantee that each such RDE Device will support the same version of
- 3020 any given Redfish schema.

3055

- To handle such cases, MCs have two choices. The most straightforward approach is to simply maintain
- 3022 each dictionary associated with the RDE Device it came from. This of course has space implications. A
- 3023 more practical approach is to store one copy of the dictionary for each version of the schema and then
- keep track of which version of the dictionary to use with which RDE Device. Because RDE Devices may
- 3025 support only subsets of the properties in resources, care must be taken when employing this approach to
- 3026 ensure that all supported properties are covered in the dictionaries selected. This may be done by
- 3027 merging dictionaries at runtime, though details of how to merge dictionaries are out of scope for this
- 3028 specification. In particular, OEM sections of dictionaries are not generally able to be merged as the
- 3029 sequence numbers for the names of the different OEM extensions themselves are likely to overlap.
- 3030 However, an even better approach is available. In Redfish schemas, so long as only the minor and
- 3031 release version numbers change, schemas are required to be fully backward compatible with earlier
- 3032 revisions. Individual properties and enumeration values may be added but never removed. The MC can
- 3033 therefore leverage this to retain only the newest instance of dictionary for each major version supported
- 3034 by RDE Devices. Again, the fact that RDE Devices may support only subsets of the properties in a
- 3035 resource means that care must be taken to ensure dictionary support for all the properties used across all
- 3036 RDE Devices that implement any given schema.

## 14.2.4 [MC] HTTP/HTTPS POST Operations

- 3038 As specified in DSP0266, a Redfish POST Operation can represent either a Create Operation or an
- 3039 Action. To distinguish between these cases, the MC may examine the URI target supplied with the
- 3040 operation. If it points to a collection, the MC may assume that the Operation is a Create; if it points to an
- 3041 action, the MC may assume the Operation is an Action. Alternatively, the MC may presuppose that the
- 3042 POST is a Create Operation and if it receives an ERROR WRONG LOCATION TYPE error code from
- 3043 the RDE Device, retry the Operation as an Action. This second approach reduces the amount of URI
- 3044 inspection the MC has to perform in order to proxy the Operation at the cost of a small delay in
- 3045 completion time for the Action case. (The supposition that POSTs correspond to Create Operations could
- 3046 of course be reversed, but it is expected that Actions will be much rarer than Create Operations.)
- 3047 Implementers should be aware that such delays could cause a client-side timeout.
- 3048 Another clue that could be used to differentiate between POSTs intended as create operations vs POSTs
- 3049 intended as actions would be trial encodings of supplied payload data. If there is no payload data, then
- 3050 the request is either in error or an action. In this case, the payload should be encoded with the dictionary
- 3051 for the major schema associated with target resource. On the other hand, if the payload is intended for a
- create operation, the correct dictionary to use would be the collection member dictionary, which may be
- 3053 retrieved via the GetSchemaDictionary command (clause 11.2), specifying
- 3054 COLLECTION MEMBER TYPE as the dictionary to retrieve.

#### 14.2.4.1 Support for Actions

- When a Redfish client issues a Redfish Operation for an Action, the URI target for the Action will be a POST of the form /redfish/v1/{path to root of RDE Device component}/{path to RDE Device owned
- resource}/Actions/schema\_name.action\_name. To process this, the MC may translate {path to root of
- RDE Device component and {path to RDE Device owned resource} normally to identify the PDR against which the Operation should be executed. (If the URI is not in this format, this is another indication that the
- POST operation is probably a CREATE.) After it has performed this step, the MC can then check its PDR
- 3062 hierarchy to find the Redfish Action PDR containing an action named schema\_name.action\_name. If it

- doesn't find one, the MC shall respond with HTTP status code 404, Not Found and stop processing the Operation.
- 3065 After the correct Action is located, the MC can translate any request parameters supplied with the Action.
- To do so, it should look within the dictionary at the point beginning with the named action, and then
- 3067 navigate into the Parameters set under the action. From there, standard encoding rules apply. When
- 3068 supplying a locator for the Action to the RDE Device as part of the RDEOperationInit command, the MC
- shall not include the Parameters set as one of the sequence numbers comprising the locator; rather, it
- 3070 shall stop with the sequence number for the property corresponding to the Action's name.
- 3071 After the Action is complete, it may contain result parameters. If present, definitions for these will be found
- 3072 in the dictionary in a ReturnType set parallel to the Parameters set that contained any request
- parameters. If an Action does not contain explicit result parameters, the ReturnType set will generally not
- 3074 be present in the dictionary. The structure of the ReturnType set mirrors exactly that of the Parameters
- 3075 set.

3096

3097

## 14.2.5 Consistency checking of read Operations

- 3077 Because the collection of data contained within a schema cannot generally be read atomically by RDE
- 3078 Devices, issues of consistency arise. In particular, if the RDE Device reads some of the data, performs an
- 3079 update, and then reads more data, there is no guarantee that data read in the separate "chunks" will be
- 3080 mutually consistent. While the level of risk that this could pose for a client consumer of the data may vary,
- 3081 the threat will not. The problem is exacerbated when reads must be performed across multiple resources
- 3082 in order to satisfy a client request: The window of opportunity for a write to slip in between distinct
- 3083 resource reads is much larger than the window between reads of individual pieces of data in a single
- 3084 resource.
- To resolve the threat of inconsistency, MCs should utilize a technique known as consistency checking.
- 3086 Before issuing a read, the MC should retrieve the ETag for the schema to be read, using the
- 3087 GetResourceETag command (clause 11.5), For a read that spans multiple resources, the global ETag
- 3088 should be read instead, by supplying 0xFFFFFFF for the ResourceID in the command. The MC should
- 3089 then proceed with all of the reads and then check the ETag again. If the ETag matches what was initially
- 3090 read, the MC may conclude that the read was consistent and return it to the client. Otherwise, the MC
- 3091 should retry. It is expected that consistency failures will be very rare; however, if after three attempts, the
- 3092 MC cannot obtain a consistent read, it should report error 500, Internal Server Error to the client.
- NOTE For reads that only span a single resource, if the RDE Device asserts the **atomic\_resource\_read** bit in the
- 3094 **DeviceCapabilitiesFlags** response message to the NegotiateRedfishParameters command (clause 11.1), the MC
- 3095 may skip consistency checking.

## 14.2.6 [MC] Placement of RDE Device resources in the outward-facing Redfish URI hierarchy

- 3098 In the Redfish Resource PDRs and Redfish Entity Association PDRs that an RDE Device presents, there
- will normally be one or a limited number that reflect EXTERNAL (0x0000) as their ContainingResourceID.
- 3100 These resources need to be integrated into the outward-facing Redfish URI hierarchy. Resources that do
- 3101 not reflect EXTERNAL as their ContainingResourceID do not need to be placed by the MC; it is the RDE 3102 Device's responsibility to make sure that they are accessible via some chain of Redfish Resource and
- 3103 Redfish Entity Association PDRs (including PDRs chained via @link properties) that ultimately link to
- 3104 EXTERNAL.
- 3105 When retrieving these PDRs for RDE Device components, the MC should read the
- 3106 ProposedContainingResourceName from the PDR. While following this recommendation is not
- 3107 mandatory, the MC should use it to inform a placement decision. If the MC does not follow the placement
- 3108 recommendation, it should read the MajorSchemaName field to identify the type of RDE Device they
- 3109 correspond to. Within the canon of standard Redfish schemas, there are comparatively few that reside at
- 3110 the top level, and each has a well-defined place it should appear within the hierarchy. The MC should

#### Platform Level Data Model (PLDM) for Redfish Device Enablement

- 3111 thus make a simple map of which top-level schema types map to which places in the hierarchy and use
- 3112 this to place RDE Devices. In making these placement decisions, the MC should take information about
- 3113 the hardware platform topology into account so as to best reflect the overall Redfish system.
- 3114 It may happen that the MC encounters a schema it does not recognize. This can occur, for example, if a
- 3115 new schema type is standardized after the MC firmware is built. The handling of such cases is up to the
- 3116 MC. One possibility would be to place the schema in the OEM section under the most appropriate
- 3117 subobject. For an unknown DMTF standard schema, this should be the OEM/DMTF object. (To tell that a
- 3118 schema is DMTF standard, the MC may retrieve the published URI via GetSchemaURI command of
- 3119 clause 11.4, download the schema, and inspect the schema, namespace, or other content.)
- 3120 Naturally, wherever the MC places the RDE Device component, it shall add a link to the RDE Device
- 3121 component in the JSON retrieved by a client from the enclosing location.

## 14.2.7 LogEntry and LogEntryCollection resources

- 3123 RDE Devices that support the LogEntry and LogEntryCollection resources must be aware that large
- 3124 volumes of LogEntries can overwhelm the 16 bit ResourceID space available for identifying Redfish
- Resource PDRs. To handle this case, it is recommended that RDE Devices provide a PDR for the
- 3126 LogEntryCollection but do NOT provide PDRs for the individual LogEntry instances. Instead, RDE
- 3127 Devices that support these schemas should also support the link expansion query parameter (see \$levels
- 3128 in DSP0266 and the LinkExpand parameter from SupplyCustomRequestParameters in clause 12.2). This
- 3129 means that they should fill out the related resource links in the "Members" section of the response with
- 3130 beiResourceLinkExpansion data in which the encoded ResourceID is set to zero to ensure that the MC
- 3131 gets the COLLECTION\_MEMBER\_TYPE dictionary from the LogEntryCollection.

#### 14.2.8 On-demand pagination

- 3133 In Redfish, certain read operations may produce a very large amount of data. For example, reading a
- 3134 collection with many members will produce output with size proportional to the number of members.
- Rather than overload clients with a huge transfer of data, Redfish Devices may paginate it into chunks
- 3136 and provide one page at a time with an @odata.nextlink annotation giving a URI from which to retrieve
- 3137 the next piece.

3122

3132

- 3138 RDE supports the same pagination approach. It is entirely at the RDE Device's discretion whether to
- 3139 paginate and where to draw pagination boundaries. When the RDE Device wishes to paginate, it shall
- 3140 insert an @odata.nextlink annotation, using a deferred binding pagination reference (see
- \$LINK.PDR<resource-ID>.PAGE<pagination-offset>% in clause 8.3), filling in the next page number for
- 3142 the data being returned. When the MC decodes this deferred binding, it shall create a temporary URI for
- 3143 the pagination and expose this pagination URI in the decoded JSON response it sends back to the client.
- 3144 Naturally, the encoded pagination URI must be decodable to extract the page number. Finally, when the
- 3145 client attempts a read from the pagination URI, the MC shall extract out the page number and send it to
- 3146 the RDE Device via the PaginationOffset field in the request message for the
- 3147 SupplyCustomRequestParameters command (clause 12.2).

#### 14.2.9 Considerations for Redfish clients

- No changes to behavior are required of Redfish clients in order to interact with BEJ-based RDE Devices;
- 3150 the details of providing them to the client are completely transparent from the client perspective. In fact, a
- 3151 fundamental design goal of this specification is that it should be impossible for a client to tell whether a
- Redfish message was ultimately serviced by an RDE Device that operates in JSON over HTTP/HTTPS or
- 3153 BEJ over PLDM.

3154

3148

| 3155                                 | 14.2.10 OriginOfCondition in Redfish events                                                                                                    |
|--------------------------------------|----------------------------------------------------------------------------------------------------|
| 3156<br>3157<br>3158<br>3159<br>3160 | The OriginOfCondition field in the Redfish event schema contains a link reference to a Redfish resource associated with a Redfish event. In typical use cases, resource data is read upon receiving the event to determine the resource state when the event transpired. This can happen either explicitly, from the client performing a read on the OriginOfCondition resource, or implicitly, if IncludeOriginOfCondition is set in the EventDestination when the client registered for Redfish events. |
| 3161<br>3162<br>3163                 | RDE version 1.1 does not provide support for a device to populate the OriginOfCondition field with full resource data. However, an MC that wishes to minimize the timing window for the race condition may perform the appropriate read immediately upon receiving the Redfish event.                                                                                                    |
| 3164                                 | 14.2.11 [MC] Merging dictionaries with OEM extensions                                                                                                    |
| 3165<br>3166<br>3167<br>3168         | When merging dictionaries, MCs should consider that OEM extensions to Redfish schemas are enumerated alphabetically. In particular, the root objects (sets) of extensions (which come immediately under "OEM" inside the root object of the host schema) are likely to have conflicting sequence numbers if different sets of extensions appear in two different dictionaries for a given host schema.                                                                                                    |
| 3169<br>3170                         | Additionally, no attempt has been made in this specification to make registry dictionaries able to be merged.                                                                                                    |

144 Published Version 1.1.0

## DSP0218

## Platform Level Data Model (PLDM) for Redfish Device Enablement

| 3171 | ANNEX A     |
|------|-------------|
| 3172 | (normative) |
| 3173 |             |
| 3174 | Change log  |

3175

| Version | Date       | Description                                                                                                    |
|---------|------------|----------------------------------------------------------------------------------------------------|
| 1.0.0   | 2019-06-25 |                                                                                                    |
| 1.0.1   | 2019-12-09 | Errata update                                                                                                    |
| 1.1.0   | 2021-02-11 | <ul> <li>Added support for nested annotations</li> <li>Enhanced message registry support, including a new registry dictionary, BEJ encoding</li> <li>Improved ability to identify OEM extensions to schemas</li> <li>Added support for PLDM common multipart transfers</li> </ul> |

3176